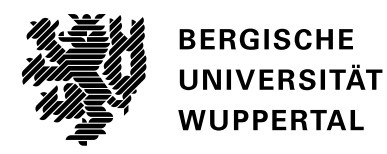

# Higgsproduktion durch Gluonfusion im Standardmodell und in der Supersymmetrie

**Dissertation** 

von

Dipl.-Phys. Hendrik Mantler aus Hagen

zur Erlangung des Doktorgrades der Naturwissenschaften (Dr. rer. nat.)

Wuppertal, den 5. August 2013

Die Dissertation kann wie folgt zitiert werden:

urn:nbn:de:hbz:468-20131024-145109-6 [http://nbn-resolving.de/urn/resolver.pl?urn=urn%3Anbn%3Ade%3Ahbz%3A468-20131024-145109-6]

Referent: Prof. Dr. Robert Harlander Fachbereich C Bergische Universität Wuppertal Korreferent: Prof. Dr. Sven Heinemeyer Instituto de Física de Cantabria Santander, Spanien

Tag der mündlichen Prüfung: 9. September 2013

# Inhaltsverzeichnis

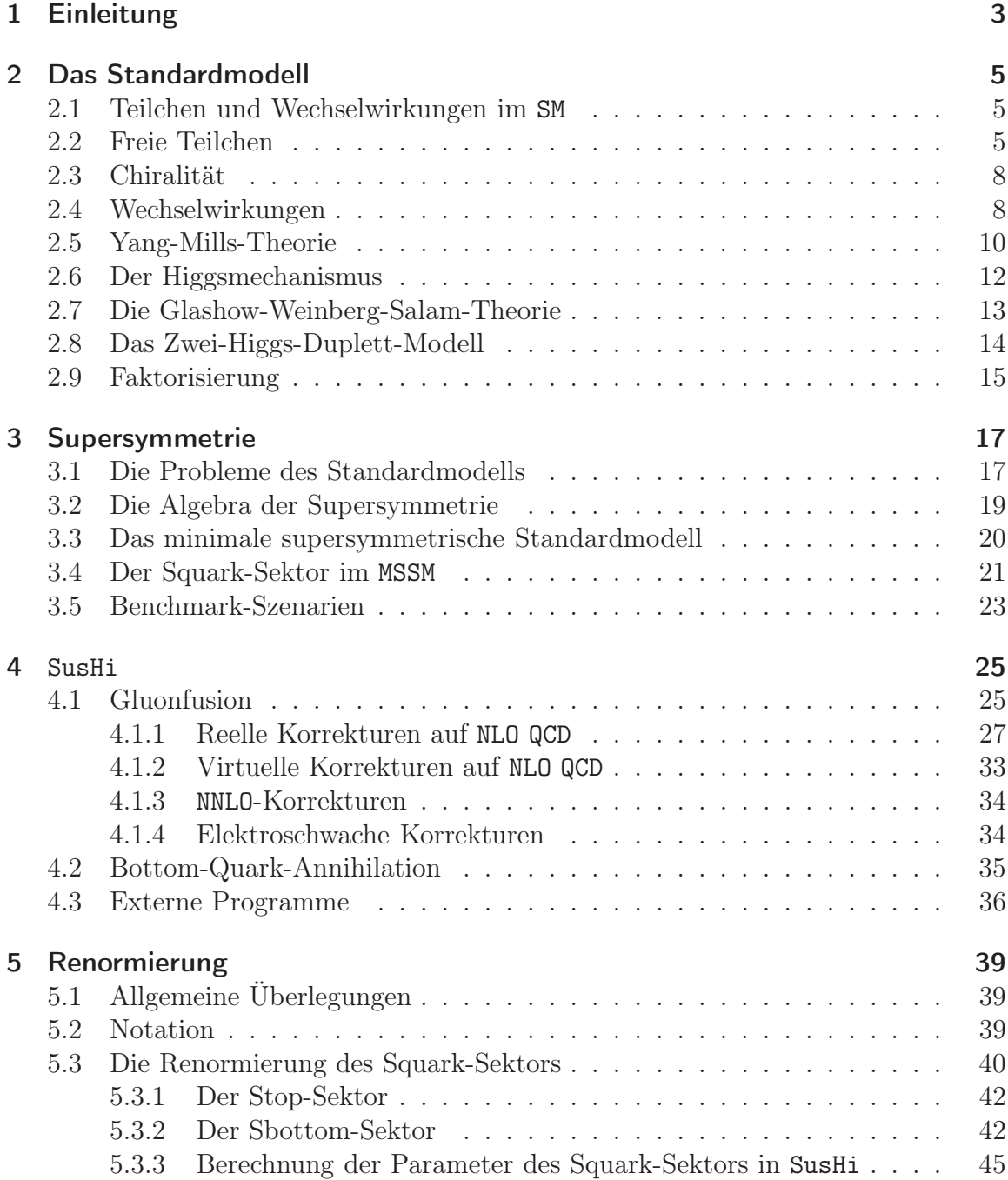

### Inhaltsverzeichnis

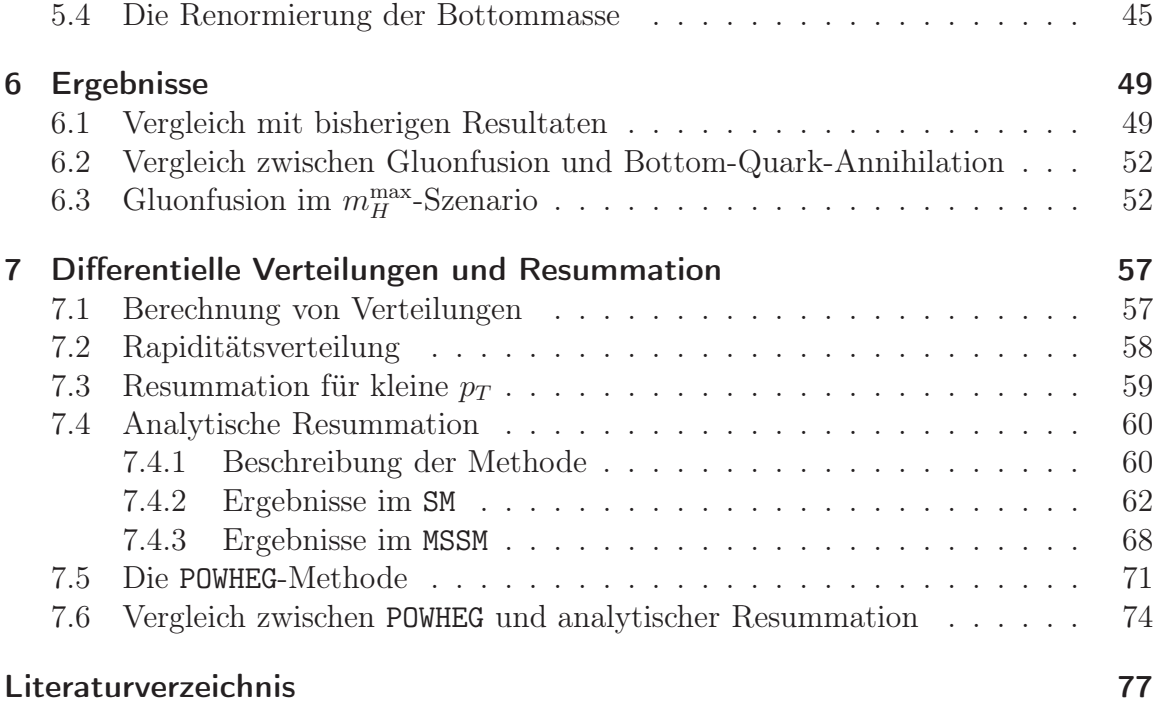

# 1 Einleitung

Die Teilchenphysik beschäftigt sich mit den elementaren Bestandteilen unserer Welt. Die Erforschung der Materie und ihrer Wechselwirkungen mündete in einer Theorie, dem Standardmodell (SM) der Teilchenphysik. Das Standardmodell umfasst die bisher entdeckten Elementarteilchen und drei der vier bekannten Kräfte. Es liefert eine Beschreibung der schwachen und starken Kraft sowie der elektromagnetischen Wechselwirkung. Es ist allerdings bislang nicht gelungen, auch die Gravitation in dieses Modell einzubeziehen. Die Auswirkungen der Gravitation lassen sich hauptsächlich auf großen Skalen beobachten, bei Streuexperimenten in einem Teilchenbeschleuniger sind sie hingegen vernachlässigbar klein. Daher lassen sich auch ohne eine Beschreibung der Gravitation präzise theoretische Vorhersagen für Streuexperimente mithilfe des SM machen.

Beobachtungen auf größeren Skalen liefern allerdings Hinweise darauf, dass das SM erweitert werden muss. Dazu zählt z.B. die Messung der Geschwindigkeit, mit der Materie um das Zentrum der jeweiligen Galaxie kreist. Die Rotationskurven, die diese Geschwindigkeit in Abhängigkeit vom Abstand zum galaktischen Zentrum darstellen, entsprechen nicht den Erwartungen. Nach Newtons Gravitationsgesetz dürfte die sichtbare Materie nicht ausreichen, um die hohen Geschwindigkeiten am Rand der Galaxie zu erklären.

Trotz unterschiedlicher Erklärungsversuche geht man heute davon aus, dass es zusätzliche Materie geben muss, die sich unseren Beobachtungen entzieht. Diese sogenannte Dunkle Materie kann allerdings nicht aus Teilchen des Standardmodells bestehen, da sie sonst nachweisbar wären. Es muss neben den bekannten Elementarteilchen noch mindestens ein weiteres Teilchen geben, welches die Hauptkomponente Dunkler Materie bildet.

Einige der Probleme des Standardmodells können mit supersymmetrischen Theorien behoben werden. Die einfachste supersymmetrische Theorie, die alle Teilchen des Standardmodells beinhaltet, ist das minimale supersymmetrische Standardmodell (MSSM). Es sagt zusätzliche Teilchen voraus, von denen das leichteste stabil und damit ein Kandidat für Dunkle Materie ist.

Am Large Hadron Collider (LHC) am Conseil Européen pour la Recherche Nucléaire (CERN) in Genf wird das SM intensiv geprüft, um Hinweise auf neue Physik zu gewinnen. Eines der Ziele des LHC ist der Nachweis des von der Theorie vorhergesagten Higgs-Bosons. Einen Meilenstein in der Geschichte der Teilchenphysik stellt die Verkündung

### 1 Einleitung

der Entdeckung eines neuen Teilchens am 4. Juli 2012 dar. Ungeklärt ist zunächst noch, ob es sich wirklich um das Higgs-Boson des SM handelt. Daher ist es nun wichtig, eine genaue Bestimmung der Eigenschaften dieses Teilchens durchzuführen, um auf diese Weise Rückschlüsse auf die zu Grunde liegende Theorie ziehen zu können. Voraussetzung dafür sind allerdings auch präzise Vorhersagen der Wirkungsquerschnitte.

Mit SusHi ist im Rahmen dieser Doktorarbeit ein Fortran-Programm entstanden, das die Higgs-Produktionsraten in verschiedenen Modellen berechnet. Neben dem SM und dem MSSM ist auch eine Berechnung im Zwei-Higgs-Duplett-Modell (2HDM) möglich. In Kombination mit den Daten des LHC könnten die mit SusHi berechneten Vorhersagen Aufschluss darüber geben, welche dieser Theorien in der Natur realisiert ist.

Für entsprechende Vergleiche von Theorie und Experiment sind differentielle Größen von besonderem Interesse. Daher werden hier auch (Pseudo)rapiditäts- und Transversalimpulsverteilungen betrachtet. Bei der Transversalimpulsverteilung ist eine Resummation von Logarithmen notwendig, für die neben einer analytischen Resummation auch die POWHEG-Methode diskutiert wird.

Diese Arbeit ist wie folgt gegliedert:

Im zweiten Kapitel wird das Standardmodell beschrieben. Neben den theoretischen Grundlagen wird mit dem Zwei-Higgs-Duplett-Modell auch eine Erweiterung des SM diskutiert.

Das dritte Kapitel beschäftigt sich mit Supersymmetrie und dem minimalen supersymmetrischen Standardmodell. Das Fortran-Programm SusHi wird in Kapitel vier vorgestellt. Kapitel fünf behandelt die Renormierung des Sbottom-Sektors und der Bottommasse. Es wird beschrieben, welche Renormierungsschemata in SusHi zur Verfügung gestellt werden.

Im sechsten Kapitel präsentieren wir unsere Ergebnisse für inklusive Wirkungsquerschnitte. Darin werden die beiden wichtigsten Produktionskanäle, Gluonfusion und Bottom-Quark-Annihilation, betrachtet und gegenübergestellt.

Differentielle Verteilungen besprechen wir im siebten Kapitel. Dabei wird hauptsächlich auf die Resummation von Logarithmen eingegangen. Neben einer analytischen Resummation wird auch der POWHEG-Formalismus beschrieben. Es werden die Ergebnisse beider Methoden vorgestellt und miteinander verglichen.

# 2 Das Standardmodell

In diesem Kapitel wird das Standardmodell (SM) der Teilchenphysik mit seinem Teilcheninhalt und seinen Wechselwirkungen beschrieben.

### 2.1 Teilchen und Wechselwirkungen im SM

Das Standardmodell beschreibt alle bekannten Teilchen sowie drei der vier bekannten Wechselwirkungen. Die Gravitation ist nicht in dieser Theorie enthalten. Die anderen drei Wechselwirkungen sind die elektromagnetische, die schwache und die starke Kraft. Sie werden durch den Austausch von Eichbosonen vermittelt. Das zur elektromagnetischen Kraft gehörende Boson ist das Photon. Die schwache Kraft wird durch die drei W- und Z-Bosonen vermittelt. Die beiden W-Bosonen haben die Ladung 1 bzw. −1 in Vielfachen der Elementarladung des Elektrons. Sie werden, entsprechend ihrer elektrischen Ladung, mit W<sup>+</sup> bzw. W<sup>−</sup> bezeichnet. Das Z-Boson ist elektrisch neutral und wird daher auch mit  $Z^0$  bezeichnet.

Neben diesen Kraftteilchen gibt es die Materieteilchen bzw. Fermionen, die in 3 Familien oder Generationen auftreten. Die Fermionen verschiedener Familien unterscheiden sich dabei nur durch die Masse. Die Fermionen werden weiter unterteilt in Quarks und Leptonen.

Es treten sechs verschiedene Quark-Flavor auf: up (u), down (d), charm (c), strange (s), top (t) und bottom (b). Bei den Leptonen gibt es drei geladene Teilchen, nämlich das Elektron (e), das Muon ( $\mu$ ) und das Tau ( $\tau$ ). Zu jedem dieser Teilchen gibt es ein Neutrino  $\nu_X$  mit  $X \in \{e, \mu, \tau\}.$ 

Neben diesen Teilchen enthält das Standardmodell ein weiteres Boson, das Higgs-Boson h. Es ist das einzige skalare Teilchen des Standardmodells und sorgt durch den Higgsmechanismus für die Massen der Elementarteilchen.

Der komplette Teilcheninhalt des Standardmodells ist in Tab. 2.1 gezeigt.

### 2.2 Freie Teilchen

Die Quantenmechanik ist in der Lage, die Ereignisse bei kleinen Skalen zu beschreiben,

#### 2 Das Standardmodell

| Fermionen             |                                    |                        | <b>Bosonen</b>          |                                      |
|-----------------------|------------------------------------|------------------------|-------------------------|--------------------------------------|
| 1. Familie            | 2. Familie                         | 3. Familie             | Kraftteilchen           | Wechselwirkung                       |
| Quarks                |                                    |                        | $\gamma$                | elektromagnetische                   |
| u<br>$\overline{d}$   | $\mathcal{C}$<br>$\mathcal{S}_{0}$ |                        | $W^+$<br>$Z^0$<br>$W^-$ | schwache                             |
| Leptonen              |                                    |                        | g                       | starke                               |
| $\epsilon$<br>$\nu_e$ | $\mu$<br>$\nu_\mu$                 | $\tau$<br>$\nu_{\tau}$ | Н                       | elektroschwache<br>Symmetriebrechung |

Tabelle 2.1: Teilcheninhalt des Standardmodells.

während die spezielle Relativitätstheorie für Teilchen mit hohen Geschwindigkeiten nahe der Lichtgeschwindigkeit Anwendung findet. Die Hochenergieexperimente an Teilchenbeschleunigern finden bei kleinen Skalen mit relativistischen Teilchen statt. Folglich müssen zu deren Beschreibung beide Theorien vereinigt werden. Aus diesem Grund wurde nach einem Weg gesucht, die Quantenmechanik in einer lorentzinvarianten Weise zu formulieren. Aus der quantenmechanischen Interpretation von Energie E und Impuls  $\vec{p}$  als Differentialoperatoren<sup>1</sup>

$$
E = i\partial_t; \quad \vec{p} = -i\partial_{\vec{x}}, \tag{2.1}
$$

sowie der relativistischen Energie-Impuls-Beziehung  $E = \sqrt{\vec{p}^2 + m^2}$  für Teilchen mit Masse m ergibt sich die Klein-Gordon-Gleichung

$$
\left(\partial_{\mu}\partial^{\mu} + m^{2}\right)\Phi(t,\vec{x}) = 0.
$$
\n(2.2)

Weil  $\partial_{\mu}\partial^{\mu}$ ,  $m^2$  und  $\Phi(t,\vec{x})$  jeweils Lorentzskalare sind, ist diese Bewegungsgleichung tatsächlich lorentzinvariant. Allerdings handelt es sich um eine Differentialgleichung 2. Ordnung. Um Invarianz auch bei einer Differentialgleichung 1. Ordnung zu erreichen, benötigt man einen zusätzlichen Lorentzvektor  $\gamma_{\mu}$ , mit dem man  $\partial_{\mu}$  kontrahieren kann, um das Skalar  $\partial \theta := \partial_{\mu} \gamma^{\mu}$  zu bilden. Eine lorentzinvariante Differentialgleichung 1. Ordnung ist die Dirac-Gleichung

$$
(i\partial \hspace{-.05in} \partial - m) \Psi(t, \vec{x}) = 0. \tag{2.3}
$$

Wenn man beide Seiten dieser Gleichung von links mit  $-(i\partial + m)$  multipliziert,

<sup>&</sup>lt;sup>1</sup>Es werden natürliche Einheiten verwendet, d.h. es wurde  $c = \hbar = 1$  gesetzt.

ergibt sich nach Ausmultiplizieren

$$
\left[\partial_{\mu}\partial_{\nu}\gamma^{\mu}\gamma^{\nu} + m^{2}\right]\Psi(t,\vec{x}) = 0 \tag{2.4}
$$

$$
\Leftrightarrow \qquad \left[\frac{1}{2}\left(\partial_{\mu}\partial_{\nu}\gamma^{\mu}\gamma^{\nu} + \partial_{\nu}\partial_{\mu}\gamma^{\mu}\gamma^{\nu}\right) + m^{2}\right]\Psi(t,\vec{x}) = 0 \tag{2.5}
$$

$$
\Leftrightarrow \qquad \left[\frac{1}{2}\partial_{\mu}\partial_{\nu}\left(\gamma^{\mu}\gamma^{\nu}+\gamma^{\nu}\gamma^{\mu}\right)+m^{2}\right]\Psi(t,\vec{x})=0, \qquad (2.6)
$$

wobei im zweiten Term der dritten Zeile die Namen der Indizes  $\mu$  und  $\nu$  vertauscht wurden. Damit auch für die Teilchen, die durch  $\psi$  beschrieben werden, die relativistische Energie-Impuls-Beziehung gilt, sollte  $\psi$  auch die Klein-Gordon-Gleichung erfüllen. Tatsächlich ist dies der Fall, wenn man  $\{\gamma^{\mu}, \gamma^{\nu}\} := \gamma^{\mu} \gamma^{\nu} + \gamma^{\nu} \gamma^{\mu} = 2g^{\mu\nu}$ fordert. Dabei bezeichnet  $g^{\mu\nu}$  die Minkowski-Metrik  $g^{\mu\nu} = \text{diag}(1, -1, -1, -1)$ und  $\{X,Y\} = XY + YX$  den Antikommutator. Als Darstellung der  $\gamma_{\mu}$  können z.B. die Dirac-Matrizen<sup>2</sup> verwendet werden, die in der Tat die Antikommutatorrelation  $\{\gamma^{\mu}, \gamma^{\nu}\} = 2g^{\mu\nu}$  erfüllen. Da es sich bei den Dirac-Matrizen um 4×4-Matrizen handelt, hat  $\Psi(t,\vec{x})$  vier Komponenten im sogenannten Spinorraum. Man bezeichnet  $\Psi(t,\vec{x})$ auch als Spinor. Aus Gl. (2.3) wird in dieser Darstellung dann

$$
(i\partial \hspace{-.5cm}/ \theta - \mathbb{1}_{4\times 4} \cdot m) \Psi(t, \vec{x}) = \vec{0}, \hspace{1cm} (2.7)
$$

wobei  $\mathbbm{1}_{4\times 4}$  die 4 $\times$ 4-Einheitsmatrix und  $\vec{0}$ der Nullvektor im Spinorraum ist. Jede der vier Komponenten von Ψ erfüllt die Klein-Gordon-Gleichung.

Durch Ψ lassen sich Fermionen mit Spin 1/2 beschreiben. Die vier Komponenten entsprechen vier Freiheitsgraden:

- zwei für den Spin (Spin up und Spin down)
- zwei für die Unterscheidung von Teilchen und Antiteilchen

Ein Skalarfeld Φ, das die Klein-Gordon-Gleichung erfüllt, hat einen Freiheitsgrad und beschreibt daher ein skalares Teilchen mit Spin 0 wie z.B. das Higgs-Boson.

Das Ziel lautet nun, eine Lagrangedichte zu finden, aus der man als Bewegungsgleichung für die Felder die Dirac-Gleichung bzw. die Klein-Gordon-Gleichung erhält. Dafür wird im Folgenden die explizite Erwähnung der Abhängigkeit von Ort und Zeit weggelassen:  $\Phi := \Phi(t,\vec{x})$  bzw.  $\Psi := \Psi(t,\vec{x})$ . Außerdem bezeichnen wir  $\bar{\Psi} := \Psi^{\dagger} \gamma^0$  als adjungierten Spinor. Man kann nun zeigen, dass  $\Psi\Psi$  ein Lorentzskalar ist. Für die Lagrangedichte

$$
\mathcal{L} = \bar{\Psi} \left( i \partial \hspace{-.2cm} \partial - m \right) \Psi,\tag{2.8}
$$

die auch ein Lorentzskalar ist, ergibt die Euler-Lagrange-Gleichung für den Spinor  $\bar{\Psi}$ 

$$
\frac{\partial \mathcal{L}}{\partial \bar{\Psi}} = \partial_{\mu} \frac{\partial \mathcal{L}}{\partial (\partial_{\mu} \bar{\Psi})}
$$
(2.9)

 $2$ Siehe z.B. Ref. [1].

#### 2 Das Standardmodell

gerade die Dirac-Gleichung.

Um die Klein-Gordon-Gleichung als Bewegungsgleichung zu erhalten, geht man von folgender Lagrangedichte aus:

$$
\mathcal{L} = \left(\partial_{\mu}\Phi^{\dagger}\right)\left(\partial^{\mu}\Phi\right) - m^{2}\Phi^{\dagger}\Phi\tag{2.10}
$$

Auch in diesem Fall kann man sich leicht davon überzeugen, dass die Euler-Lagrange-Gleichung für Φ †

$$
\frac{\partial \mathcal{L}}{\partial \Phi^{\dagger}} = \partial_{\mu} \frac{\partial \mathcal{L}}{\partial (\partial_{\mu} \Phi^{\dagger})}
$$
(2.11)

der Klein-Gordon-Gleichung entspricht.

## 2.3 Chiralität

Mit der Matrix  $\gamma_5 = i\gamma_0\gamma_1\gamma_2\gamma_3$  lassen sich die Projektoren

$$
P_L = \frac{1 - \gamma_5}{2} \quad \text{und} \quad P_R = \frac{1 + \gamma_5}{2} \tag{2.12}
$$

 $P_L^2 = P_L$  und  $P_R^2 = P_R$  (2.13)

mit  $P$ 

definieren. Ein Spinor kann dann allgemein durch 
$$
\frac{1}{2} + \frac{1}{2} = \frac{1}{2} + \frac{1}{2} = \frac{1}{2}
$$

$$
\Psi = P_L \Psi + P_R \Psi \tag{2.14}
$$

ausgedrückt werden.  $\Psi_L = P_L \Psi$  bezeichnet man als linkshändige oder links-chirale,  $\Psi_R = P_R \Psi$  als rechtshändige order rechts-chirale Komponente von Ψ. Diese Unterscheidung spielt besonders bei der schwachen Wechselwirkung eine Rolle, weil dort die links- und rechtshändigen Komponenten unterschiedliche Kopplungen aufweisen.

### 2.4 Wechselwirkungen

Im vorherigen Kapitel wurden nur freie Teilchen betrachtet. Um zu sehen, wie man eine Quantenfeldtheorie mit Wechselwirkungen formuliert, betrachten wir als Beispiel die elektromagnetische Kraft, die auf ein Elektron wirkt<sup>3</sup>. Das freie Elektron wird durch die Lagrangedichte

$$
\mathcal{L} = \bar{\Psi} \left( i\partial \hspace{-.2cm} \partial - m \right) \Psi,\tag{2.15}
$$

beschrieben, die eine globale Symmetrie aufweist. Man kann das Feld Ψ mit einer beliebigen Phase  $e^{ia}$ , die nicht vom Ort oder der Zeit abhängt, multiplizieren, ohne

<sup>3</sup> Ich folge hier zum großen Teil den Ausführungen in Ref. [1], Seite 482ff.

dass sich die Lagrangedichte ändert. Die Lagrangedichte ist daher invariant unter der Transformation

$$
\Psi \to e^{ia}\Psi. \tag{2.16}
$$

Wenn man erlaubt, dass die Phase a eine Funktion von Ort und Zeit ist, ergibt sich eine lokale Eichtransformation

$$
\Psi \to e^{ia(x)}\Psi. \tag{2.17}
$$

Nur der Massenterm  $\bar{\Psi}m\Psi$  ist auch unter lokaler Eichtransformation invariant. Bei Ausdrücken mit Ableitungen muss man hingegen beachten, dass die Ableitungen auch auf  $a(x)$  wirken, wodurch sich komplizierte Transformationseigenschaften ergeben. Dies kann man auch der Definition der Ableitung als Grenzwert

$$
n^{\mu}\partial_{\mu}\Psi(x) = \lim_{\epsilon \to 0} \frac{1}{\epsilon} \left[ \Psi(x + \epsilon n) - \Psi(x) \right]
$$
 (2.18)

ansehen. Darin wird die Differenz zweier Felder  $\Psi(x + \epsilon n)$  und  $\Psi(x)$  gebildet, die unterschiedlich transformieren. Aus diesem Grund wird der Operator  $U(x,y)$  eingeführt, der unter (2.17) gemäß

$$
U(x,y) \to e^{ia(x)}U(x,y)e^{-ia(y)}\tag{2.19}
$$

transformiert. Das Feld  $U(x,y)\Psi(y)$  transformiert sich dann wie ein Feld  $\Psi(x)$  am Ort x:

$$
U(x,y)\Psi(y) \to e^{ia(x)}U(x,y)\Psi(y) \tag{2.20}
$$

Im Allgemeinen lässt sich  $U(x,y)$  als eine Phase  $U(x,y) = \exp[i\Phi(x,y)]$  schreiben. Außerdem kann man  $U(x,x) = 1$  setzen. Damit kann man die kovariante Ableitung

$$
n^{\mu}D_{\mu}\Psi(x) = \lim_{\epsilon \to 0} \frac{1}{\epsilon} \left[ \Psi(x + \epsilon n) - U(x + \epsilon n, x)\Psi(x) \right]
$$
 (2.21)

definieren, in der nun die beiden auftretenden Felder die gleichen Transformationseigenschaften haben. Eine Entwicklung von  $U(x + \epsilon n, x)$  in  $\epsilon$  liefert

$$
U(x + \epsilon n, x) = 1 - ieA_{\mu}(x)n^{\mu}\epsilon + \mathcal{O}(\epsilon^2), \qquad (2.22)
$$

wobei e die Elementarladung ist. Der Koeffizient  $A_\mu(x)$  ist ein neues Vektorfeld. Mit dieser Entwicklung ergibt sich für die kovariante Ableitung

$$
D_{\mu}\Psi(x) = \partial_{\mu}\Psi(x) + ieA_{\mu}(x)\Psi(x).
$$
\n(2.23)

Durch Einsetzen von (2.22) in (2.19) erhält man für die Transformation von  $A_\mu$ 

$$
A_{\mu}(x) \to A_{\mu}(x) - \frac{1}{e} \left( \partial_{\mu} a(x) \right). \tag{2.24}
$$

9

Transformiert man nun  $D_\mu\Psi(x)$  gemäß (2.17) und (2.24) gleichzeitig, so ergibt sich

$$
D_{\mu}\Psi(x) \to e^{ia(x)} D_{\mu}\Psi(x). \tag{2.25}
$$

Damit ist auch der Term  $\Psi(x)D_\mu\Psi(x)$  invariant. Um nun noch einen kinetischen Term für das neue Feld  $A_\mu(x)$  zu finden, betrachten wir den Kommutator

$$
[D_{\mu}, D_{\nu}]\Psi = [\partial_{\mu}, \partial_{\nu}]\Psi + ie([\partial_{\mu}, A_{\nu}] + [A_{\mu}, \partial_{\nu}])\Psi - e^{2}[A_{\mu}, A_{\nu}]\Psi
$$
  
=  $ieF_{\mu\nu}\Psi$  (2.26)

mit

$$
F_{\mu\nu} = \partial_{\mu}A_{\nu} - \partial_{\nu}A_{\mu}.
$$
\n(2.27)

Wegen

$$
[D_{\mu}, D_{\nu}]\Psi \to e^{ia(x)}[D_{\mu}, D_{\nu}]\Psi
$$
\n(2.28)

und (2.17) ist  $F_{\mu\nu}$  folglich invariant unter lokaler Eichtransformation. Der lorentzinvariante Ausdruck  $F^{\mu\nu}F_{\mu\nu}$  ist daher ein geeigneter kinetischer Term für das Feld  $A_{\mu}$ . Der lokal eichinvariante Lagrangian lautet damit

$$
\mathcal{L} = -\frac{1}{4} F^{\mu\nu} F_{\mu\nu} + \bar{\Psi} (i \not\!\!D - m) \Psi
$$
  
= 
$$
-\frac{1}{4} F^{\mu\nu} F_{\mu\nu} + \bar{\Psi} (i \partial \!\!\!/ - m) \Psi - e \bar{\Psi} A \Psi.
$$
 (2.29)

Dabei wurde die übliche Slash-Notation  $\varphi = O_{\mu} \gamma^{\mu}$  für beliebige Lorentzvektoren O verwendet. Das Feld  $A_\mu$  wird als Photon interpretiert, dass über den Term  $-e\bar{\Psi}\mathcal{A}\Psi$ mit dem Elektron wechselwirkt.

Das allgemeine Vorgehen zur Beschreibung von Wechselwirkungen ist also Folgendes: Durch die Forderung der lokalen Eichinvarianz sind Terme, die Ableitungen der Felder enthalten, in der Lagrangedichte nur dann erlaubt, wenn man zusätzlich ein neues Feld  $A_\mu$  einführt. Der Kopplungsterm, im oberen Beispiel  $-e\bar{\Psi}A$  Ψ, ist dann durch die Symmetrie bereits festgelegt.

### 2.5 Yang-Mills-Theorie

Die Überlegungen des letzten Abschnitts lassen sich auf weitere Symmetrien verallgemeinern. Dabei betrachten wir n-Multipletts

$$
\Psi = \begin{pmatrix} \Psi_1(x) \\ \Psi_2(x) \\ \dots \\ \Psi_n(x) \end{pmatrix} . \tag{2.30}
$$

Die lokale Eichtransformation lautet dann

$$
\Psi \to \exp\left(ia^i(x)t^i\right)\Psi,\tag{2.31}
$$

wobei über doppelt auftretende Indizes summiert wird. Die hermiteschen und spurlosen  $n \times n$ -Matrizen  $t^i$  sind die Generatoren einer Lie-Algebra. Sie erfüllen daher die Kommutatorrelationen

$$
[t^i, t^j] = i f^{ijk} t^k \tag{2.32}
$$

mit den Strukturkonstanten  $f^{ijk}$ . Analog zum letzten Abschnitt ergibt sich

$$
U(x + \epsilon n, x) = 1 + ig A^i_\mu(x) t^i n^\mu \epsilon + \mathcal{O}(\epsilon^2), \tag{2.33}
$$

wobei wir die hier auftretende Kopplungskonstante mit g bezeichnen. Weiterhin erhält man daraus

$$
D_{\mu} = \partial_{\mu} - igA_{\mu}^{i}(x)t^{i}
$$
\n(2.34)

und die Transformationseigenschaft

$$
A_{\mu}^{i}(x)t^{i} \rightarrow A_{\mu}^{i}(x)t^{i} + \frac{1}{g} (\partial_{\mu}a^{i}(x)) t^{i} + i[a^{j}t^{j}, A_{\mu}^{k}t^{k}]
$$
  

$$
= A_{\mu}^{i}(x)t^{i} + \frac{1}{g} (\partial_{\mu}a^{i}(x)) t^{i} + i f^{ijk}a^{j} A_{\mu}^{k}t^{i}
$$
  

$$
A_{\mu}^{i}(x) \rightarrow A_{\mu}^{i}(x) + \frac{1}{g} (\partial_{\mu}a^{i}(x)) - f^{ijk}a^{j} A_{\mu}^{k}.
$$
 (2.35)

bzw.

Der kinetische Term ergibt sich wieder aus dem Kommutator

$$
[D_{\mu}, D_{\nu}] = -igF_{\mu\nu}^{i}t^{i}
$$
\n
$$
F_{\mu\nu}^{i}t^{i} = \partial_{\mu}A_{\nu}^{i}t^{i} - \partial_{\nu}A_{\mu}^{i}t^{i} - ig[t^{j}, t^{k}]A_{\mu}^{j}A_{\nu}^{k}
$$
\n
$$
F_{\mu\nu}^{i} = \partial_{\mu}A_{\nu}^{i} - \partial_{\nu}A_{\mu}^{i} + gf^{ijk}A_{\mu}^{j}A_{\nu}^{k}
$$
\n(2.37)

Auch wenn der Feldstärketensor  $F^i_{\mu\nu}$  nicht eichinvariant ist, kann man aus ihm die invariante Größe

$$
-\frac{1}{4}\left(F_{\mu\nu}^{i}\right)\left(F_{i}^{\mu\nu}\right)
$$
\n
$$
\tag{2.38}
$$

konstruieren, die als kinetischer Term für die Eichbosonen dient. Der Lagrangian der hier beschriebenen Yang-Mills-Theorie lautet damit

$$
\mathcal{L} = -\frac{1}{4} \left( F_{\mu\nu}^{i} \right) \left( F_{i}^{\mu\nu} \right) + \bar{\Psi} \left( i \rlap{\,/}D - m \right) \Psi. \tag{2.39}
$$

In der Quantenchromodynamik (QCD) wird dieser Lagrangian verwendet. Die zu Grunde liegende Lie-Algebra der QCD ist die spezielle unitäre Gruppe SU(3).

### 2.6 Der Higgsmechanismus

Wir betrachten eine Theorie mit einem skalaren Teilchen Φ, das mit sich selbst und einem Feld  $A_\mu$  wechselwirkt. Die entsprechende Lagrangedichte

$$
\mathcal{L} = -\frac{1}{4} F_{\mu\nu} F^{\mu\nu} + \left( D_{\mu} \Phi^{\dagger} \right) \left( D^{\mu} \Phi \right) - V \left( \Phi \right) \tag{2.40}
$$

$$
\text{mit} \qquad V(\Phi) = \mu^2 \Phi^\dagger \Phi + \frac{\lambda}{2} \left( \Phi^\dagger \Phi \right)^2 \tag{2.41}
$$

ist invariant unter der lokalen U(1)-Transformation

$$
\Phi(x) \to e^{ia(x)} \Phi(x), \quad A_{\mu}(x) \to A_{\mu}(x) - \frac{1}{e} \partial_{\mu} a(x). \tag{2.42}
$$

Wenn man einen Massenterm  $1/2 \cdot m_A^2 A_\mu A^\mu$  für das Bosonfeld hinzufügt, bricht dieser Term die Eichsymmetrie. Um einen Massenterm zu generieren, ohne Eichinvarianz aufzugeben, bietet sich der Higgsmechanismus an. Wir betrachten dafür das Potential  $V(\Phi)$  des skalaren Teilchens. Die Gesamtenergie muss nach unten beschränkt sein, damit ein Vakuum existiert. Aus diesem Grund muss man  $\lambda$  positiv wählen<sup>4</sup>. Da  $\mu$ üblicherweise als Masse des skalaren Teilchens interpretiert wird, ist es naheliegend,  $\mu > 0$  zu fordern. Wählt man aber stattdessen  $\mu^2 < 0$ , so hat das Potential des Feldes die charakteristische Form aus Abb. 2.1 und wird daher auch als Mexikanerhut-Potential bezeichnet. Das Minimum befindet sich in diesem Fall nicht bei  $\Phi = 0$ , sondern beim Vakuumerwartungswert

$$
\langle \Phi \rangle = v := \sqrt{\frac{-\mu^2}{\lambda}}.\tag{2.43}
$$

Während das Potential rotationssymmetrisch ist, bricht das Vakuum diese Symmetrie spontan. Man kann nun das ursprüngliche Feld als

$$
\Phi = v + \frac{1}{\sqrt{2}} \left( H(x) + iG(x) \right) \tag{2.44}
$$

schreiben. Wir sind zunächst nur an den Massentermen interessiert. Daher werden im Folgenden alle Wechselwirkungsterme, also Terme, die mehr als zwei Felder beinhalten, vernachlässigt. Das Potential von Φ lässt sich nun als

$$
V(\Phi) = -\frac{1}{2\lambda}\mu^4 + \frac{1}{2}\cdot 2\mu^2 H^2 + \dots
$$
 (2.45)

schreiben. Das Feld H hat folglich die Masse  $\sqrt{2}\mu$ , während das Feld G masselos ist. Der kinetische Term kann in

$$
(D_{\mu}\Phi^{\dagger})\ (D^{\mu}\Phi) = \frac{1}{2}(\partial_{\mu}H)^{2} + \frac{1}{2}(\partial_{\mu}G)^{2} + \sqrt{2}evA_{\mu}\partial^{\mu}G + e^{2}v^{2}A_{\mu}A^{\mu} + ... \qquad (2.46)
$$

umgeschrieben werden. Auf diese Weise erhält das Boson  $A_{\mu}$  die Masse  $m_A = \sqrt{2}ev$ . Die Anregung des Feldes G wird Goldstone-Boson genannt und ist unphysikalisch, da es nicht beobachtbar ist.

<sup>4</sup>Dies ist notwendig und hinreichend für eine nach unten beschränkte Gesamtenergie.

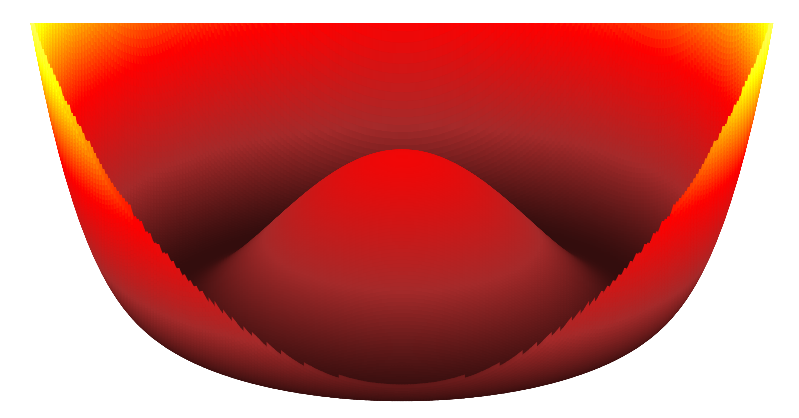

Abbildung 2.1: Potential des Skalarfeldes für  $\mu^2 < 0$ .

## 2.7 Die Glashow-Weinberg-Salam-Theorie

Ausgangspunkt der Glashow-Weinberg-Salam-Theorie ist ein Modell mit  $SU(2)\times U(1)$ -Symmetrie. Wir betrachten ein skalares Duplett  $H$ , das unter der U(1)-Symmetrie die Ladung 1/2 besitzt und damit gemäß

$$
H \to e^{ia^j(x)t^j} e^{i\frac{b}{2}} H \tag{2.47}
$$

transformiert. Wie im Kapitel zuvor erhält dieses Teilchen einen Vakuumerwartungswert, der Aufgrund der SU(2)-Symmetrie als

$$
\langle H \rangle = \frac{1}{\sqrt{2}} \begin{pmatrix} 0 \\ v \end{pmatrix} \tag{2.48}
$$

geschrieben werden kann. Da  $\langle H \rangle$  invariant unter der Transformation mit  $a_1 = a_2 = 0$ und  $a_3 = b$  ist, wird die entsprechende Symmetrie nicht gebrochen und eines der Eichbosonen, nämlich das Photon, bleibt masselos.

Die linkshändigen Leptonen einer Familie werden in einem Duplett zusammengefasst, z.B.  $E_L = (\nu_e, e)_L^T$ L . Ebenso bilden die linkshändigen Quarks einer Generation ein Duplett, z.B.  $Q_L = (u,d)_L^T$  $L<sup>T</sup>$ . Die rechtshändigen Leptonen  $e_R$  transformieren ebenso wie die rechtshändigen Quarks  $u_L$  und  $d_R$  als Singuletts. Die down-artigen Quarks bzw. die Leptonen erhalten ihre Masse durch die Kopplung an das Higgs-Boson über Terme der Form

$$
- \lambda_d \left( \bar{Q}_L H d_R + \bar{d}_R H^\dagger Q_L \right) \tag{2.49}
$$

$$
- \lambda_e \left( \bar{E}_L H e_R + \bar{e}_R H^{\dagger} E_L \right) \tag{2.50}
$$

Für die up-artigen Fermionen verwendet man das ladungskonjugierte Higgs-Feld

$$
H_C = i\sigma_2 H^*.
$$
\n<sup>(2.51)</sup>

Der Kopplungsterm im Lagrangian lautet dann

$$
-\lambda_u \left( \bar{Q}_L H_C u_R + \bar{u}_R H_C^{\dagger} Q_L \right). \tag{2.52}
$$

Damit ist das Standardmodell in Gänze wiedergegeben. Neben dem Teilcheninhalt und den relevanten Wechselwirkungen mit den Eichbosonen haben wir auch den Higgsmechanismus zur elektroschwachen Symmetriebrechung vorgestellt. Im Folgenden möchten wir noch eine Erweiterung des SM-Higgs-Sektors diskutieren.

### 2.8 Das Zwei-Higgs-Duplett-Modell

Das Standardmodell beinhaltet ein Higgs-Duplett. Es sind aber auch kompliziertere Higgs-Sektoren denkbar, die aus mehreren Multipletts bestehen. Im Zwei-Higgs-Duplett-Modell setzt sich der Higgs-Sektor aus zwei Dupletts  $H_1 = (H_1^0, H_1^-)^T$  und  $H_2 = (H_2^+, H_2^0)^T$  mit den Vakuumerwartungswerten  $v_1$  und  $v_2$  zusammen. Wegen der Bedingung  $v = \sqrt{v_1^2 + v_2^2} = 4M_W^2/g^2 \approx 246$  GeV ist nur deren Verhältnis  $\tan \beta = v_2/v_1$  frei wählbar.  $M_W$  bezeichnet dabei die Masse des W-Bosons. Die neutralen Komponenten mischen zu den vier Masseneigenzuständen h, H, G und A:

$$
\begin{pmatrix} H_2^0 \\ H_1^0 \end{pmatrix} = \begin{pmatrix} v_2 \\ v_1 \end{pmatrix} + \frac{1}{\sqrt{2}} \begin{pmatrix} \cos \alpha & \sin \alpha \\ -\sin \alpha & \cos \alpha \end{pmatrix} \begin{pmatrix} h \\ H \end{pmatrix} + \frac{i}{\sqrt{2}} \begin{pmatrix} \cos \beta & \sin \beta \\ -\sin \beta & \cos \beta \end{pmatrix} \begin{pmatrix} G \\ A \end{pmatrix}
$$
 (2.53)

Dabei handelt es sich um

- zwei skalare Higgs-Bosonen  $h$  und  $H$ , wobei das leichtere der beiden mit  $h$ bezeichnet wird;
- ein Goldstone-Boson  $G$ ;
- ein pseudoskalares Higgs A.

Der Winkel α beschreibt die Mischung der skalaren Higgs-Bosonen. Zusätzlich gibt es im 2HDM auch geladene Higgs-Bosonen, die in dieser Arbeit aber nicht betrachtet werden.

In diesem Modell ist nicht festgelegt, welches der Higgs-Dupletts an welche Teilchen koppelt. Wir bezeichnen das Higgs-Duplett, das über den Wechselwirkungsterm proportional zu

$$
\bar{Q}_L H_2 u_R + \bar{u}_R H_2^{\dagger} Q_L \tag{2.54}
$$

im Lagrangian an die up-artigen Quarks  $(qu)$  koppelt, mit  $H_2$ . Es steht uns nun frei, die down-artigen Quarks  $(qd)$  entweder an das gleiche Duplett oder an  $H_1$  zu koppeln. Auch bei den Leptonen (l) kann man zwischen einer Kopplung an  $H_1$  und  $H_2$  wählen, sodass sich die folgenden vier Typen des 2HDM ergeben:

- qu, qd und l koppeln an  $H_2$  (Type I).
- qu koppelt an  $H_2$ , qd und l koppeln an  $H_1$  (Type II).
- qu und qd koppeln an  $H_2$ , l koppelt an  $H_1$  (Lepton-specific).
- qu und l koppeln an  $H_2$ , qd koppelt an  $H_1$  (Flipped).

Die Yukawa-Kopplungen  $Y_q^{\phi} = g_q^{\phi} \lambda_q$  der Quarks im 2HDM unterscheiden sich von den Kopplungen  $\lambda_q = \sqrt{2}m_q/v$  im Standardmodell um den Faktor  $g_q^{\phi}$ . Dabei steht  $\phi \in \{h, H, A\}$  stellvertretend für eines der ungeladenen Higgs-Bosonen. Die zusätzlichen Faktoren  $g^{\phi}_{q}$  sind in Tab. 2.2 zusammengefasst. Die Kopplungen an die Leptonen werden hier nicht aufgeführt, da sie im Folgenden nicht benötigt werden. Sie sind z.B. Ref. [2] zu entnehmen.

| Model   | Type I                     | Type II                     | Lepton-specific            | Flipped                     |
|---------|----------------------------|-----------------------------|----------------------------|-----------------------------|
| $g_2^h$ | $\cos \alpha / \sin \beta$ | $\cos \alpha / \sin \beta$  | $\cos \alpha / \sin \beta$ | $\cos \alpha / \sin \beta$  |
| $g_1^h$ | $\cos \alpha / \sin \beta$ | $-\sin \alpha / \cos \beta$ | $\cos \alpha / \sin \beta$ | $-\sin \alpha / \cos \beta$ |
| $g_2^H$ | $\sin \alpha / \sin \beta$ | $\sin \alpha / \sin \beta$  | $\sin \alpha / \sin \beta$ | $\sin \alpha / \sin \beta$  |
| $g_1^H$ | $\sin \alpha / \sin \beta$ | $\cos \alpha / \cos \beta$  | $\sin \alpha / \sin \beta$ | $\cos \alpha / \cos \beta$  |
| $g_2^A$ | $\cot \beta$               | $\cot \beta$                | $\cot \beta$               | $\cot \beta$                |
| $g_1^A$ | $-\cot \beta$              | $\tan \beta$                | $-\cot\beta$               | $\tan \beta$                |

Tabelle 2.2: Yukawa-Kopplungen für die verschiedenen Typen des Zwei-Higgs-Duplett-Modells.

### 2.9 Faktorisierung

Am LHC werden Protonen zur Kollision gebracht. Eine theoretische Beschreibung dieser Kollisionen wird dadurch erschwert, dass das Proton kein elementares Teilchen ist, sondern aus Quarks und Gluonen zusammengesetzt ist. Diese Bestandteile des Protons werden im Folgenden als Partonen bezeichnet. Mithilfe der Störungstheorie lassen sich die Vorgänge im Proton nicht beschreiben, weil die Kopplungskonstante der starken Wechselwirkung  $(\alpha_S)$  dabei zu große Werte annimmt. Aus diesem Grund berechnet man zunächst nur die Kollision zweier Partonen a und b störungstheoretisch, wobei a und b hier jeweils entweder für ein Gluon g oder ein Quarkflavor  $q \in \{u,d,c,s,b\}$  steht. Das Top-Quark ist nicht im Proton enthalten, weil es zu schwer ist, um virtuell erzeugt zu werden. Wir bezeichnen den partonischen Wirkungsquerschnitt für die Streuung der Partonen a und b mit der Schwerpunktsenergie  $\hat{s}$  mit  $\sigma_{ab}(\hat{s})$ . Trägt nun das Parton a den Impulsbruchteil  $x_1$  des ersten Protons und b den Impulsbruchteil x<sup>2</sup> des zweiten Protons, dann ist die Schwerpunktsenergie der Protonen durch  $s = \hat{s}/x_1/x_2$  gegeben. Der hadronische Wirkungsquerschnitt  $\sigma(s)$ 

#### 2 Das Standardmodell

lässt sich dann als

$$
\sigma(s) = \int_0^1 dx_1 \int_0^1 dx_2 \ f_a(x_1, \mu_F) \ f_b(x_2, \mu_F) \ \sigma_{a,b}(sx_1x_2, \mu_F) \tag{2.55}
$$

schreiben. Dabei bezeichnet  $f_i(x,\mu)$  die Partonverteilungsfunktion (PDF) für das Parton  $i.$   $\mu_F$ ist die Faktorisierungsskala.

# 3 Supersymmetrie

Als Supersymmetrie bezeichnet man eine Symmetrie zwischen Bosonen und Fermionen, die Anfang der 1970er-Jahre erstmals diskutiert wurde [3–7]. Im Jahr 1974 stellte dann das Wess-Zumino-Modell [8] die erste supersymmetrische Quantenfeldtheorie mit Wechselwirkungen dar. Als Motivation werden im nächsten Abschnitt zunächst die Probleme des Standardmodells beschrieben, für die eine supersymmetrische Theorie Lösungen bereitstellen könnte<sup>1</sup>.

### 3.1 Die Probleme des Standardmodells

Es gibt einige Beobachtungen, die darauf hindeuten, dass das Standardmodell nicht allumfassend ist. Dazu zählen unter anderem

- die Beobachtung Dunkler Materie. Aus den Rotationskurven von Galaxien kann man schließen, dass mehr als die sichtbare Materie vorhanden sein muss. Die Auswertung von Gravitationslinseneffekten bestätigte das Defizit. Weil die zusätzliche Masse nur sehr schwach wechselwirkt, wird sie Dunkle Materie genannt. Da man ausschließen kann, dass Dunkle Materie aus Teilchen des Standardmodells besteht, muss es deshalb mindestens ein weiteres Elementarteilchen geben.
- das Fehlen der Gravitation im Standardmodell.
- die Tatsache, dass sich die Kopplungskonstanten nicht bei einer Skala treffen. Große vereinheitlichte Theorien (Grand Unified Theory, GUT) gehen davon aus, dass es nur eine Kraft gibt, die sich bei niedrigen Energien durch spontane Symmetriebrechung in die drei bekannten Wechselwirkungen des Standardmodells aufteilt. Dafür ist es nötig, dass sich die laufenden Kopplungskonstanten der drei Kräfte bei einer Energie  $E_{GUT}$  treffen. Im Standardmodell ist dies allerdings nicht der Fall.
- das Hierarchieproblem. Im Folgenden wird genauer erklärt, warum der große Abstand zwischen Planck-Skala und Higgsmasse problematisch ist.

Betrachten wir die Strahlungskorrekturen zur Masse eines skalaren Teilchens H, dessen nackte Masse hier mit  $m_0$  bezeichnet wird. Das skalare Teilchen soll über

<sup>&</sup>lt;sup>1</sup>Ich folge in diesem Kapitel teilweise den Ausführungen aus Ref. [9].

#### 3 Supersymmetrie

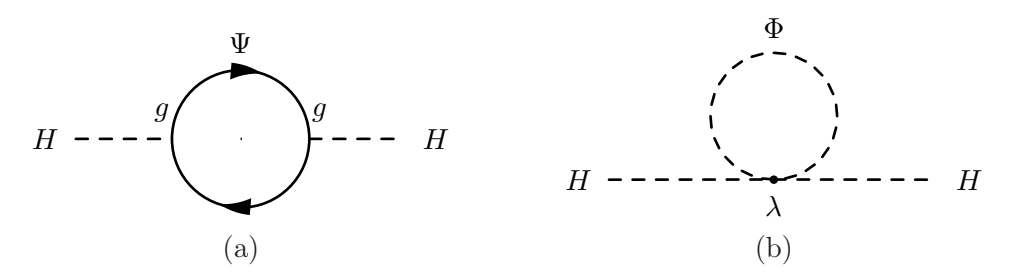

Abbildung 3.1: Beispieldiagramme für die Massenkorrekturen eines skalaren Teilchens.

die Terme

$$
\lambda \bar{H} H \Phi^{\dagger} \Phi \quad \text{bzw.} \quad g H \bar{\Psi} \Psi \tag{3.1}
$$

im Lagrangian mit einem Boson Φ bzw. einem Fermion Ψ wechselwirken. Die Feynman-Diagramme zur Massenkorrektur sind in Abb. 3.1 gezeigt. Die Beiträge des Fermions (Abb. 3.1a) sind dann gegeben durch

$$
\Delta m_H^2 \propto -g^2 \Lambda_{\text{UV}}^2. \tag{3.2}
$$

Als Regularisierung wird hier die Energieskala  $\Lambda_{\rm UV}$  verwendet, bei der die Schleifenintegrale abgeschnitten werden. Für das Boson (Abb. 3.1b) ergibt sich

$$
\Delta m_H^2 \propto \lambda \Lambda_{\text{UV}}^2. \tag{3.3}
$$

Geht man davon aus, dass neue Physik erst an der Planck-Skala $M_{\rm P} \, \approx \, 10^{18}$  GeV auftritt, so wird erwartet, dass auch die Massenkorrekturen in der Größenordnung  $\Lambda_{\text{UV}}^2 = M_{\text{P}}^2$  liegen. Die am LHC gemessene Masse des Higgs-Bosons liegt allerdings in einer anderen Größenordnung:

$$
m_H^2 = m_0^2 + \Delta m_H^2 \approx (125 \text{ GeV})^2 \tag{3.4}
$$

Dies bedingt eine Auslöschung von 15 Stellen zwischen  $m_0^2$  und  $\Delta m_H^2$ .

In der Supersymmetrie findet eine solche zufällige Auslöschung nicht statt. Entscheidend dafür ist die Beobachtung, dass ein vergleichbares Problem bei Fermionen nicht auftritt, da die Massenkorrekturen für Fermionen proportional zur Masse  $m_0$  sind. Wenn die nackte Masse des Fermions klein ist, so liefern daher auch die Korrekturen keine großen Beiträge. Insbesondere erhält ein Fermion mit  $m_0 = 0$  keine Massenkorrekturen und bleibt dadurch auf allen Ordnungen masselos. Den Grund liefert eine zusätzliche Symmetrie der Lagrangedichte, die eine kleine Masse vor großen Korrekturen schützt. So wird im Limes einer verschwindenden Elektronmasse die SM-Lagrangedichte invariant unter der chiralen Symmetrietransformation

$$
\Psi_e \to e^{i a \gamma^5} \Psi_e. \tag{3.5}
$$

Wegen dieser Symmetrie sind Massenkorrekturen bei Fermionen mit verschwindender nackter Masse verboten. Bei skalaren Teilchen hingegen gibt es keine zusätzliche Symmetrie, sodass das Boson durch Quantenkorrekturen auch dann eine Masse erhält, wenn kein Massenterm im Lagrangian vorhanden ist.

In Theorien, in denen Supersymmetrie nicht gebrochen ist, treten Fermionen und Bosonen als Superpartner mit exakt der gleichen Masse auf. Weil masselose Fermionen keine Massenkorrekturen erhalten, verschwinden auch die Korrekturen zur Masse des Superpartners. Im zuvor genannten Beispiel sind die Kopplungen q und  $\lambda$  aufgrund der Supersymmetrie nicht unabhängig voneinander. Sie sind so festgelegt, dass stets eine Auslöschung der quadratischen Divergenzen auftritt. Auf diese Weise wird das Hierarchieproblem behoben.

Experimentell ist eine Theorie, in der Supersymmetrie nicht gebrochen ist, ausgeschlossen, da man die Superpartner der Standardmodell-Teilchen in dem Fall bereits nachgewiesen hätte. Die Tatsache, dass noch keine Superpartner gefunden wurden, lässt sich im Rahmen einer supersymmetrischen Theorie nur dadurch erklären, dass die Superpartner zu schwer sind und sich daher den bisherigen Suchen entziehen.

## 3.2 Die Algebra der Supersymmetrie

Die Generatoren  $Q_s$  der Supersymmetrie überführen ein Boson  $|B_s\rangle$  mit Spinorindex s in ein Fermion  $|F\rangle$  und umgekehrt:

$$
Q_s|B_s\rangle = |F\rangle \tag{3.6}
$$

$$
Q_s|F\rangle = |B_s\rangle \tag{3.7}
$$

Weil sie einen Spinor-Index  $s$  tragen, vertauscht  $Q_s$  nicht mit den Lorentz-Transformationen. Das unterscheidet die Supersymmetrie von den internen Symmetrien wie z.B. der SU(3) der starken Wechselwirkung. Die Supersymmetrie ist demnach eine Raumzeit-Symmetrie.

Die Formulierung einer supersymmetrischen Theorie erschien zunächst problematisch. Grund dafür war ein Theorem von Coleman und Mandula [10], das zu den No-Go-Theoremen zählt. Es besagt, dass wenn eine Lie-Algebra sowohl die Poincaré-Gruppe P als auch eine interne Symmetriegruppe G enthält, sie ein direktes Produkt  $P \oplus G$ der beiden Gruppen sein muss. Die Poincaré-Gruppe ist eine Erweiterung der Lorentzgruppe, die neben den Lorentz-Transformationen  $M_{\mu\nu}$  auch die Translationen  $P_{\mu}$  enhält. Aus dem Theorem folgt, dass eine Symmetriegruppe Q mit

$$
[M_{\mu\nu}, Q] \neq 0 \quad \text{und} \quad [P_{\mu}, Q] \neq 0 \tag{3.8}
$$

nicht erlaubt ist. Allerdings wurden dabei nur Algebren betrachtet, die Kommutatorrelationen der Form

$$
[t^i, t^j] = i f^{ijk} T_k \tag{3.9}
$$

#### 3 Supersymmetrie

genügen, wobei der Kommutator  $[A,B] = AB - BA$  durch die eckigen Klammern dargestellt wird. Man kann das No-Go-Theorem umgehen, indem stattdessen der Anitkommutator und damit fermionische Vertauschungsrelationen verwendet werden. Das Theorem von Haag-Lopuszanski-Sohnius [11], das eine Verallgemeinerung des Coleman-Mandula-Theorems ist, besagt, dass es dann nur eine nichttriviale Erweiterung der Poincaré-Gruppe gibt, nämlich die Supersymmetrie mit den folgenden Relationen:

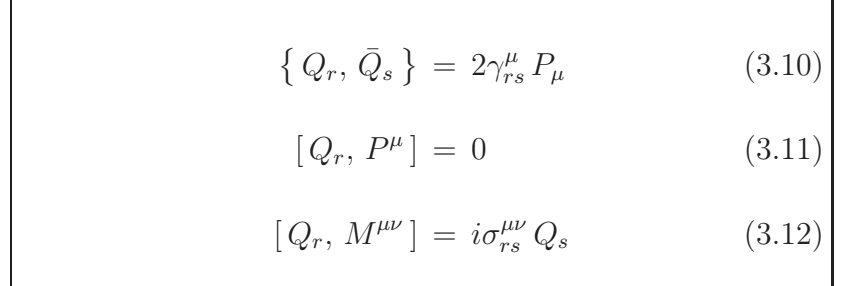

Dabei ist

$$
\bar{Q}_s = \left(Q^T \gamma^0\right)_s \tag{3.13}
$$

$$
\sigma^{\mu\nu} = \frac{1}{4} \left[ \gamma^{\mu}, \gamma^{\nu} \right]. \tag{3.14}
$$

und  $\sigma$ 

## 3.3 Das minimale supersymmetrische Standardmodell

Das minimale supersymmetrische Standardmodell (MSSM) ist eine supersymmetrische Erweiterung des Standardmodells. Der Teilcheninhalt ist so gewählt, dass

- alle Teilchen des Standardmodells enthalten sind;
- die Gesamtanzahl der Teilchen minimal ist.

Die Superfelder, die die Fermionen des Standardmodells enthalten, sind in Tab. 3.1 zusammengefasst. Darin bezeichnet  $\bar{u}_R$ ein rechtshändiges Antiquark und  $\tilde{u}_R^*$ ein rechtshändiges Antisquark. In der dritten Spalte ist für die SU(3) und die SU(2) jeweils die Dimension der Darstellung der Felder angegeben. Für die U(1) wird der Wert der Hyperladung benannt. Der Higgs-Sektor des MSSM besteht aus zwei Higgs-Dupletts, die in Abb. 3.2 gezeigt sind. Die Kopplungen an die Fermionen entsprechen dem Type II des 2HDM. Der Higgs-Sektor des MSSM beinhaltet nur zwei unabhängige Parameter. Eine bestimmte Wahl von  $M_A$  und tan $\beta$  legt also bereits alle Parameter des Higgs-Sektors fest.

3.4 Der Squark-Sektor im MSSM

| Superfeld                                            | Teilchen                                                                                                    | (SU(3), SU(2), U(1))         |
|------------------------------------------------------|----------------------------------------------------------------------------------------------------|------------------------------|
| $Q=\left(\begin{array}{c} U \\ D \end{array}\right)$ | $\left(\begin{array}{c}u\\d\end{array}\right)_I, \left(\begin{array}{c}\tilde{u}\\ \tilde{d}\end{array}\right)_I$            | $(3, 2, \frac{1}{3})$        |
| $L=\left(\begin{array}{c} N \ E \end{array}\right)$  | $\left(\begin{array}{c} \nu \\ e \end{array}\right)_r, \left(\begin{array}{c} \tilde{\nu} \\ \tilde{e} \end{array}\right)_r$ | $(1, 2, -1)$                 |
|                                                      | $\bar{u}_R$ , $\tilde{u}_R^*$                                                                                                | $(\bar{3}, 1, -\frac{4}{3})$ |
| D                                                    | $\bar{d}_R$ , $\tilde{d}_R^*$                                                                                                | $(\bar{3}, 1, \frac{2}{3})$  |
| E                                                    | $\bar{e}_R$ , $\tilde{e}_R^*$                                                                                                | (1, 1, 2)                    |
|                                                      |                                                                                                    |                              |

Tabelle 3.1: Superfelder des MSSM, die die Fermionen des Standardmodells beinhalten. Gezeigt ist nur die erste der drei Generationen.

| Superfeld | Teilchen                                                                                                    | (SU(3), SU(2), U(1)) |
|-----------|----------------------------------------------------------------------------------------------------|----------------------|
| $H_1$     | $\begin{pmatrix} H_1^0 \\ H_1^- \end{pmatrix}, \begin{pmatrix} H_1^0 \\ \tilde{H}_1^- \end{pmatrix}$          | $(1, 2, -1)$         |
| $H_2$     | $\begin{pmatrix} H_2^+ \ H_2^0 \end{pmatrix}$ , $\begin{pmatrix} \tilde{H}_2^+ \ \tilde{H}_2^0 \end{pmatrix}$ | (1, 2, 1)            |

Tabelle 3.2: Die beiden Higgs-Dupletts des MSSM.

## 3.4 Der Squark-Sektor im MSSM

Wir möchten in diesem Abschnitt die Diagonalisierung der Squark-Massenmatrix ohne Korrekturen durch höhere Ordnungen näher erklären. Der Squarkmassenterm im MSSM-Lagrangian lautet

$$
\left(\tilde{q}_L^{\dagger}, \tilde{q}_R^{\dagger}\right) \mathcal{M}_{\tilde{q}}^2 \left(\begin{array}{c} \tilde{q}_L\\ \tilde{q}_R \end{array}\right) \subset \mathcal{L}
$$
\n(3.15)

mit der Massenmatrix

$$
\mathcal{M}_{\tilde{q}}^{2} = \begin{pmatrix} M_{L}^{2} + m_{q}^{2} + m_{Z}^{2} \cos(2\beta) \left( T_{q}^{3} - Q_{q}s_{W}^{2} \right) & m_{q} \left( A_{\tilde{q}} - \mu \kappa_{\tilde{q}} \right) \\ m_{q} \left( A_{\tilde{q}} - \mu \kappa_{\tilde{q}} \right) & M_{\tilde{q}R}^{2} + m_{q}^{2} + m_{Z}^{2} \cos(2\beta) \, Q_{q}s_{W}^{2} \end{pmatrix} . \tag{3.16}
$$

#### 3 Supersymmetrie

Dabei sind  $M_L$ ,  $M_{\tilde{q}R}$  und  $A_{\tilde{q}}$  die SUSY-brechenden Parameter,  $\mu$  der Massenparameter des Higgsinos und  $m_Z$  die Masse des Z-Bosons. Der Parameter  $\kappa_{\tilde{q}}$  ist  $\kappa_{\tilde{t}} = 1/\tan\beta$  für up-artige Quarks und  $\kappa_{\tilde{b}} = \tan \beta$  für down-artige Quarks. Außerdem ist  $m_q$ ,  $Q_q$  bzw.  $T_q$  die Masse, elektrische bzw. schwache Ladung des Quarks  $q$ . Die Massenmatrix wird diagonalisiert mithilfe einer Rotationsmatrix  $\mathcal{U}_{\tilde{q}}$ , die sich allgemein als

$$
\mathcal{U}_{\tilde{q}} = \begin{pmatrix} \cos \theta_{\tilde{q}} & \sin \theta_{\tilde{q}} \\ -\sin \theta_{\tilde{q}} & \cos \theta_{\tilde{q}} \end{pmatrix} \tag{3.17}
$$

schreiben lässt. Für einen geeigneten Mischungswinkel $\theta_{\tilde{q}}$ ist  $\mathcal{U}_{\tilde{q}}\mathcal{M}_{\tilde{q}}^2\mathcal{U}_{\tilde{q}}^{\dagger}$  diagonal. Dies entspricht einem Basiswechsel von den chiralen Eigenzuständen ( $\tilde{q}_L$ ,  $\tilde{q}_R$ ) zu den Masseneigenzuständen  $(\tilde{q}_1, \tilde{q}_2)$ , die durch die Relation

$$
\begin{pmatrix} \tilde{q}_1 \\ \tilde{q}_2 \end{pmatrix} = \begin{pmatrix} \cos \theta_{\tilde{q}} & \sin \theta_{\tilde{q}} \\ -\sin \theta_{\tilde{q}} & \cos \theta_{\tilde{q}} \end{pmatrix} \begin{pmatrix} \tilde{q}_L \\ \tilde{q}_R \end{pmatrix}
$$
(3.18)

gegeben sind. Man kann nun die Massenmatrix durch die physikalischen Squarkmassen und den Mischungswinkel  $\theta_{\tilde{q}}$  ausdrücken:

$$
\mathcal{M}_{\tilde{q}}^{2} = \begin{pmatrix} \cos^{2} \theta_{\tilde{q}} m_{\tilde{q}1}^{2} + \sin^{2} \theta_{\tilde{q}} m_{\tilde{q}2}^{2} & \sin \theta_{\tilde{q}} \cos \theta_{\tilde{q}} \left( m_{\tilde{q}1}^{2} - m_{\tilde{q}2}^{2} \right) \\ \sin \theta_{\tilde{q}} \cos \theta_{\tilde{q}} \left( m_{\tilde{q}1}^{2} - m_{\tilde{q}2}^{2} \right) & \sin^{2} \theta_{\tilde{q}} m_{\tilde{q}1}^{2} + \cos^{2} \theta_{\tilde{q}} m_{\tilde{q}2}^{2} \end{pmatrix}
$$
(3.19)

Daraus ergeben sich drei Gleichungen:

$$
\cos^2 \theta_{\tilde{q}} m_{\tilde{q}1}^2 + \sin^2 \theta_{\tilde{q}} m_{\tilde{q}2}^2 = M_L^2 + m_q^2 + m_Z^2 \cos (2\beta) \left( T_q^3 - Q_q s_W^2 \right) \tag{3.20}
$$

$$
\sin \theta_{\tilde{q}} \cos \theta_{\tilde{q}} \left( m_{\tilde{q}1}^2 - m_{\tilde{q}2}^2 \right) = m_q \left( A_{\tilde{q}} - \mu \kappa_{\tilde{q}} \right)
$$
\n(3.21)

$$
\sin^2 \theta_{\tilde{q}} m_{\tilde{q}1}^2 + \cos^2 \theta_{\tilde{q}} m_{\tilde{q}2}^2 = M_{\tilde{q}R}^2 + m_q^2 + m_Z^2 \cos(2\beta) Q_q s_W^2
$$
 (3.22)

Sie setzen die SUSY-brechenden Parameter  $A_{\tilde{q}}$ ,  $M_L^2$  und  $M_{\tilde{q}R}$  in Beziehung zu den Größen  $m_{\tilde{q}1}$ ,  $m_{\tilde{q}2}$  und  $\theta_{\tilde{q}}$ . Man kann dieses Gleichungssystem nach den Squarkmassen und dem Mischungswinkel auflösen und erhält

$$
\theta_{\tilde{q}} = -\frac{1}{2} \arcsin \frac{2m_q \left(A_{\tilde{q}} - \mu \kappa_{\tilde{q}}\right)}{\sqrt{\left(M_L^2 - M_{\tilde{q}R}^2 + m_Z^2 \cos\left(2\beta\right) \left(T_q^3 - 2Q_q s_W^2\right)\right)^2 + 4m_q^2 \left(A_{\tilde{q}} - \mu \kappa_{\tilde{q}}\right)^2}}
$$
\n(3.23)

$$
m_{\tilde{q}1/2}^2 = \frac{1}{2} \left( M_L^2 + M_{\tilde{q}R}^2 \right) + m_q^2 + \frac{1}{2} T_q^3 m_Z^2 \cos(2\beta)
$$
  

$$
= \frac{1}{2} \sqrt{\left( M_L^2 - M_{\tilde{q}R}^2 + m_Z^2 \cos(2\beta) \left( T_q^3 - 2Q_q s_W^2 \right) \right)^2 + 4m_q^2 \left( A_{\tilde{q}} - \mu \kappa_{\tilde{q}} \right)^2}.
$$
(3.24)

Dabei haben wir unsere Notation so gewählt, dass  $m_{\tilde{q}2}$  die größere der beiden Squarkmassen ist.

Die drei Gleichungen (3.20) - (3.22) sind äquivalent zu

$$
\mathcal{U}_{\tilde{q}} \mathcal{M}_{\tilde{q}}^2 \mathcal{U}_{\tilde{q}}^{\dagger} = \text{diag}\left((m_{\tilde{q}1})^2, (m_{\tilde{q}2})^2\right). \tag{3.25}
$$

In anderen Worten: Genau dann, wenn für einen Satz von Parametern  $\{A_{\tilde{q}}, M_L, M_{\tilde{q}R},$  $m_q$ ,  $m_{\tilde{q}1}$ ,  $m_{\tilde{q}2}$ ,  $\theta_{\tilde{q}}$ } alle drei Gleichungen (3.20) - (3.22) erfüllt sind, diagonalisiert die Matrix in Gl. (3.17) die Massenmatrix aus Gl. (3.16) und deren Eigenwerte lauten  $m_{\tilde{q}1}^2$  und  $m_{\tilde{q}2}^2$ .

Für die ersten beiden Generationen von Squarks ist der Nichtdiagonalterm klein, weshalb auch der Mischungswinkel in erster Näherung verschwindet.

Eine Betrachtung der Diagonalisierung, bei der auch Korrekturen auf höheren Ordnungen berücksichtigt werden, folgt in Kapitel 5.

### 3.5 Benchmark-Szenarien

Im MSSM treten neben den aus dem SM bekannten Parametern zusätzlich 105 weitere Größen auf. Da es keinen direkten Hinweis auf Supersymmetrie gibt, konnte keiner dieser Parameter bisher experimentell bestimmt werden. Allerdings existieren Ausschlussgrenzen, die die Werte dieser Größen einschränken.

Um diese Parameter festzulegen, wurden schon beim Large Electron-Positron Collider LEP, dem Vorgänger des LHC, sogenannte Benchmark-Szenarien [12] betrachtet, die später für den LHC aktualisiert wurden [13]. Nach der Entdeckung eines neuen Teilchens am LHC [14, 15] passte man die Szenarien an das gemessene Signal an [16].

In diesen Szenarien wird zur Vereinfachung häufig

$$
M_L = M_{\tilde{b}R} = M_{\tilde{t}R} =: M_{\text{SUSY}} \tag{3.26}
$$

angenommen. Außerdem werden die trilinearen Kopplungen  $A_{\tilde{t}}$  und  $A_{\tilde{b}}$  fixiert. Die Parameter des Higgs-Sektors (tan β und  $M_A$ ) sind nicht festgelegt und können im Rahmen der Ausschlussgrenzen variiert werden. Mithilfe der Gleichungen (3.23) und (3.24) lassen sich daraus Mischungswinkel und Squarkmassen bestimmen.

# 4 SusHi

In diesem Kapitel wird das Fortran-Programm SusHi [17] beschrieben. SusHi ist die Abkürzung für Supersymmetrisches Higgs.

Mit SusHi lassen sich totale Wirkungsquerschnitte für die Higgsproduktion in Gluonfusion und Bottom-Quark-Annihilation bis zur nächst-nächst-führenden Ordnung (NNLO) in der Kopplung  $\alpha_S$  der QCD berechnen. Die elektroschwachen Beiträge zur Gluonfusion sind zur nächst-führenden Ordnung (NLO) implementiert. Des Weiteren ist eine Berechnung inklusiver Wirkungsquerschnitte zur Ordnung NLO QCD möglich. Inklusive Größen werden im Detail in Kapitel 7 behandelt. Alle Berechnungen können im SM, 2HDM oder MSSM durchgeführt werden.

## 4.1 Gluonfusion

Die Produktion eines Higgs-Bosons am LHC erfolgt dem Standardmodell zufolge am häufigsten durch Gluonfusion. Die Wirkungsquerschnitte der weiteren Produktionsmechanismen wie Vektor-Boson-Fusion und Higgsstrahlung sind um mindestens eine Größenordnung kleiner. Auch im MSSM ist Gluonfusion in weiten Teilen des Parameterraums der dominante Kanal. In diesem Kapitel werden die Details bei der Berechnung dieses Prozesses im SM und MSSM erläutert. Dazu betrachten wir im MSSM die Produktion aller drei ungeladenen Higgs-Bosonen  $\phi \in \{h, H, A\}$ . Die Higgsmasse wird im MSSM mit  $m_{\phi}$  bezeichnet, während im SM dafür die Notation  $m_H$  verwendet wird.

Im Standardmodell wird das Higgs-Boson aus zwei Gluonen über eine Quarkschleife

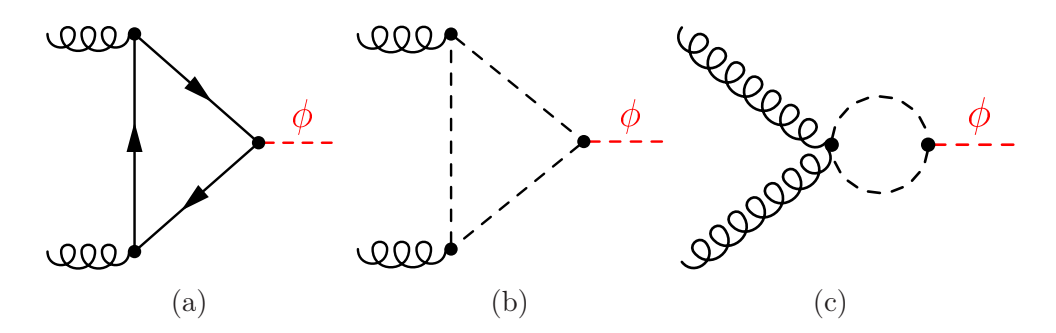

Abbildung 4.1: LO-Diagramme für Gluonfusion im SM (a) und im MSSM  $(b)+(c).$ 

4 SusHi

erzeugt. Das LO-Diagramm ist in Abb. 4.1a gezeigt. Der Flavor des Quarks in der Schleife ist dabei beliebig, sodass über alle Flavor summiert werden muss. Für jedes Quark-Flavor q ist die Yukawakopplung  $Y_q$  proportional zur Quarkmasse  $m_q$ . Weil die leichten Quarks daher nur wenig zum Wirkungsquerschnitt beitragen, sind in SusHi nur die drei schwersten Quarks implementiert: charm (c), bottom (b) und top (t). Die Amplitude  $a_q^{\phi,(0)}$  lautet

$$
a_q^{\phi,(0)} = g_q^{\phi} \frac{3\tau_q^{\phi}}{2} (1 + (1 - \tau_q^{\phi}) f(\tau_q^{\phi}))
$$
\n(4.1)

mit

$$
\tau_q^\phi = 4m_q^2/m_\phi^2\tag{4.2}
$$

und

$$
f(\tau) = \begin{cases} -\frac{1}{4} \left( \log \frac{1+\sqrt{1-\tau}}{1-\sqrt{1-\tau}} - i\pi \right)^2, & \text{falls } 0 \le \tau < 1\\ \arcsin^2 \frac{1}{\sqrt{\tau}}, & \text{falls } \tau \ge 1. \end{cases}
$$
(4.3)

Im MSSM kommen zusätzliche Diagramme hinzu, bei denen Squarks, die Superpartner der Quarks, in der Schleife auftreten. Aus den in Abb. 4.1b und 4.1c gezeigten Beiträgen ergibt sich die Squarkamplitude

$$
\tilde{a}_{\tilde{q}}^{\phi,(0)} = -\frac{3\tau_q^{\phi}}{8} \sum_{i=1}^2 g_{\tilde{q}ii}^{\phi}(1 - \tau_{\tilde{q}i}^{\phi} f(\tau_{\tilde{q}i}^{\phi}))
$$
\n(4.4)

mit

mit 
$$
\tau_{\tilde{q}i}^{\phi} = 4m_{\tilde{q}i}^2/m_{\phi}^2.
$$
 Der totale inklusive Wirkungsquerschnitt  $\sigma_0^{\phi}$  auf L0 ist dann durch

$$
\sigma_0^{\phi} = \frac{G_F \alpha_S^2(\mu_R)}{288\sqrt{2}\pi} |\mathcal{A}^{\phi,(0)}|^2
$$
\n(4.6)

.  $(4.5)$ 

$$
\mathcal{A}^{\phi,(0)} = \sum_{q \in \{c,b,t\}} \left( a_q^{\phi,(0)} + \tilde{a}_{\tilde{q}}^{\phi,(0)} \right) \tag{4.7}
$$

gegeben.

Auf NLO tragen die reellen [18–22] und virtuellen [18–20, 23–33] QCD-Korrekturen zum Wirkungsquerschnitt bei. Beispieldiagramme sind in Abb. 4.2 und Abb. 4.3 gezeigt. Es gibt drei Kanäle, die zu den reellen Korrekturen beitragen. Der Gluon-Gluon-Kanal (gg-Kanal, Abb. 4.2a und 4.2b), der Quark-Gluon-Kanal (qg-Kanal, Abb. 4.2c) und der Quark-Antiquark-Kanal ( $q\bar{q}$ -Kanal). Der  $q\bar{q}$ -Kanal hängt über die crossing-Symmetrie mit dem qg-Kanal zusammen.

Allgemein lässt sich der hadronische Wirkungsquerschnitt auf NLO als

$$
\sigma(pp \to \phi) = \sigma_0^{\phi} \left( 1 + \frac{\alpha_S}{\pi} C^{\phi} \right) \tau_{\phi} \frac{d\mathcal{L}^{gg}}{d\tau_{\phi}} + \Delta \sigma_{gg} + \Delta \sigma_{qg} + \Delta \sigma_{q\bar{q}} \tag{4.8}
$$

4.1 Gluonfusion

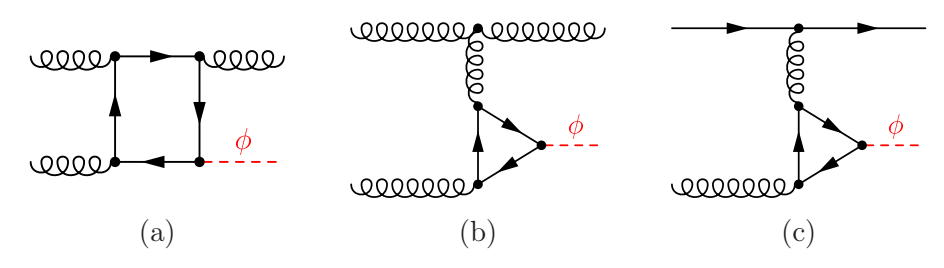

Abbildung 4.2: Beispieldiagramme für die reelle Abstrahlung auf NLO.

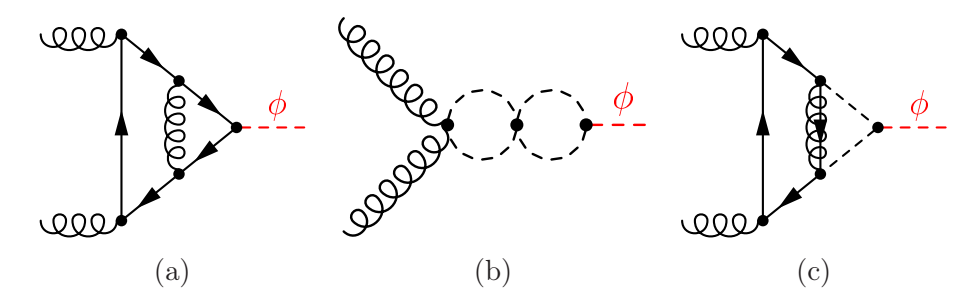

Abbildung 4.3: Beispieldiagramme für die virtuellen Korrekturen auf NLO.

schreiben, wobei  $\tau_{\phi}=m_{\phi}^2/s$ . Der Koeffizient  $C^{\phi}$  steht dabei für die virtuellen Korrekturen. Die Terme  $\Delta\sigma_{gg}$ ,  $\Delta\sigma_{qg}$  und  $\Delta\sigma_{q\bar{q}}$  bezeichnen die reellen Korrekturen des gg-,  $q\bar{q}$ - und  $q\bar{q}$ -Kanals, wobei die Integration über den Phasenraum und die Faltung mit den PDFs bereits ausgeführt sind. Die Gluon-Gluon-Luminosität ist durch

$$
\frac{d\mathcal{L}^{gg}}{d\tau} = \int_{\tau}^{1} \frac{dx}{x} f_g(x) f_g(\tau/x) \tag{4.9}
$$

gegeben.

Die virtuellen Korrekturen im SM wurden aus Ref. [25] übernommen. Im MSSM gehen auch die Squarkdiagramme aus den Abb. 4.3b und 4.3c in die Berechnung ein. SusHi enthält die entsprechenden Ergebnisse aus Ref. [26–28, 30, 32, 33]. Der divergente Teil der virtuellen Beiträge und die Divergenzen der reellen Korrekturen, die bei der Phasenraumintegration auftreten, müssen sich auslöschen. Damit die Phasenraumintegrationen dennoch numerisch durchgeführt werden können, verwenden wir die Subtraktionsmethode von Catani und Seymour [34].

### 4.1.1 Reelle Korrekturen auf NLO QCD

Obwohl die reelle Abstrahlung schon bekannt war, wurde sie für SusHi erneut berechnet und mit den bekannten Ergebnissen verglichen. Die Berechnung der Quark-Beiträge erfolgte bereits im Rahmen meiner Diplomarbeit [35] und ist darin beschrieben. Durch eine analoge Rechnung für skalare Quarks ergaben sich die Amplituden für die Squark-Beiträge. Nachfolgend werden die für die reellen Korrekturen notwendigen Schleifenintegrale präsentiert.

4 SusHi

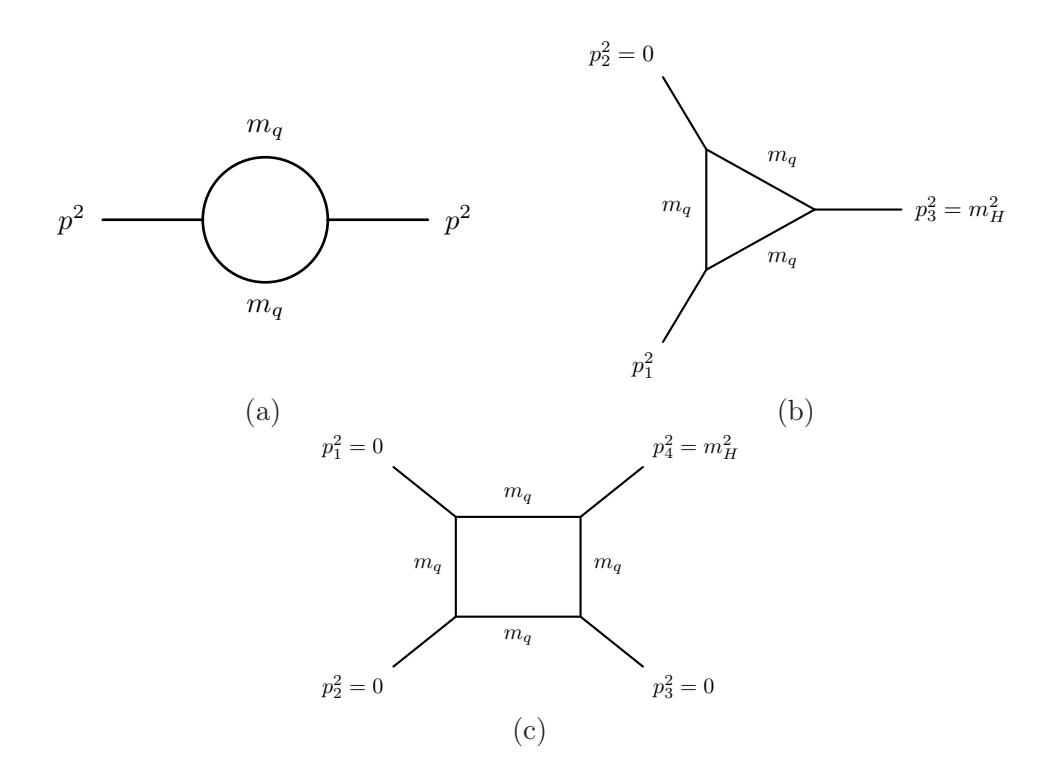

Abbildung 4.4: Diagrammatische Darstellung der 2-, 3- und 4-Punkt-Funktionen, die auf NLO QCD bei den reellen Korrekturen zur Gluonfusion auftreten.

#### **Schleifenintegrale**

Die in der Berechung der reellen Korrekturen auftretenden Schleifenintegrale können zunächst durch Passarino-Veltman-Reduktion [36] auf skalare Integrale zurückgeführt werden. Es ergeben sich für den hier betrachteten Prozess nur drei Arten von skalaren Integralen:

• Die 2-Punkt-Funktion (Abbildung 4.4a):

$$
I_2(p,m_q) = \frac{1}{i\pi^{d/2}} \int d^dq \frac{1}{(q^2 - m_q^2) \left[ (q+p)^2 - m_q^2 \right]}
$$
(4.10)

• Die 3-Punkt-Funktion (Abbildung 4.4b), ausgedrückt durch die Impulse  $p_i$ ;  $i =$ 1,2,3 der einlaufenden und auslaufenden Teilchen:

4.1 Gluonfusion

$$
I_3(\tau_1, \tau_2) = \frac{1}{i\pi^{d/2}} \int d^d q \frac{1}{\left(q^2 - m_q^2\right) \left[ \left(q + p_1\right)^2 - m_q^2 \right]} \frac{1}{\left[ \left(q + p_1 + p_2\right)^2 - m_q^2 \right]}
$$
\n(4.11)

$$
\text{mit} \quad \tau_1 = \frac{p_1^2}{4m_q^2}, \quad \tau_2 = \frac{2p_1 \cdot p_2}{4m_q^2} \quad \text{und} \quad p_2^2 = 0 \tag{4.12}
$$

Das Integral auf der rechten Seite hängt nur von den dimensionslosen Parametern  $\tau_1$  und  $\tau_2$  ab.

• Die 4-Punkt-Funktion (Abbildung 4.4c):

$$
I_4(\hat{s}, \hat{t}, \hat{u}, m_q) = \frac{1}{i\pi^{d/2}} \int d^dq \frac{1}{(q^2 - m_q^2) \left[ (q + p_1)^2 - m_q^2 \right]}
$$
  

$$
\frac{1}{\left[ (q + p_1 + p_2)^2 - m_q^2 \right] \left[ (q + p_1 + p_2 + p_3)^2 - m_q^2 \right]}
$$
(4.13)

$$
\text{mit} \quad p_i^2 = 0, \ i = 1, 2, 3 \tag{4.14}
$$

Auch hier bezeichnet  $p_i$ ,  $i = 1,2,3,4$  die äußeren Impulse. Die Skalarprodukte dieser Impulse lassen sich durch die Mandelstam-Variablen

$$
\hat{s} = 2p_1 \cdot p_2, \quad \hat{t} = 2p_1 \cdot p_3 \quad \text{und} \quad \hat{u} = 2p_2 \cdot p_3
$$
\n(4.15)

ausdrücken, sodass das Integral nur noch von  $\hat{s}$ ,  $\hat{t}$ ,  $\hat{u}$  und  $m_q$  abhängt.

Die 4-Punkt-Funktion stammt von dem Diagramm aus Abb. 4.2a. Die Bedingung  $p_i^2 = 0$ ,  $i = 1,2,3$  ergibt sich, da drei der äußeren Beine on-shell Gluonen sind. Bei den Dreieck-Diagrammen aus Abb. 4.2b ist ein Gluon off-shell, weshalb man bei der 3-Punkt-Funktion den allgemeinen Fall mit  $p_1^2 \neq 0$  betrachten muss. Die 2-Punkt-Funktion ergibt sich ausschließlich durch Passarino-Veltman-Reduktion.

In den folgenden Abschnitten werden analytische Ausdrücke für diese Integrale angegeben. Zudem wird erklärt, wie aus den Resultaten ein numerisch stabiler und schneller Fortran-Code erstellt wurde.

#### 2-Punkt-Funktion

Dieses divergente Integral kann mit Standardmethoden wie z.B. der Verwendung von Feynman-Parametern berechnet werden. Mit der Definition  $\tau = p^2/4m_q^2$  lautet das Ergebnis für $\tau \geq 1$ unter Vernachlässigung von Termen der Ordnung $\varepsilon$ 

$$
I_2(\tau, m_q) = \frac{1}{\epsilon} \cdot (1 - \epsilon \gamma_E) \cdot \left[1 - \epsilon \log \left(\pi m_q^2\right)\right] \cdot \left[1 + \epsilon \left(2 - 2\sqrt{\tau - 1}\arcsin \frac{1}{\sqrt{\tau}}\right)\right].
$$
\n(4.16)

4 SusHi

Weil die Amplitude der reellen Korrekturen endlich ist, treten die 2-Punkt-Funktionen dort immer in Paaren der Form

$$
\tilde{I}(\tau_1, \tau_2, m_q) = I_2(\tau_1, m_q) - I_2(\tau_2, m_q) \tag{4.17}
$$

auf. Auf diese Weise löschen sich die  $1/\varepsilon$ -Pole aus. In der Differenz kann  $\varepsilon$  dann null gesetzt werden. Es ergibt sich

$$
\tilde{I}_2(\tau_1, \tau_2, m_q) = -2\sqrt{\tau_1 - 1} \arcsin\left(\frac{1}{\sqrt{\tau_1}}\right)
$$

$$
+ 2\sqrt{\tau_2 - 1} \arcsin\left(\frac{1}{\sqrt{\tau_2}}\right)
$$

$$
= \hat{I}_2(\tau_1) - \hat{I}_2(\tau_2)
$$
(4.18)

$$
\hat{I}_2(\tau) = -2\sqrt{\tau - 1}\arcsin\left(\frac{1}{\sqrt{\tau}}\right),\tag{4.19}
$$

sodass man in der Amplitude den divergenten Ausdruck  $I_2(\tau,m_q)$  überall durch das endliche  $\tilde{I}_2(\tau)$  ersetzen darf. Die analytische Fortsetzung dieser Funktion, die nur noch von der dimensionlosen Größe  $\tau$  abhängt, lautet

$$
\hat{I}_2(\tau) = \begin{cases}\n-2\sqrt{1-\tau}\ln\left[\frac{1}{2}\left(\sqrt{-\frac{4}{\tau}} + \sqrt{4-\frac{4}{\tau}}\right)\right], & \text{falls } \tau < 0 \\
-2\sqrt{1-\tau}\left(\ln\left[\frac{1}{2}\left(\sqrt{\frac{4}{\tau}} + \sqrt{\frac{4}{\tau} - 4}\right)\right] - \frac{i\pi}{2}\right), & \text{falls } 0 \le \tau < 1 \\
-2\sqrt{\tau} - 1\arcsin\left(\sqrt{\tau}/2\right), & \text{falls } \tau \ge 1.\n\end{cases} (4.20)
$$

Die Formeln sind in dieser Form in Fortran implementiert.

#### 3-Punkt-Funktion

Da die 3-Punkt-Funktion endlich ist, kann das Integral in vier Dimensionen berechnet werden. Das Ergebnis lässt sich schreiben als

$$
I_3(\tau_1, \tau_2) = \frac{\tau_1 \tau_2}{2} \cdot \frac{f(\tau_1) - f(\tau_2)}{\tau_1 - \tau_2}
$$
\n(4.21)

mit  $f(\tau)$  aus Gleichung (4.3). Weil  $\tau_i = p_i^2/4/m_q^2$  hier auch negative Werte annehmen kann, wird die entsprechende analytische Fortsetzung benötigt:

$$
f(\tau) = \begin{cases} -\frac{1}{4} \left( \log \frac{\sqrt{1-\tau}+1}{\sqrt{1-\tau}-1} \right)^2, & \text{falls } \tau < 0\\ -\frac{1}{4} \left( \log \frac{1+\sqrt{1-\tau}}{1-\sqrt{1-\tau}} - i\pi \right)^2, & \text{falls } 0 \le \tau < 1\\ & \arcsin^2 \frac{1}{\sqrt{\tau}}, & \text{falls } \tau \ge 1 \end{cases}
$$
(4.22)

#### 4-Punkt-Funktion

Eine sehr allgemeine Berechnung der 4-Punkt-Funktion erfolgte in [37]. Darin wird das Ergebnis durch 16 Dilogarithmen ausgedrückt. Für den hier betrachteten Prozess benötigt man nur einen speziellen Fall, in dem

- die Masse  $m_q$  in allen Propagatoren gleich ist;
- drei der externen Teilchen masselos sind.

Unter Ausnutzung dieser Einschränkungen konnte das Ergebnis vereinfacht werden. Es enthält schließlich nur noch 13 Dilogarithmen und lautet:

$$
I_4(\hat{s}, \hat{t}, \hat{u}, m_q) = \frac{1}{(x_1 - x_2) \hat{t} m_q^2} \cdot \left[ 2 \cdot Li_2 \left[ 1 + x_2 \right] + \sum_{i=1}^3 \sum_{j=1}^2 \sum_{k=1}^2 (-1)^{i+k} \cdot Li_2 \left[ 1 + k_{i,j} x_k \right] \right].
$$
 (4.23)

Darin wurden die folgenden Abkürzungen verwendet:

$$
x_{1/2} = -\frac{1}{x} \pm \sqrt{\frac{1}{x^2} - 1} \tag{4.24}
$$

$$
k_{i,1/2} = 1 - \frac{k_i}{2m_q^2} \pm \sqrt{\left(1 - \frac{k_i}{2m_q^2}\right)^2 - 1}
$$
 (4.25)

mit  $k_1 = \hat{s}, \quad k_2 = \hat{s} + \hat{t} + \hat{u}, \quad k_3 = \hat{u}$  (4.26)

Außerdem ist

$$
x = \left(1 + \frac{\hat{s}\hat{u}}{2\hat{t}m_q^2}\right)^{-1} \tag{4.27}
$$

Wegen  $\hat{s} > 0$ ,  $\hat{t} < 0$  und  $\hat{u} < 0$  ist  $0 < x < 1$ . Es folgen ein paar Anmerkungen zu diesem Ergebnis:

- Hat der Dilogarithmus  $Li_2(x)$  ein reelles Argument mit  $x > 1$ , dann ist das Vorzeichen des Imaginärteils von  $Li_2(x)$  nicht festgelegt. Falls das Argument eines der Dilogarithmen aus Gleichung (4.23) reell und größer als eins ist, kann das Vorzeichen mit Hilfe der Feynman-Vorschrift  $m_q \to m_q - i\epsilon$  bestimmt werden. Eine genaue Untersuchung zeigt, dass in diesem Fall der Imaginärteil stets das Vorzeichen  $(-1)^j$  hat. j ist dabei der Laufindex der zweiten Summe. Da wegen  $x > 0$  immer  $x_2 < 0$  gilt, kann das Argument von  $Li_2(1+x_2)$  nicht größer als eins werden.
- Ein Problem mit der numerischen Stabilität bei der Bestimmung von  $x_1$  tritt auf, wenn x klein wird. Dies wird an der Taylor-Entwicklung von  $x_1$  um  $x = 0$

4 SusHi

offensichtlich:

$$
x_1 = -\frac{1}{x} + \left(\frac{1}{x} - \frac{x}{2} + \mathcal{O}(x^2)\right) = -\frac{x}{2} + \mathcal{O}(x^2)
$$
 (4.28)

 $x_1$  ist proportional zu  $x$  und damit ebenfalls klein. In Fortran werden allerdings die beiden großen Zahlen $\sqrt{\frac{1}{x^2} - 1} \approx \frac{1}{x} - \frac{x}{2}$  $\frac{x}{2}$  und  $\frac{1}{x}$  voneinander abgezogen. Bei dieser Subtraktion kommt es zu einer Auslöschung vieler Stellen und damit einer deutlichen Verringerung der Genauigkeit des Ergebnisses. Dieses Problem kann durch die Benutzung von  $x_1 = 1/x_2$  umgangen werden. Man berechnet zuerst das numerisch unproblematische  $x_2 = -\frac{1}{x}$  –  $\sqrt{\frac{1}{x^2}-1}$  und bestimmt anschließend  $x_1$  mit Hilfe der Formel  $x_1 = 1/x_2$ .

• Ein äquivalentes numerisches Problem tritt auch bei der Berechnung der  $k_{i,j}$ auf, wenn  $m_q^2/k_i$  klein wird. Hier lautet die Taylor-Entwicklung

$$
k_{i,1/2} = \left(1 - \frac{k_i}{2m_q^2}\right) \pm \left( \left|1 - \frac{k_i}{2m_q^2}\right| - \frac{1}{2} \left( \left|1 - \frac{k_i}{2m_q^2}\right| \right)^{-1} + \mathcal{O}\left(\left(m_q^2 / k_i\right)^2\right) \right) \tag{4.29}
$$

Da  $|k_i/2m_q^2| \gg 1$  gilt, ergibt sich für  $k_i > 0$  demnach

$$
k_{i,1} = \frac{1}{2} \left( 1 - \frac{k_i}{2m_q^2} \right)^{-1} + \mathcal{O}\left( \left( m_q^2 / k_i \right)^2 \right)
$$
  
= 
$$
-\frac{m_q^2}{k_i} + \mathcal{O}\left( \left( m_q^2 / k_i \right)^2 \right).
$$
 (4.30)

Auch hier werden große Terme der Ordnung  $k_i/m_q^2$  subtrahiert, um ein kleines Ergebnis proportional zu  $m_q^2/k_i$  zu erhalten. Im Fall  $k_i < 0$  tritt das Problem bei der Berechnung von  $k_{i,2}$  auf:

$$
k_{i,2} = -\frac{m_q^2}{k_i} + \mathcal{O}\left(\left(m_q^2 / k_i\right)^2\right) \tag{4.31}
$$

Wegen  $k_{i,1} = 1/k_{i,2}$  funktioniert hier derselbe Lösungsansatz wie zuvor: Für  $k_i > 0$  wird in SusHi zunächst  $k_{i,2}$  berechnet.  $k_{i,1}$  ergibt sich dann als Kehrwert von  $k_{i,2}$ . Für  $k_i < 0$  wird stattdessen zuerst  $k_{i,1}$  berechnet und  $k_{i,2}$  durch Kehrwertbildung bestimmt.

• Die Berechnung der Schleifenintegrale nimmt einen großen Teil der Laufzeit von SusHi in Anspruch. Besonders viel Zeit wird dabei für die Bestimmung der Dilogarithmen benötigt. Daher ist eine Reduzierung der Anzahl der Dilogarithmen erstrebenswert. Unter Ausnutzung von Identitäten für den Dilogarithmus kann man die in der Summe auftretenden Terme

$$
Li_2\left[1 + k_{i,1}x_1\right] + Li_2\left[1 + k_{i,2}x_2\right] = Li_2\left[1 + k_{i,1}x_1\right] + Li_2\left[1 + 1/k_{i,1}/x_1\right] \tag{4.32}
$$

zu einem Dilogarithmus zusammenfassen, wodurch sich die Anzahl der Dilogarithmen auf sieben reduziert. Es stellt sich heraus, dass eine schnellere Berechnung durch dieses Umschreiben nur dann erreicht wurde, wenn das Argument des Dilogarithmus reell ist. In SusHi wird daher für komplexe Argumente auf diese Vereinfachung verzichtet.

#### Überprüfung der Implementation

Um die erstellten Fortran-Routinen für die Bestimmung der Schleifenintegrale zu testen, wurde die Fortran-Bibliothek QCD-LOOP [38] verwendet. Die Unterschiede zwischen QCD-LOOP und den eigenen Routinen waren vernachlässigbar klein. Allerdings war der selbst erstellte Code um etwa einen Faktor fünf schneller als QCD-LOOP.

### 4.1.2 Virtuelle Korrekturen auf NLO QCD

Die virtuellen Korrekturen sind in dem Koeffizienten  $C^{\phi}$  aus Gl. (4.8) enthalten. Dieser lässt sich als

$$
C^{\phi} = 2Re\left[\frac{\mathcal{A}^{\phi,(1)}}{\mathcal{A}^{\phi,(0)}_{\infty}}\right] + \pi^2 + \beta_0 \ln\left(\frac{\mu_R^2}{\mu_F^2}\right)
$$
(4.33)

schreiben. Darin bezeichnet  $\mathcal{A}_{\infty}^{\phi,(1)}$  die NLO-Amplitude.  $\mathcal{A}_{\infty}^{\phi,(0)}$  steht für die LO-Amplitude, berechnet im Limes großer Stop- und Sbottommassen.  $\beta_0 = 11/2 - n_f/3$  mit  $n_f = 5$  und  $\mu_R$  bzw.  $\mu_F$  bezeichnet die Renormierungs- bzw. Faktorisierungsskala.

Für eine Berechnung im SM greift SusHi auf das Ergebnis aus Ref. [25] zurück. Dieses ist als Taylor-Entwicklung in  $\tau_q$  implementiert und beinhaltet Terme bis zur Ordnung  $\mathcal{O}(\tau_q^{100})$ .

Im MSSM wird  $\mathcal{A}^{\phi,(1)}$  auf verschiedene Weisen in den Massen entwickelt:

•  $m_{\phi} \ll m_q, m_S$  [26, 27, 29]

Dabei steht die SUSY-Masse  $m<sub>S</sub>$  stellvertretend für die Massen der supersymmetrischen Teilchen  $m_{\tilde{q}1}$ ,  $m_{\tilde{q}2}$  und  $M_{\tilde{q}}$ . Dieser Limes wird im publizierten Programm evalcsusy [26, 27] verwendet, das in SusHi integriert ist. Der Limes ist für die Top-/Stop-Beiträge geeignet, solange die Higgsmasse nicht zu groß ist. In SusHi wird evalcsusy daher nur dann aufgerufen, wenn Wirkungsquerschnitte für das leichte Higgs berechnet werden.

•  $m_q, m_\phi \ll m_S$  [28, 30, 32, 33]

Die Ergebnisse in Ref. [32, 33] wurden in SusHi implementiert. Dieser Limes wird für die Bottom-/Sbottom-Beiträge verwendet. Für die top-/stop-Beiträge wird er immer dann benutzt, wenn es sich bei dem produzierten Teilchen um das schwere oder pseudoskalare Higgs handelt.

4 SusHi

Diese Entwicklungen sind nur gültig, solange die Higgsmasse nicht größer als die typische SUSY-Masse wird. Für größere Higgsmassen ist nur das numerische Ergebnis aus Ref. [39] bekannt.

### 4.1.3 NNLO-Korrekturen

Um Korrekturen höherer Ordnungen zu berechnen, wird in Gluonfusion oft der Heavy Top Limes benutzt. Dabei handelt es sich um eine effektive Theorie, in der das Top-Quark ausintegriert wird. Aus der Top-Quark-Schleife wird ein effektiver Gluon-Gluon-Higgs-Vertex. Dadurch reduziert sich die Anzahl der Schleifen auf jeder Ordnung um eins. Durch diese Vereinfachungen kann der Wirkungsquerschnitt auf NNLO berechnet werden [40–42]. Die Gültigkeit des Heavy Top Limes auf NNLO ist durch Berechnungen des Wirkungsquerschnitts als Entwicklung in  $1/m_t$  [43–47] bestätigt. Es stellt sich heraus, dass die Masseneffekte kleiner als 1% sind und die Verwendung des Heavy Top Limes damit gerechtfertigt ist.

Um die NNLO-Beiträge im SM auch in SusHi verwenden zu können, wurde das Programm ggh@nnlo [40, 48] in SusHi implementiert. Mit ggh@nnlo lässt sich der totale Wirkungsquerschnitt auf LO, NLO und NNLO im Heavy Top Limes berechnen. Für Berechnungen im MSSM werden die Ergebnisse mit der Top-Yukawakopplung  $g_t^{\phi}$ t gewichtet. Auch die Stop-Beiträge auf NNLO wurden mithilfe einer effektiven Theorie berechnet [49, 50]. In SusHi sind sie allerdings in einer Näherung implementiert, die in Ref. [51] vorgeschlagen wurde.

Der NNLO-Wirkungsquerschnitt  $\sigma_{NNLO}$  wird in SusHi auf folgende Weise berechnet:

$$
\sigma_{\text{NNLO}}^{\text{MSSM}} = \sigma_{\text{NLO}}^{\text{MSSM}} + \sigma_{\text{NNLO}}^{t} - \sigma_{\text{NLO}}^{t}
$$
\n(4.34)

σ<sup>t</sup><sub>NNLO</sub> wird dabei mit NNLO-PDFs gefaltet, während bei σ<sup>MSSM</sup> und σ<sup>t</sup><sub>NLO</sub> NLO-PDFs verwendet werden. Die beiden Terme  $\sigma_{(\texttt{N})\texttt{NLO}}^t$  beinhalten nur die mit ggh@nnlo und evalcsusy berechneten Top- und Stop-Beiträge im Limes einer großen (S)quarkmasse.

Ein Vergleich mit den Ergebnissen aus Ref. [50] ist geplant.

### 4.1.4 Elektroschwache Korrekturen

Die elektroschwachen (EW) Korrekturen im SM sind auf NLO bekannt [52]. Wie in Ref. [53] vorgeschlagen wird in SusHi komplette Faktorisierung von QCD- und EW-Effekten angenommen:

$$
\sigma_{\text{NNLO,EW}}^{\text{SM,t}} = (1 + \delta_{\text{EW}}) \sigma_{\text{NNLO}}^{\text{SM,t}} \tag{4.35}
$$

Die EW-Korrekturen im MSSM sind noch unbekannt. In Ref. [31] wurden die EW-Beiträge des SM auf folgende Weise mit den QCD-Beiträgen für Berechnungen auf NNLO bzw.
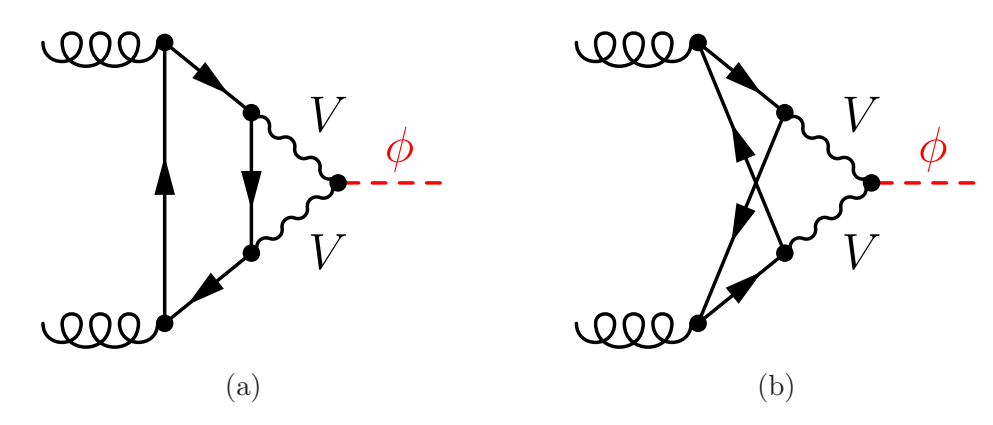

Abbildung 4.5: Beispieldiagramme für die elektroschwachen Beiträge durch leichte Quarks.

NLO kombiniert:

$$
\sigma_{\text{NNLO,EW}}^{\text{MSSM}} = \sigma_{\text{NLO}}^{\text{MSSM}} + (1 + \delta_{\text{EW}}) \sigma_{\text{NNLO}}^{\text{SM,t}} - \sigma_{\text{NLO}}^{\text{SM,t}} \tag{4.36}
$$

bzw.  $\sigma_{\text{NLO,EW}}^{\text{MSSM}} = \sigma_{\text{NLO}}^{\text{MSSM}} + \delta_{\text{EW}} \sigma_{\text{NLO}}^{\text{SM,t}}$  $(4.37)$ 

In Ref. [54] wurde stattdessen vorgeschlagen, bei den EW-Korrekturen nur die SM-Beiträge der leichten Quarks [55, 56] zu berücksichtigen. Beispieldiagramme sind in Abb. 4.5 zu sehen. Weil in diesen Diagrammen nur Vektor-Bosonen an das Higgs koppeln, können diese Beiträge über die Kopplungen

$$
g_V^h = \sin(\beta - \alpha), \quad g_V^A = 0, \quad g_V^H = \cos(\beta - \alpha)
$$
 (4.38)

für das MSSM regewichtet werden. In SusHi sind die Ergebnisse aus Ref. [55, 56] in Form eines Grids in  $m_{\phi}$  implementiert. Dabei werden folgende feste Werte für die Massen und Zerfallsbreiten der Vektor-Bosonen verwendet:

$$
m_W = 80.385 \text{ GeV}, \quad \Gamma_W = 2.085 \text{ GeV}, \tag{4.39}
$$

$$
m_Z = 91.1876 \text{ GeV}, \quad \Gamma_Z = 2.4952 \text{ GeV}. \tag{4.40}
$$

Der Mischungswinkel wird dabei auf den festen Wert  $\sin^2 \theta_W = 0.22295$  gesetzt. Diese Parameterwahl wird nur bei der Berechnung von  $\delta_{\text{EW}}^{lf}$  anstelle der in der Input-Datei angegebenen Werte benutzt. Diese EW-Beiträge werden über die Formel

$$
\sigma^{\text{SM,(MSSM)}} = \sigma_{\text{NLO}}^{\text{SM,(MSSM)}} (1 + \delta_{\text{EW}}^{lf}) + \sigma_{\text{NNLO}}^{t} - \sigma_{\text{NLO}}^{t} \tag{4.41}
$$

berücksichtigt. Man kann zwischen der Verwendung von Gl. (4.36) und Gl. (4.41) wählen. Im Standardmodell treten für  $m_H < 2m_t$  nur kleine Unterschiede auf.

## 4.2 Bottom-Quark-Annihilation

In Bottom-Quark-Annihilation wird das Higgs Boson durch ein Bottom-Antibottom-Paar erzeugt. Weil die Higgs-Kopplung  $g_b^{\phi}$  $\frac{\phi}{b}$  an das Bottom-Quark im MSSM mit tan  $\beta$ 

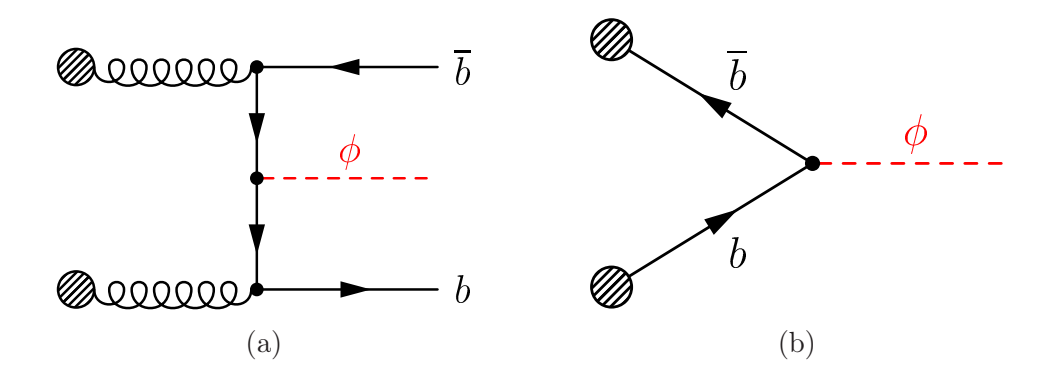

Abbildung 4.6: Bottom-Quark-Annihilation im 4-Flavor-Schema (a) und im 5-Flavor-Schema (b).

ansteigt, kann Bottom-Quark-Annihilation bei großen tan  $\beta$  der dominante Produktionsprozess werden. Zur Berechnung dieses Prozesses werden zwei verschiedene Ansätze verfolgt. Im 4-Flavor-Schema [57–59] geht man davon aus, dass sich nur die vier leichtesten Quarks im Proton befinden, das Top- und Bottom-Quark jedoch nicht. Das Bottom-Antibottom-Paar muss daher zunächst aus Partonen erzeugt werden, wie z.B. in Abb. 4.6a aus Gluonen. Bei dieser Methode treten allerdings durch die Phasenraumintegration Logarithmen  $\ln m_b/m_\phi$  auf. Diese Logarithmen werden im 5-Flavor-Schema durch die Verwendung von Bottom-PDFs resummiert. Der entsprechende LO-Prozess wird in Abb. 4.6b gezeigt. Das Fortran-Programm bbh@nnlo [60, 61] berechnet den SM-Wirkungsquerschnitt im 5-Flavor-Schema auf NNLO. Dieser Code ist in SusHi implementiert worden. Zusätzlich beinhaltet SusHi auch Programmteile, die in Ref. [62, 63] verwendet wurden und die eine Berechnung von differentiellen Wirkungsquerschnitten auf NLO erlauben. Die Berechnung im MSSM erfolgt durch Regewichtung mit der resummierten Kopplung  $\tilde{g}^{\phi}_b$  $_{b}^{\phi}$  [64, 65] gemäß

$$
\sigma_{b\bar{b}\phi}^{\text{MSSM}} = \sigma_{b\bar{b}H}^{\text{SM}} \cdot (\tilde{g}_{b}^{\phi})^2 \qquad \text{mit} \qquad \tilde{g}_{b}^h = \frac{g_b^h}{1 + \Delta_b} \left( 1 - \Delta_b \frac{\cot \alpha}{\tan \beta} \right) , \qquad (4.42)
$$

$$
\tilde{g}_b^H = \frac{g_b^H}{1 + \Delta_b} \left( 1 + \Delta_b \frac{\tan \alpha}{\tan \beta} \right) , \quad \tilde{g}_b^A = \frac{g_b^A}{1 + \Delta_b} \left( 1 - \Delta_b \frac{1}{\tan^2 \beta} \right) . \tag{4.43}
$$

Dabei beinhaltet  $\Delta_b$  die Resummation von Sbottom-Beiträgen. Die genaue Definition wird später in Gl. (5.33) gegeben.

# 4.3 Externe Programme

Der Higgs-Sektor im MSSM hat lediglich zwei unabhängige Parameter. Üblicherweise werden tan  $\beta$  und die Masse  $M_A$  des pseudoskalaren Higgs-Bosons festgelegt. Berechnet man daraus die Masse des leichten Higgs-Bosons  $m_H$ , sind auch die Korrekturen auf höheren Ordnungen wichtig. In diesem Fall empfiehlt sich der Link von SusHi an das Programm FeynHiggs [66–69]. FeynHiggs wird dann für die Berechnung der Massen der Higgs-Bosonen  $\phi \in \{h, H, A\}$  und von  $\Delta_b$  [70, 71] verwendet<sup>1</sup>. Außerdem wird in SusHi ein Link zu LHAPDF [72] benötigt.

Beim Kompilieren von SusHi wird eine Bibliothek erstellt, die anderen Programmen erlaubt, auf die Routinen aus SusHi zuzugreifen. Diese Bibliothek wird von der in Kapitel 7.5 näher beschriebenen POWHEG-Implementation verwendet. Auch das Fortran-Programm ggHpT, auf das in Kapitel 7.4 eingegangen wird, greift auf diese Bibliothek zurück.

<sup>1</sup>Siehe Kapitel 5.4.

# 5 Renormierung

# 5.1 Allgemeine Überlegungen

Die in der Lagrangedichte auftretenden Konstanten bezeichnet man auch als nackte Parameter. In einem Experiment ist es jedoch nicht möglich, die nackten Parameter direkt zu messen. Das wird am Beispiel der Elementarladung des Elektrons deutlich. Die virtuellen Elektron-Antielektronpaare, die im Vakuum um das reale Elektron herum kurzzeitig entstehen, richten sich im Feld des realen Elektrons aus. Diese Vakuumpolarisation schwächt das Feld ab und lässt damit die Ladung des Elektrons kleiner erscheinen. Je näher man sich dem Elektron nähert, desto geringer ist diese Abschirmung. Misst man die Elementarladung, indem ein geladenes Teilchen mit bestimmter Energie am Elektron gestreut wird, dann ist der minimale Abstand und damit die gemessene Ladung von der Energie abhängig. Zur Bestimmung der nackten Parameter benötigt man eine Umrechnung gemäß

$$
Z^B = Z^{\text{ex}} + \Delta Z^{\text{ex}},\tag{5.1}
$$

wobei Z <sup>B</sup> einen nackten Parameter und Z ex den aus einem Experiment erhaltenen Zahlenwert für den entsprechenden Parameter bezeichnet.  $\Delta Z^{\text{ex}}$  kann störungstheoretisch berechnet werden.

In diesem Kapitel beschreiben wir die Renormierung der Parameter im Squark-Sektor sowie die Renormierung der Bottommasse. Weil die Bottom- und Sbottom-Beiträge nur zu NLO QCD in SusHi implementiert sind, werden nur die Parameter betrachtet, die auf dieser Ordnung Korrekturen erhalten.

### 5.2 Notation

Für jede zu renormierende Größe  $Z$  wird der zugehörige nackte Parameter mit  $Z^B$ und der Zahlenwert im Renormierungsschema  $RS$  mit  $Z^{RS}$  bezeichnet. Die Differenz  $\Delta Z^{RS} = Z^B - Z^{RS}$  wird im Folgenden Counterterm genannt. Weil die Renormierung hier nur in der nächstführenden Ordnung betrachtet wird, entwickeln wir die Counterterme in  $\alpha_S$ . Der führende Term ist proportional zu  $\alpha_S$  und wird mit  $\delta Z^{RS}$ bezeichnet, sodass  $\Delta Z^{RS} = \delta Z^{RS} + \mathcal{O}(\alpha_S^2)$  bzw.  $\delta Z^{RS} = Z^B - Z^{RS} + \mathcal{O}(\alpha_S^2)$  gilt.

## 5.3 Die Renormierung des Squark-Sektors

Im Squark-Sektor treten insgesamt sieben Größen auf, die QCD-Korrekturen auf NLO erhalten und deren Renormierung daher in diesem Abschnitt diskutiert werden soll. Sie lauten

 $A_{\tilde{a}}, M_L, M_{\tilde{a}R}, m_q, m_{\tilde{q}1}, m_{\tilde{q}2} \text{ und } \theta_{\tilde{q}}.$ 

Wie in Abschnitt 3.5 erläutert werden in Benchmark-Szenarien die SUSY-brechenden Parameter vorgegeben, die Squarkmassen jedoch nicht. Es wäre nun erstrebenswert, wenn man die vorgegebenen Parameter in die Massenmatrix  $\mathcal{M}_{\tilde{q}}^2$  einsetzen und die Eigenwerte als Squarkmassen interpretieren könnte. Hierbei ist allerdings zu berücksichtigen, dass die Gleichung

$$
\mathcal{U}_{\tilde{q}} \mathcal{M}_{\tilde{q}}^2 \mathcal{U}_{\tilde{q}}^{\dagger} = \text{diag}\left((m_{\tilde{q}1}^B)^2, (m_{\tilde{q}2}^B)^2\right) \tag{5.2}
$$

nur für die nackten Größen gilt. Gleiches trifft auch auf die Gleichungen (3.20) - (3.22) zu. Mit der oben eingeführten Notation lassen sie sich schreiben als

$$
\cos^{2}(\theta_{\tilde{q}}^{RS} + \delta\theta_{\tilde{q}}^{RS}) \cdot \left[ \left( m_{\tilde{q}1}^{2} \right)^{RS} + \left( \delta m_{\tilde{q}1}^{2} \right)^{RS} \right] \n+ \sin^{2}(\theta_{\tilde{q}}^{RS} + \delta\theta_{\tilde{q}}^{RS}) \cdot \left[ \left( m_{\tilde{q}2}^{2} \right)^{RS} + \left( \delta m_{\tilde{q}2}^{2} \right)^{RS} \right] = \left( M_{L}^{2} \right)^{RS} + \left( \delta M_{L}^{2} \right)^{RS} \n+ \left( m_{q}^{RS} + \delta m_{q}^{RS} \right)^{2} \n+ m_{Z}^{2} \cos(2\beta) \left( T_{q}^{3} - Q_{q} s_{W}^{2} \right)
$$
\n(5.3)

$$
\sin\left(\theta_{\tilde{q}}^{RS} + \delta\theta_{\tilde{q}}^{RS}\right)\cos\left(\theta_{\tilde{q}}^{RS} + \delta\theta_{\tilde{q}}^{RS}\right)
$$

$$
\cdot \left[ \left(m_{\tilde{q}1}^2\right)^{RS} + \left(\delta m_{\tilde{q}1}^2\right)^{RS} - \left(m_{\tilde{q}2}^2\right)^{RS} - \left(\delta m_{\tilde{q}2}^2\right)^{RS} \right] = \left(m_q^{RS} + \delta m_q^{RS}\right)
$$

$$
\cdot \left(A_{\tilde{q}}^{RS} + \delta A_{\tilde{q}}^{RS} - \mu \kappa_{\tilde{q}}\right) \tag{5.4}
$$

$$
\sin^2\left(\theta_{\tilde{q}}^{RS} + \delta\theta_{\tilde{q}}^{RS}\right) \cdot \left[ \left(m_{\tilde{q}1}^2\right)^{RS} + \left(\delta m_{\tilde{q}1}^2\right)^{RS} \right] \n+ \cos^2\left(\theta_{\tilde{q}}^{RS} + \delta\theta_{\tilde{q}}^{RS}\right) \cdot \left[ \left(m_{\tilde{q}2}^2\right)^{RS} + \left(\delta m_{\tilde{q}2}^2\right)^{RS} \right] = \left(M_{\tilde{q}R}^2\right)^{RS} + \left(M_{\tilde{q}R}^2\right)^{RS} \n+ \left(m_q^{RS} + \delta m_q^{RS}\right)^2 \n+ m_Z^2 \cos\left(2\beta\right) Q_q s_W^2
$$
\n(5.5)

An dieser Stelle kann in  $\alpha_S$  entwickelt werden, wobei nur Terme bis einschließlich

5.3 Die Renormierung des Squark-Sektors

 $\mathcal{O}(\alpha_s)$  benötigt werden. Es ergibt sich

$$
\cos^2 \theta_{\tilde{q}}^{RS} \cdot \left( m_{\tilde{q}1}^2 \right)^{RS} + \sin^2 \theta_{\tilde{q}}^{RS} \cdot \left( m_{\tilde{q}2}^2 \right)^{RS} = \left( M_L^2 \right)^{RS} + \left( m_q^{RS} \right)^2 + m_Z^2 \cos \left( 2\beta \right) \left( T_q^3 - Q_q s_W^2 \right) + \Delta_1 \quad (5.6)
$$

$$
\sin \theta_{\tilde{q}}^{RS} \cos \theta_{\tilde{q}}^{RS} \cdot \left[ \left( m_{\tilde{q}1}^2 \right)^{RS} - \left( m_{\tilde{q}2}^2 \right)^{RS} \right] = m_q^{RS} \left( A_{\tilde{q}}^{RS} - \mu \kappa_{\tilde{q}} \right) + \Delta_2 \tag{5.7}
$$

$$
\sin^2 \theta_{\tilde{q}}^{RS} \cdot (m_{\tilde{q}1}^2)^{RS} + \cos^2 \theta_{\tilde{q}}^{RS} \cdot (m_{\tilde{q}2}^2)^{RS} = (M_{\tilde{q}R}^2)^{RS} + (m_q^{RS})^2 + m_Z^2 \cos(2\beta) Q_q s_W^2 + \Delta_3.
$$
\n(5.8)

Zuletzt wurden alle Counterterme auf die rechte Seite gebracht und in den drei Variablen  $\Delta_i$  zusammengefasst. Sie lauten

$$
\Delta_1 = \delta M_L^2 + 2m_q \delta m_q + \sin(2\theta_{\tilde{q}}) \left( m_{\tilde{q}1}^2 - m_{\tilde{q}2}^2 \right) \delta \theta_{\tilde{q}} - \cos^2(\theta_{\tilde{q}}) \delta m_{\tilde{q}1}^2 - \sin^2(\theta_{\tilde{q}}) \delta m_{\tilde{q}2}^2
$$
\n(5.9)

$$
\Delta_2 = \delta A_{\tilde{q}} m_q + X_{\tilde{q}} \delta m_q - \cos(2\theta_{\tilde{q}}) \left( m_{\tilde{q}1}^2 - m_{\tilde{q}2}^2 \right) \delta \theta_{\tilde{q}} - \frac{\sin(2\theta_{\tilde{q}})}{2} \left( \delta m_{\tilde{q}1}^2 - \delta m_{\tilde{q}2}^2 \right) (5.10)
$$
  
\n
$$
\Delta_3 = \delta M_{\tilde{q}R}^2 + 2m_q \delta m_q - \sin(2\theta_{\tilde{q}}) \left( m_{\tilde{q}1}^2 - m_{\tilde{q}2}^2 \right) \delta \theta_{\tilde{q}} - \sin^2(\theta_{\tilde{q}}) \delta m_{\tilde{q}1}^2 - \cos^2(\theta_{\tilde{q}}) \delta m_{\tilde{q}2}^2
$$
\n(5.11)

mit  $X_{\tilde{q}} = (A_{\tilde{q}} - \mu \tan \beta)$ . Weil alle Counterterme proportional zu  $\alpha_S$  sind, sind auch die Variablen  $\Delta_i$  proportional zu  $\alpha_S$ . Somit lassen sie sich als NLO-Korrektur der Gleichungen (3.20) - (3.22) auffassen.

Es besteht nun die Möglichkeit, als Renormierungsbedingung zu fordern, dass die Korrekturen dieser Gleichungen verschwinden. Wie bereits zuvor beschrieben wäre es durch eine solche Renormierung möglich, die Squarkmassen durch Diagonalisieren der Massenmatrix zu erhalten.

Die drei Gleichungen legen auf diese Weise die Renormierung von drei Parametern fest, die wir als abhängige Parameter  $Z^{\text{dep}}$  bezeichnen. Welche der in den Gleichungen auftretenden Parameter man dazu verwendet, ist beliebig. Wählt man z.B. die drei SUSY-brechenden Parameter, ergeben sich für sie folgende Counterterme:

$$
\left(\delta M_L^2\right)^{\text{dep}} = -2m_q \delta m_q - \sin\left(2\theta_{\tilde{q}}\right) \left(m_{\tilde{q}1}^2 - m_{\tilde{q}2}^2\right) \delta \theta_{\tilde{q}} + \cos^2\left(\theta_{\tilde{q}}\right) \delta m_{\tilde{q}1}^2 + \sin^2\left(\theta_{\tilde{q}}\right) \delta m_{\tilde{q}2}^2
$$
\n
$$
\tag{5.12}
$$

$$
(\delta A_{\tilde{q}})^{\text{dep}} = -X_{\tilde{q}} \frac{\delta m_q}{m_q} + \frac{1}{m_q} \cos(2\theta_{\tilde{q}}) \left(m_{\tilde{q}1}^2 - m_{\tilde{q}2}^2\right) \delta \theta_{\tilde{q}} + \frac{\sin(2\theta_{\tilde{q}})}{2m_q} \left(\delta m_{\tilde{q}1}^2 - \delta m_{\tilde{q}2}^2\right)
$$
\n(5.13)

$$
\left(\delta M_{\tilde{q}R}^2\right)^{\text{dep}} = -2m_q \delta m_q + \sin\left(2\theta_{\tilde{q}}\right) \left(m_{\tilde{q}1}^2 - m_{\tilde{q}2}^2\right) \delta \theta_{\tilde{q}} + \sin^2\left(\theta_{\tilde{q}}\right) \delta m_{\tilde{q}1}^2 + \cos^2\left(\theta_{\tilde{q}}\right) \delta m_{\tilde{q}2}^2 \tag{5.14}
$$

Es steht uns nun noch frei, Renormierungsbedingungen für die verbliebenen Größen, in diesem Fall  $m_q$ ,  $m_{\tilde{q}1}$ ,  $m_{\tilde{q}2}$  und  $\theta_{\tilde{q}}$ , festzulegen. Die Renormierungsbedingungen (5.12) - (5.14) hängen von den Countertermen  $\delta Z$  (mit  $Z \in \{m_q, m_{\tilde{q}1}, m_{\tilde{q}2}, \theta_{\tilde{q}}\}\$  und damit von den gewählten Renormierungsschemata der vier übrigen Parameter ab.

### 5.3.1 Der Stop-Sektor

Betrachten wir zunächst die Renormierung des Stop-Sektors. Analog zu Ref. [73] wählen wir hierfür ein Schema, in dem die Massen  $m_t$ ,  $m_{\tilde{t}1}$  und  $m_{\tilde{t}2}$  sowie der Mischungswinkel  $\theta_{\tilde{t}}$  on-shell renormiert werden. Die folgenden Counterterme werden dabei verwendet:

• Für die Topmasse lautet der Counterterm

$$
\delta m_t^{\text{OS}} = \frac{m_t}{2} \left[ \text{Re} \Sigma_{tL}(m_t^2) + \text{Re} \Sigma_{tR}(m_t^2) + 2 \text{Re} \Sigma_{tS}(m_t^2) \right] \tag{5.15}
$$

mit den Koeffizienten der Top-Quark-Selbstenergie

$$
\Sigma_t(p) = \oint P_L \Sigma_{tL}(p^2) + \oint P_R \Sigma_{tR}(p^2) + m_t \Sigma_{tS}(p^2).
$$
 (5.16)

• Die Counterterme für die Stopmassen sind durch

$$
\left(\delta m_{\tilde{t}1}^2\right)^{\text{OS}} = \text{Re}\,\Sigma_{\tilde{t}11}(m_{\tilde{t}1}^2) \quad \text{und} \quad \left(\delta m_{\tilde{t}2}^2\right)^{\text{OS}} = \text{Re}\,\Sigma_{\tilde{t}22}(m_{\tilde{t}2}^2) \tag{5.17}
$$

gegeben.  $\Sigma_{\tilde{t}ii}$  bezeichnet darin die Diagonalelemente der Squark-Selbstenergie.

• Für den Mischungswinkel kann der Counterterm durch die Nichtdiagonalelemente der Squark-Selbstenergie ausgedrückt werden:

$$
\delta\theta_{\tilde{t}}^{\text{OS}} = \frac{\text{Re}\,\Sigma_{\tilde{t}12}(m_{\tilde{t}1}^2) + \text{Re}\,\Sigma_{\tilde{t}12}(m_{\tilde{t}2}^2)}{2\left(m_{\tilde{t}1}^2 - m_{\tilde{t}2}^2\right)}\tag{5.18}
$$

Als Renormierungsbedingungen für  $A_{\tilde{t}}$ ,  $M_L$  und  $M_{\tilde{t}R}$  wird gefordert, dass, wie zuvor beschrieben, die Korrekturen der Gleichungen (3.20)-(3.22) verschwinden. Dabei werden in die Gleichungen (5.12)-(5.14) die on-shell-Counterterme  $\delta m_t^{\rm OS}, \, \delta \theta_{\tilde{t}}^{\rm OS}, \, (\delta m_{\tilde{t}1}^2)^{\rm OS}$ und  $(\delta m_{\tilde{t}2}^2)^{OS}$  eingesetzt.

### 5.3.2 Der Sbottom-Sektor

Für die Renormierung des Sbottom-Sektors gehen wir zunächst wie im Stop-Sektor vor. Die Parameter  $m_b$ ,  $m_{\tilde{b}1}$ ,  $m_{\tilde{b}2}$  und  $\theta_{\tilde{b}}$  werden durch die on-shell-Bedingung festgelegt, während die Gleichungen (5.12), (5.13) und (5.14) die Schemata für  $M_L$ ,  $A_{\tilde{b}}$ und  $M_{\tilde{b}R}$  bestimmen. Hierbei ist zu beachten, dass bereits im Top-Sektor eine Renormierungsbedingung für  $M_L$  angegeben wurde, die sich von der im Sbottom-Sektor unterscheidet. Daher wählen wir für  $M_L$  in der Stop-Massenmatrix (im Folgenden  $M_{\tilde{t}L}$  genannt) und  $M_L$  in der Sbottom-Massenmatrix (im Folgenden  $M_{\tilde{b}L}$  genannt) unterschiedliche Renormierungsschemata. Insbesondere unterscheiden sich die einzusetzenden Zahlenwerte von  $M_{\tilde{t}L}^{\text{dep}}$  und  $M_{\tilde{b}L}^{\text{dep}}$ .

Um die beiden Parameter ineinander umzurechnen, betrachten wir die beiden Bedingungen

$$
\delta M_{\tilde{b}L}^{2,\text{dep}} = -2m_b \delta m_b - \sin(2\theta_{\tilde{b}}) \left(m_{\tilde{b}1}^2 - m_{\tilde{b}2}^2\right) \delta \theta_{\tilde{b}} + \cos^2(\theta_{\tilde{b}}) \delta m_{\tilde{b}1}^2 + \sin^2(\theta_{\tilde{b}}) \delta m_{\tilde{b}2}^2
$$

und

$$
\delta M_{\tilde{t}L}^{2,\text{dep}} = -2m_t \delta m_t - \sin(2\theta_{\tilde{t}}) \left(m_{\tilde{t}1}^2 - m_{\tilde{t}2}^2\right) \delta \theta_{\tilde{t}} + \cos^2(\theta_{\tilde{t}}) \delta m_{\tilde{t}1}^2 + \sin^2(\theta_{\tilde{t}}) \delta m_{\tilde{t}2}^2.
$$

Daraus ergibt sich nach Gleichsetzen und Umstellen eine Gleichung für die Differenz

$$
\Delta M_L^2 := M_{\tilde{b}L}^{2,\text{dep}} - M_{\tilde{t}L}^{2,\text{dep}} = \delta M_{\tilde{t}L}^{2,\text{dep}} - \delta M_{\tilde{b}L}^{2,\text{dep}}.
$$

Setzt man, analog zum Top-Sektor, die SUSY-brechenden Parameter als abhängige Größen, insbesondere  $M_{\tilde{b}L}^2 = \Delta M_L^2 + M_{\tilde{t}L}^2$ , in die Sbottom-Massenmatrix ein, entsprechen die Eigenwerte dieser Matrix gerade den quadrierten on-shell-Sbottommassen.

In Ref. [30, 73–75] wurde allerdings darauf hingewiesen, dass die Wahl von  $A_{\tilde{b}}$  als abhängige Größe Korrekturen der Form  $\delta A_{\tilde{b}} \propto \alpha_S \mu^2 \tan^2 \beta / M_{\tilde{g}}$  liefert. Für große Werte von  $\tan \beta$  kann dies zu einer sehr langsamen Konvergenz der Störungsreihe führen. Um große Korrekturen zu vermeiden, lässt sich die Renormierung von  $A_{\tilde{h}}$ auch über eine kinematische Bedingung an den  $A\tilde{b_1}\tilde{b_2}$ -Vertex festlegen [30, 73–75]. Wir bezeichnen dieses Renormierungschema für  $A_{\tilde{b}}$  als on-shell-Schema. Die Renormierung von  $A_{\tilde{b}}$  wird darin über die Gleichung

$$
\delta A_{\tilde{b}}^{\text{OS}} = (A_{\tilde{b}} + \mu \cot \beta) \left[ f(m_{\tilde{b}1}^2, m_{\tilde{b}2}^2) + f(m_{\tilde{b}2}^2, m_{\tilde{b}1}^2) - \frac{\delta m_b}{m_b} \right]
$$
(5.19)

mit

$$
f(m_1^2, m_2^2) = -\frac{\alpha_S(\mu_R)}{\pi} \frac{2}{3} \left\{ \left[ -\frac{M_{\tilde{g}}}{A_b + \mu \cot \beta} B_0^{\text{fin}}(m_1^2, m_b, M_{\tilde{g}}, \mu_R) \right] + \frac{m_1^2}{m_1^2 - m_2^2} \left[ 4 + 2 \ln \frac{\mu_R^2}{m_1^2} - (1 - \frac{M_{\tilde{g}}^2}{m_1^2} - \frac{m_b^2}{m_1^2}) \cdot B_0^{\text{fin}}(m_1^2, m_b, M_{\tilde{g}}, \mu_R) \right] \right\}
$$
(5.20)

bestimmt. Die Funktion  $B_0^{\text{fin}}$  ist für  $q^2 \leq (m_1 - m_2)^2$  durch

$$
B_0^{\text{fin}}(q^2, m_1, m_2, \mu) = 2 - \ln \frac{m_1 m_2}{\mu^2} + \frac{m_1^2 - m_2^2}{q^2} \ln \frac{m_2}{m_1} + \frac{M_+ M_-}{q^2} \ln \frac{M_+ + M_-}{M_+ - M_-}
$$
(5.21)

mit  $M_{\pm} = \sqrt{(m_1 \pm m_2)^2 - q^2}$  gegeben. Für die Regionen mit  $q^2 > (m_1 - m_2)^2$ ergeben sich die entsprechenden Ausdrücke durch analytische Fortsetzung. Weiterhin definieren wir das on-shell-Schema für  $X_{\tilde{b}}$  durch die Gleichung

$$
X_{\tilde{b}}^{\text{OS}} = \left(A_{\tilde{b}}^{\text{OS}} - \mu \tan \beta\right). \tag{5.22}
$$

#### 5 Renormierung

Anstelle von  $A_{\tilde{b}}$  übernimmt  $m_b$  die Rolle des abhängigen Parameters. Der Counterterm für  $m_b$  lässt sich aus der Gleichung  $\Delta_2 = 0$  herleiten und lautet

$$
\delta m_b^{\text{dep}} = 2m_b \cot(2\theta_{\tilde{b}}) \delta\theta_{\tilde{b}} - \frac{2m_b^2 \cdot \delta A_{\tilde{b}}}{\sin(2\theta_{\tilde{b}})(m_{\tilde{b}1}^2 - m_{\tilde{b}2}^2)} + m_b \frac{\delta m_{\tilde{b}1}^2 - \delta m_{\tilde{b}2}^2}{m_{\tilde{b}1}^2 - m_{\tilde{b}2}^2}.
$$
 (5.23)

Aus den Gleichungen (5.19) und (5.23) ergibt sich dann der Counterterm von  $A_{\tilde{b}}$  in diesem Schema zu

$$
\delta A_{\tilde{b}}^{\text{OS}} = (A_{\tilde{b}} \sin \beta + \mu \cos \beta) \left\{ -(m_{\tilde{b}1}^2 - m_{\tilde{b}2}^2) \sin(2\theta_{\tilde{b}}) \left[ f(m_{\tilde{b}1}^2, m_{\tilde{b}2}^2) + f(m_{\tilde{b}2}^2, m_{\tilde{b}1}^2) \right] \right. \\
\left. + (\delta m_{\tilde{b}1}^2 - \delta m_{\tilde{b}2}^2) \sin(2\theta_{\tilde{b}}) + 2\delta \theta_{\tilde{b}} (m_{\tilde{b}1}^2 - m_{\tilde{b}2}^2) \cos(2\theta_{\tilde{b}}) \right\} \qquad (5.24)
$$
\n
$$
\cdot \left[ 2(\sin \beta (A_{\tilde{b}} m_b - (m_{\tilde{b}1}^2 - m_{\tilde{b}2}^2) \sin \theta_{\tilde{b}} \cos \theta_{\tilde{b}}) + m_b \mu \cos \beta) \right]^{-1}.
$$

Damit kann wiederum der Counterterm $\delta m_b^{\rm dep}$  bestimmt werden. Die Renormierungsbedingungen in diesem Schema können wie folgt zusammengefasst werden:

- $X_{\tilde{b}}$ ,  $m_{\tilde{b}1}$ ,  $m_{\tilde{b}2}$  und  $\theta_{\tilde{b}}$  werden on-shell renormiert.
- $m_b,$   $M_{\tilde{b}L}$  und  $M_{\tilde{b}R}$  sind abhängige Parameter und werden durch  $\Delta_i = 0$  festgelegt.

Dieses Schema bezeichnen wir als Standardschema.

In SusHi stehen allerdings auch weitere Schemata zur Verfügung, wobei allen gemeinsam ist, dass

- die Sbottommassen on-shell renormiert wird;
- $M_{\tilde{b}L}$  und  $M_{\tilde{b}R}$  als abhängige Parameter interpretiert werden.

Als dritte abhängige Größe lässt sich zwischen  $m_b$  und  $A_{\tilde{b}}$  wählen. Für die übrigen beiden Parameter verbleibt die Wahl zwischen  $\overline{DR}$ - und OS-Renormierung. Daraus ergeben sich insgesamt acht verschiedene Schemata, die in Tab. 5.1 zusammengefasst sind.

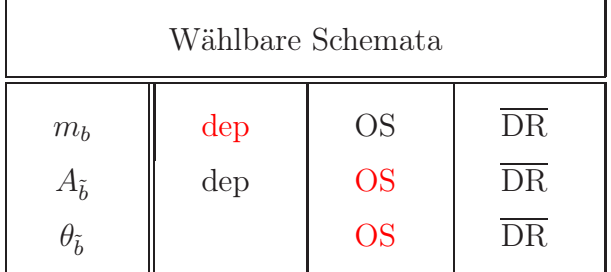

Tabelle 5.1: Renormierungsschemata für den Sbottom-Sektor. Dabei darf stets nur genau eine Größe als abhängiger Parameter gewählt werden. Das Standardschema ist in rot dargestellt.

### 5.3.3 Berechnung der Parameter des Squark-Sektors in SusHi

In der Input-Datei von SusHi werden unter anderem die Parameter  $m_b^{\text{MS}}(m_b)$ ,  $A_b^{\text{OS}}$ ,  $M_{\tilde{b}R}^{\text{dep}}, m_t^{\text{OS}}, A_t^{\text{OS}}, M_{\tilde{t}L}^{\text{dep}} \text{ und } M_{\tilde{t}R}^{\text{dep}}$  $\frac{f_{\text{dep}}}{f_R}$  vorgegeben. Als erstes wird dann aus der MS-Masse  $m_b^{\overline{\text{MS}}}(m_b)$  die on-shell-Masse  $m_b^{\overline{\text{OS}}}$  berechnet. Dazu wird zunächst  $\alpha_S(m_b(m_b))$ aus  $\alpha_S(M_Z)$  durch Laufen auf Vier-Schleifen-Niveau mit 5 aktiven Quarks berechnet. Unter Verwendung von Gl. (13) aus Ref. [76] wird  $m_b(m_b)$  auf Drei-Schleifen-Niveau in  $m_b^{\text{OS}}$  umgerechnet.

Für die Berechnung der Stopmassen werden die Parameter  $m_t^{\rm OS}$ ,  $M_{\tilde{t}L}^{\rm dep}$ ,  $M_{\tilde{t}R}^{\rm dep}$  und  $A_{\tilde{t}}^{\text{OS}}$  in die Massenmatrix eingesetzt. Durch Diagonalisieren erhält man die on-shell-Stopmassen und den on-shell-Mischungswinkel.

Um die Sbottommassen zu erhalten, gehen wir folgendermaßen vor:

- Im ersten Schritt werden die SUSY-brechenden Parameter und die on-shell-Bottommasse in die Squark-Massenmatrix eingesetzt. Dabei wird zunächst auch für  $M_{\tilde{b}L}$  derselbe Zahlenwert wie für  $M_{\tilde{t}L}^{\text{dep}}$  verwendet. Die beiden Eigenwerte  $m^2_{\tilde{q}1/2}$  werden als Sbottommassen auf Baumniveau interpretiert. Zusätzlich erhält man auch einen Wert für den Mischungswinkel $\theta_{\tilde{b}}$ auf Baumniveau.
- Mit den so bestimmten Parametern kann nun ∆M<sup>L</sup> berechnet werden. Außerdem definieren wir die Skala

$$
\mu_D = \frac{1}{3} \left( M_{\tilde{g}} + m_{\tilde{b}1} + m_{\tilde{b}2} \right) \tag{5.25}
$$

und berechnen die  $\overline{\text{DR}}$ -Masse  $m_b^{\text{DR}}(\mu_D)$  im SM. Anschließend erfolgt die Bestimmung von  $m_b^{\text{dep}} = m_b^{\overline{\text{DR}}}(\mu_D) - \delta m_b^{\text{dep}} + \delta m_b^{\overline{\text{DR}}}$ , wobei die Skala  $\mu_D$  an Stelle von  $\mu_R$  verwendet wird.

• Schließlich wird  $M_{\tilde{t}L}^{2,\text{dep}} + \Delta M_L^2$  statt  $M_{\tilde{t}L}^{2,\text{dep}}$  sowie  $m_b^{\text{dep}}$  $_b^{\text{dep}}$  als Quarkmasse in die Sbottom-Massenmatrix eingesetzt. Die Eigenwerte dieser Matrix liefern die onshell-Squark<br>massen. Ebenso ergibt sich ein Wert für  $\theta_{\tilde{b}}^{\rm OS}.$ 

Alternativ kann  $\Delta M_L^2$  auch aus FeynHiggs übernommen werden.

Auch wenn man in SusHi ein anderes Renormierungsschema auswählt, werden zunächst die Zahlenwerte Z<sup>srp</sup> der Parameter auf diese Weise im Standardschema berechnet. Danach erfolgt eine Umrechnung in das ausgewählte Schema RS wobei die Counterterme verwendet werden:

$$
Z^{\rm RS} = Z^{\rm STD} + (\delta Z^{\rm STD} - \delta Z^{\rm RS})
$$
\n(5.26)

## 5.4 Die Renormierung der Bottommasse

In der Amplitude tritt die Bottommasse an vier verschiedenen Stellen auf:

#### 5 Renormierung

- im Propagator  $(m_b^{\text{loop}})$  $\binom{\text{loop}}{b}$
- in der Bottom-Yukawa-Kopplung  $(m_b^{Y,\phi})$  $\binom{r,\varphi}{b}$
- in der Sbottom-Yukawa-Kopplung  $(m_b^{\tilde{Y}, \phi})$  $\binom{r}{b}$
- in der Sbottom-Massenmatrix

Wir identifizieren die Bottommasse in der Sbottom-Massenmatrix mit  $m_b^{\tilde{Y},\phi}$  $b^{Y,\phi}$ . Deren Renormierung wurde im letzten Kapitel beschrieben. Für die Bottommasse im Propagator wird in SusHi immer die on-shell-Masse verwendet. Hier widmen wir uns nun der Renormierung von  $m_h^{Y,\phi}$  $\frac{r}{b}$ .

Im SM ist die Yukawa-Kopplung durch  $\lambda_b = \sqrt{2} m_b^Y/v$  gegeben. Für  $m_b^Y$  kann man dabei zwischen  $m_b^{\text{OS}}, m_b^{\text{MS}}(m_b)$  und  $m_b^{\text{MS}}(\mu_R)$  wählen.

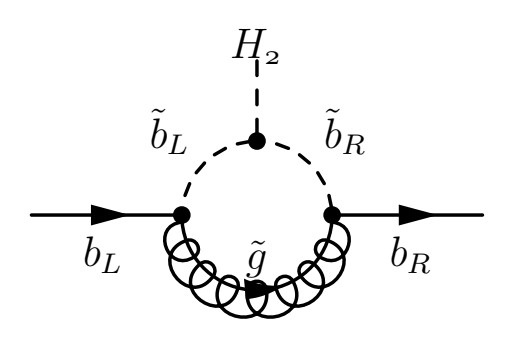

Abbildung 5.1: Feynman-Diagramm für die effektive Kopplung des Bottom-Quark and  $H_2$ .

Auch im MSSM bietet Sus<br>Hi für die Wahl der Yukawa-Kopplung  $Y_b^\phi = \sqrt{2} m_b^{Y, \phi}$  $\int_b^{Y,\phi} g_b^{\phi}$  $\int_b^{\phi}/v$ mehrere Möglichkeiten:

On-shell-Kopplung: 
$$
m_b^{Y,\phi} = m_b^{OS}
$$
 (5.27)

$$
\text{Einfache Resummation: } m_b^{Y,\phi} = \frac{m_b^{\text{OS}}}{1 + \Delta_b} \tag{5.28}
$$

$$
\text{Volle Resummation } h \colon m_b^{Y,h} = \frac{m_b^{\text{OS}}}{1 + \Delta_b} \left( 1 - \Delta_b \frac{\cot \alpha}{\tan \beta} \right) \tag{5.29}
$$

$$
H: m_b^{Y,H} = \frac{m_b^{\text{OS}}}{1 + \Delta_b} \left( 1 + \Delta_b \frac{\tan \alpha}{\tan \beta} \right) \tag{5.30}
$$

$$
A: m_b^{Y,A} = \frac{m_b^{OS}}{1 + \Delta_b} \left( 1 - \Delta_b \frac{1}{\tan^2 \beta} \right)
$$
 (5.31)

\n
$$
\text{Lautende Kopplung: } m_b^{Y, \phi} = \frac{m_b^{\text{MS}}(\mu_b)}{1 + \Delta_b} \tag{5.32}
$$
\n

Durch ∆<sup>b</sup> werden Sbottom-Beiträge höherer Ordnungen resummiert [64, 77–81]. Diese Beiträge stammen von der in Abb. 5.1 gezeigten effektiven Bottomkopplung an das Duplett  $H_2$  und sind proportional zu tan  $\beta$ . In SusHi wird  $\Delta_b$  an der Skala  $\mu_D$  mit den Formeln

$$
\Delta_b = \frac{2}{3\pi} \alpha_S(\mu_D) M_{\tilde{g}} \mu \tan \beta \cdot I \left( m_{\tilde{b}1}^2, m_{\tilde{b}2}^2, M_{\tilde{g}}^2 \right)
$$
(5.33)

$$
I(a,b,c) = \frac{ab\ln\left(\frac{a}{b}\right) + bc\ln\left(\frac{b}{c}\right) + ca\ln\left(\frac{c}{a}\right)}{(a-b)(b-c)(a-c)}
$$
 (5.34)  
berechnet. Wird FeynHiggs für die Berechnung der MSSM-Parameter verwendet,

berechnet. Wird FeynHiggs für die Berechnung der MSSM-Parameter verwendet, kann alternativ auch der entsprechende Wert für  $\Delta_b$  von FeynHiggs übernommen werden [70, 71]. Dieser beinhaltet zusätzlich elektroschwache Beiträge.

Für die Skala  $\mu_b$ , die in Gl. (5.32) bei der laufenden Kopplung auftritt, lässt sich zwischen der Bottommasse $m_b$  und der Renormierungsskala $\mu_R$  wählen.

# 6 Ergebnisse

### 6.1 Vergleich mit bisherigen Resultaten

In diesem Kapitel werden Ergebnisse gezeigt, die mit SusHi berechnet wurden. Zunächst betrachten wir die Resultate, die für Ref. [82] erstellt wurden. Letztere beinhaltet einen Vergleich der bisher verwendeten Vorhersagen der LHC Higgs Cross Section Working Group (HXSWG) [83] mit den neuen Resultaten von SusHi. Die bisherigen Wirkungsquerschnitte, die in Form von root-Dateien zur Verfügung gestellt werden, basieren auf dem  $m_H^{\text{max}}$ -Szenario aus Ref. [13]. Bei der Berechnung sind die Squarkbeiträge und die elektroschwachen Korrekturen nicht miteinbezogen. Als ersten Schritt haben wir daher diese Beiträge in SusHi ebenfalls ausgeschaltet, um die bisherigen Wirkungsquerschnitte zu reproduzieren. Dieser Vergleich ist der Tab. 6.1 zu entnehmen. Die Wirkungsquerschnitte sind für eine Schwerpunktsenergie von 7 TeV angegeben. Die Parameter des Higgs-Sektors liegen bei  $M_A = 400$  GeV und tan  $\beta = 5$ . Gezeigt sind die Wirkungsquerschnitte für Bottom-Quark-Annihilation im 4- und 5-Flavor-Schema und für Gluonfusion. Die ersten beiden Spalten zeigen die mit SusHi berechneten Resultate auf NLO bzw. NNLO. Auf NNLO sind dabei, wie auch bei den Ergebnissen in den root-Dateien, nur die Top-Beiträge, nicht jedoch die Stop-Beiträge berücksichtigt. In der dritten Spalte befinden sich die Wirkungsquerschnitte aus den root-Dateien. Insgesamt haben wir festgestellt, dass die Abweichungen im Prozentbereich liegen.

| Prozess    | SusHi NLO  | SusHi NNLO | <b>HXSWG</b> |
|------------|------------|------------|--------------|
| $bbh 4-FS$ |            |            | $212.2$ fb   |
| $bbh 5-FS$ | $291.9$ fb | $233.7$ fb | $229.2$ fb   |
| ggh        | $9.68$ pb  | $13.33$ pb | $13.23$ pb   |

Tabelle 6.1: Wirkungsquerschnitte für Bottom-Quark-Annihilation im 4 bzw. 5-Flavor-Schema sowie für Gluonfusion. Die ersten beiden Spalten sind mit SusHi auf NLO bzw. NNLO berechnet, die dritte Spalte ist aus den root-Dateien der HXSWG übernommen. Durch die hier verwendete Wahl  $M_A = 400$  GeV und tan  $\beta = 5$  ergibt sich eine Higgsmasse von  $m_h = 125.13 \text{ GeV}.$ 

### 6 Ergebnisse

Um diese Resultate mit unseren besten Vorhersagen zu vergleichen, schließen wir nun die Squark-Beiträge und die elektroschwachen Korrekturen in die Rechnung mit ein. Die Parameter des MSSM werden durch das Light-Stop-Szenario [16] festgelegt. Zusätzlich gilt:

- Die Quarkmassen werden auf die Werte  $m_b^{\text{OS}} = 4.75$  GeV und  $m_t = 172.5$  GeV gesetzt.
- Es werden die MSTW2008 PDFs [84] verwendet. Wie in Abschnitt 4.1.3 erläutert, werden die NNLO-Beiträge mit NNLO-PDFs und die NLO-Beiträge mit NLO-PDFs berechnet.

Die noch nicht festgelegten Größen  $\tan \beta$  und  $M_A$  sind in den Bereichen

$$
2 < \tan \beta < 50 \tag{6.1}
$$

$$
90 < M_A < 500 \tag{6.2}
$$

für die Produktion des pseudoskalaren Higgs-Bosons bzw.

$$
90 < M_A < 300 \tag{6.3}
$$

für die skalaren Higgs-Bosonen variiert. Ansonsten werden die Standardeinstellungen von SusHi, also insbesondere das Standardschema für die Renormierung des Sbottom-Sektors, verwendet.

Abb. 6.1 zeigt das Verhältnis K der neuen Ergebnisse und der bisherigen Wirkungsquerschnitte für Gluonfusion in der  $M_A$ -tan β-Ebene. Sowohl Zähler als auch Nenner sind dabei mit SusHi berechnet. Die bisherigen Zahlen wurden dabei so berechnet wie die Ergebnisse aus den früheren Berichten der HXSWG [85, 86]. Die Unterschiede zwischen vorherigen und neuen Resultaten können wie folgt zusammengefasst werden:

- In den neuen Daten sind die Squark-Diagramme miteinbezogen.
- Die elektroschwachen Korrekturen werden bei den neuen Zahlen gemäß Gl. (4.41) berücksichtigt.
- Statt der vollen tan β-Resummation wird bei den neuen Daten die einfache Resummation benutzt. Diese Änderung hat einen deutlich kleineren Effekt auf den Wirkungsquerschnitt als die zuvor Diskutierten.

Die verschiedenen Werte von K werden in Abb. 6.1 durch verschiedene Farben gekennzeichnet. Zusätzlich sind in schwarz die Linien mit konstantem K gezeigt. Außerdem sind die Linien mit konstanter Higgsmasse in rot dargestellt. Zur Überprüfung dieser Ergebnisse wurden identische Diagramme auch mit einem privaten Programm [87] erstellt, wobei keine sichtbaren Abweichungen auftraten.

Es lässt sich erkennen, dass für das leichte Higgs (Abb. 6.1a) der Wirkungsquerschnitt durch die NNLO- und EW-Korrekturen zumeist kleiner wird. Im Bereich großer  $M_A$ beträgt der Unterschied mehr als 8%. Dabei findet eine teilweise Auslöschung der

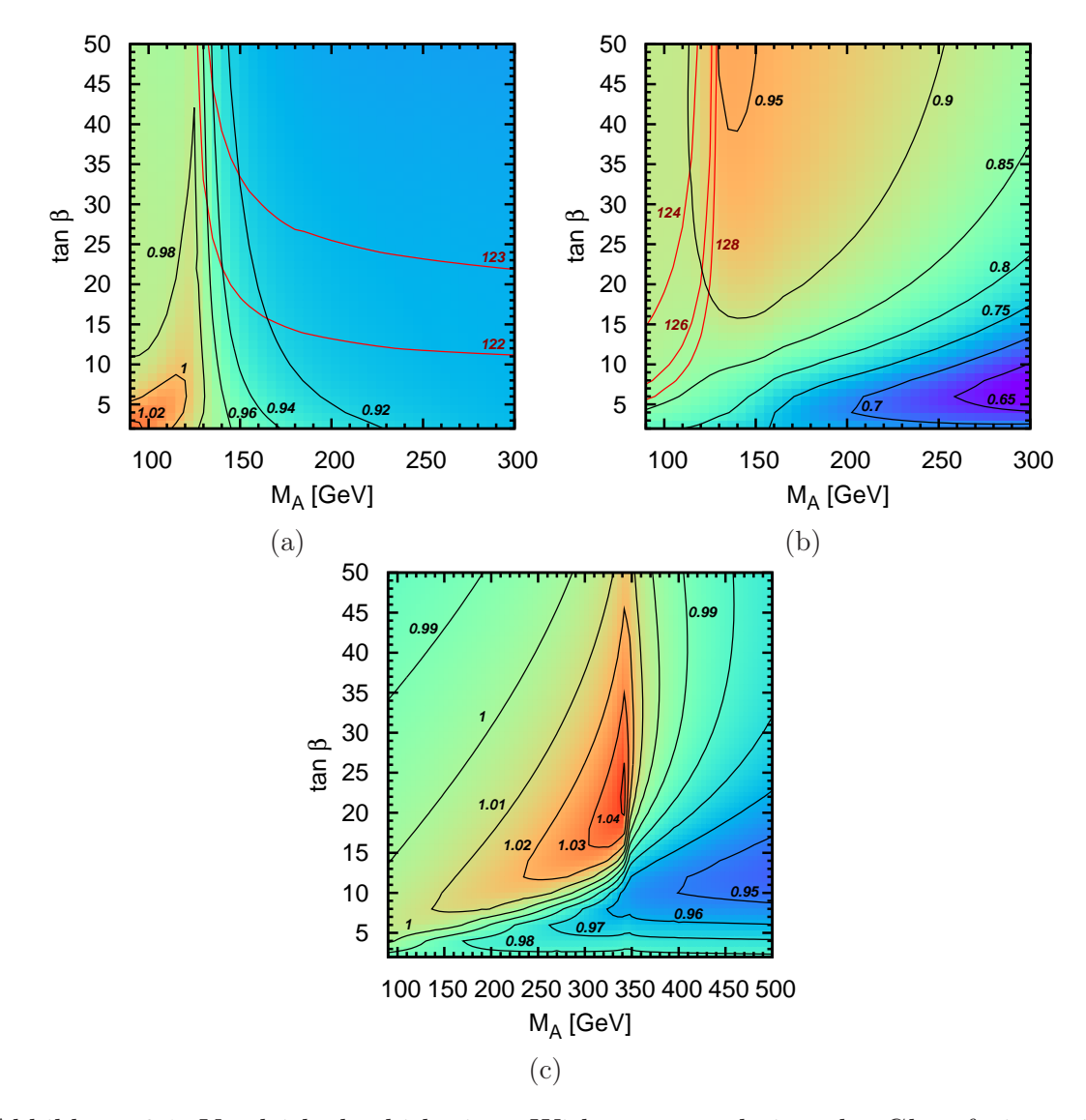

Abbildung 6.1: Vergleich der bisherigen Wirkungsquerschnitte der Gluonfusion mit den neuen Vorhersagen der HXSWG für das leichte (a), schwere (b) und pseudoskalare (c) Higgs im Light-Stop-Szenario. Die Linien konstanter Higgsmasse sind in rot eingezeichnet.

### 6 Ergebnisse

beiden Effekte statt. Während die Stop-Beiträge den Wirkungsquerschnitt in diesem Bereich um bis zu 15% reduzieren, wird er durch die EW-Korrekturen um etwa 6% angehoben.

Bei der Produktion des schweren Higgs-Bosons (Abb. 6.1b) ist die Diskrepanz noch ausgeprägter. Bei großen  $M_A$  und kleinen tan β steigt der Unterschied auf über 35% an. Diese Abweichung lässt sich nahezu ausschließlich durch die Squark-Beiträge erklären, da die EW-Korrekturen bei großem  $M_A$  sehr klein werden. Insgesamt sind die neuen Wirkungsquerschnitte in dem betrachteten Parameterbereich auch beim schweren Higgs kleiner als die bisherigen Ergebnisse.

Die Abweichungen im Fall des pseudoskalaren Higgs-Bosons sind in Abb. 6.1c gezeigt. Sie betragen in dem betrachteten Teil des Parameterraums maximal etwa 5%, können aber sowohl positive als auch negative Werte annehmen.

# 6.2 Vergleich zwischen Gluonfusion und Bottom-Quark-Annihilation

Betrachten wir nun auch die Higgsproduktion durch Bottom-Quark-Annihilation. Für dieselbe Wahl der Parameter ist in Fig. 6.2 das Verhältnis  $\sigma_{gg\to h}/\sigma_{b\bar{b}\to h}$  von Gluonfusion  $(\sigma_{gg\to h})$  und Bottom-Quark-Annihilation  $(\sigma_{b\bar{b}\to h})$  gezeigt. Das leichte Higgs (Abb. 6.2a) wird für  $M_A > 135$  GeV hauptsächlich durch Gluonfusion erzeugt. Mit größer werdendem M<sup>A</sup> nähert man sich dem Entkopplungs-Limes, in dem die Kopplungen des leichten Higgs nahezu unabhängig von tan β werden und ähnliche Werte wie im SM annehmen. Daher ist die Bottom-Quark-Annihilation in diesem Bereich, wie auch im SM, unterdrückt. Für kleine  $M_A$  und große tan  $\beta$  ist Bottom-Quark-Annihilation hingegen der dominante Produktionsprozess. Der Wirkungsquerschnitt der Gluonfusion liegt allerdings auch dort in derselben Größenordnung.

Beim schweren Higgs (Abb. 6.2b) ist Bottom-Quark-Annihilation in großen Teilen des Parameterraums dominant. Nur bei kleinem  $M_A$  oder kleinem tan  $\beta$  ist der Wirkungsquerschnitt der Gluonfusion größer.

Auch beim pseudoskalaren Higgs (Abb. 6.2c) wird die Gluonfusion größtenteils von der Bottom-Quark-Annihilation übertroffen. Nur für tan  $\beta$  < 10 ist Gluonfusion dominant.

# 6.3 Gluonfusion im  $m_H^{\sf max}$ -Szenario

Ein Szenario, das in vielen Analysen verwendet wird, ist das  $m_H^{\text{max}}$ -Szenario [13]. Im Folgenden betrachten wir die aktualisierte Version des Szenarios aus Ref. [16]. Mit denselben SM-Parametern wie zuvor wird der Wirkungsquerschnitt durch Gluon-

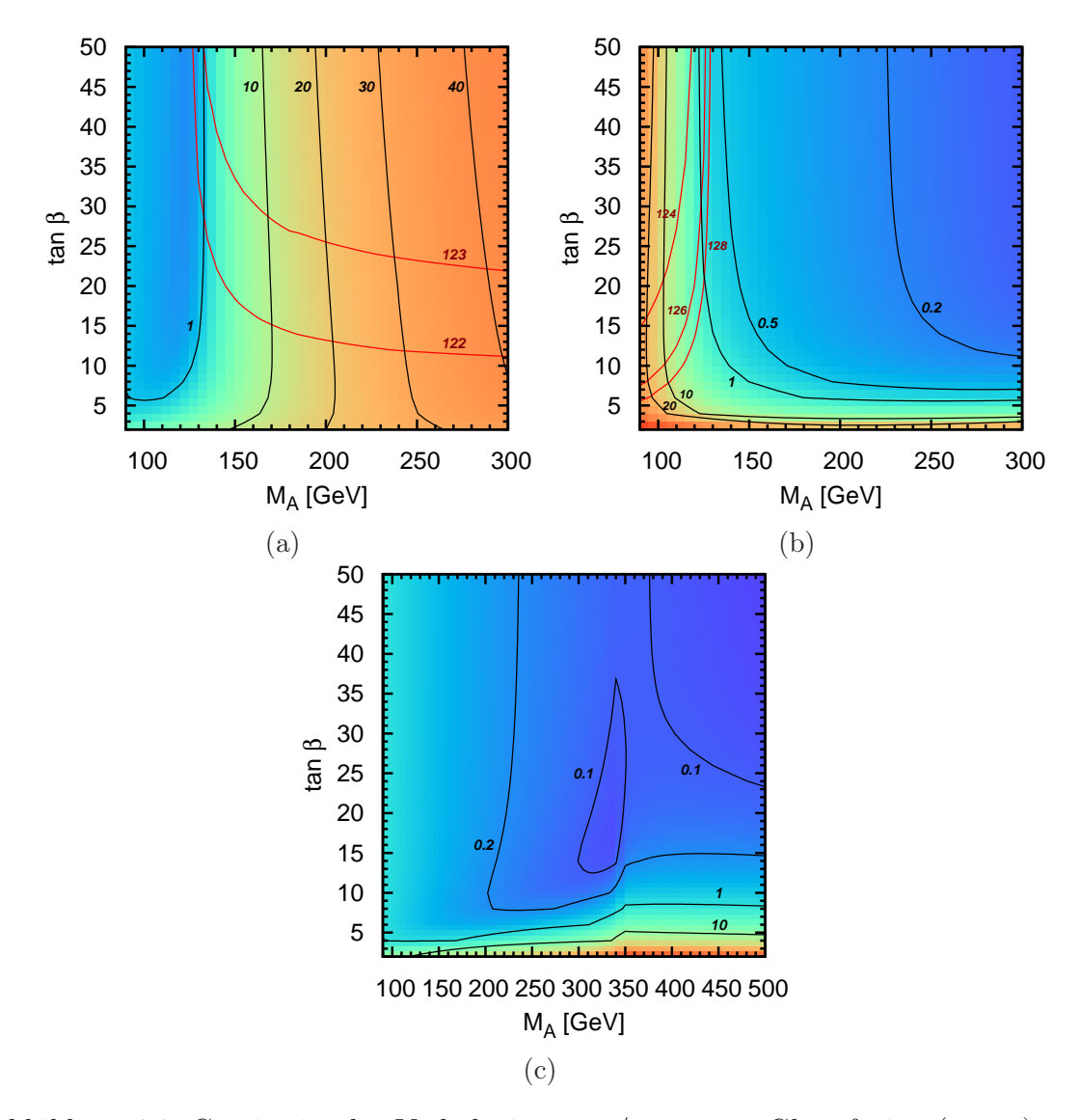

Abbildung 6.2: Gezeigt ist das Verhältnis  $\sigma_{gg\to h}/\sigma_{b\bar{b}\to h}$  von Gluonfusion  $(\sigma_{gg\to h})$  und Bottom-Quark-Annihilation  $(\sigma_{b\bar{b}\to h})$  für das leichte (a), schwere (b) und pseudoskalare (c) Higgs im Light-Stop-Szenario.

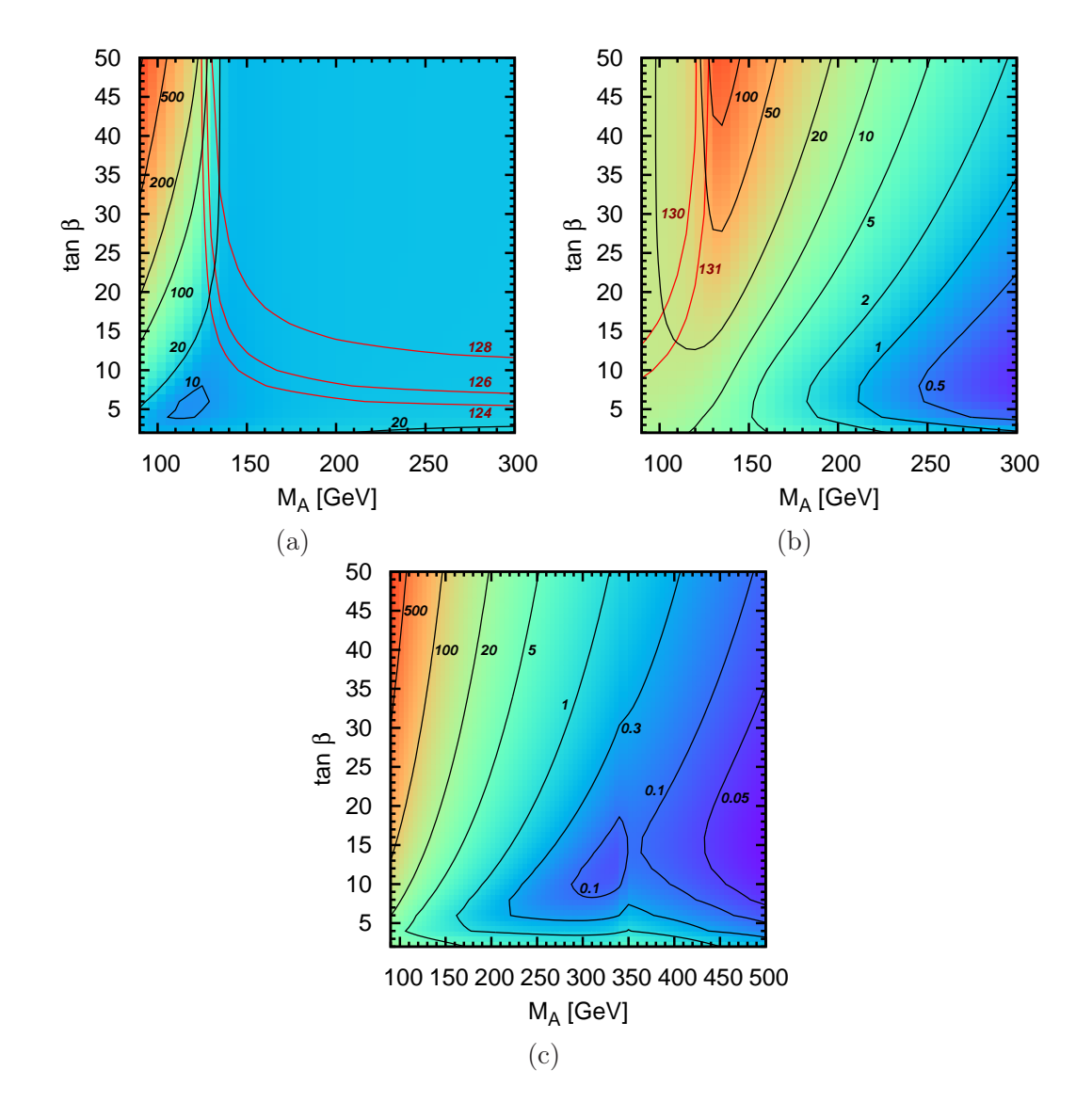

Abbildung 6.3: Der inklusive Wirkungsquerschnitt der Gluonfusion in pb für das leichte (a), schwere (b) und pseudoskalare (c) Higgs im $m_H^{\rm max}$ -Szenario.

fusion berechnet. Das Resultat ist in Abb. 6.3 gezeigt. Wie zuvor sind die Linien mit konstanter Higgsmasse in rot dargestellt. Entlang der schwarzen Linien sind die Wirkungsquerschnitte konstant. Der angegebene Zahlenwert entspricht dabei dem Wirkungsquerschnitt in Picobarn (pb).

Beim leichten Higgs (Abb. 6.3a) liegt die Produktionsrate zumeist zwischen 10 pb und 20 pb. Nur für kleine  $M_A$  und große tan  $\beta$  ergeben sich deutlich größere Werte von bis zu 1000 pb.

Im Fall des schweren Higgs-Bosons (Abb. 6.3b) reichen die Ergebnisse von etwa 0.5 pb für große  $M_A$  bis zu mehr als 100 pb für  $M_A \approx 135$  GeV und große tan $\beta$ .

Eine noch größere Variation ergibt sich beim pseudoskalaren Higgs (Abb. 6.3c). Während bei großem  $M_A$  die Wirkungsquerschnitte unterhalb von 0.05 pb liegen, ergeben sich für kleine  $M_A$  sehr große Produktionsraten. Für große tan  $\beta$  liegen diese in der Größenordnung 1000 pb.

Mit der Entdeckung eines neuen Teilchens am LHC [14, 15] begann eine aufregende, neue Phase der Erforschung des Higgs-Boson. Die immer noch offene Frage lautet, ob das gefundene Teilchen tatsächlich das für die Erzeugung der Masse verantwortliche Higgs-Boson ist. Um dies herauszufinden, müssen die Eigenschaften des neuen Elementarteilchens bestimmt werden. Dabei ist es wichtig, auch inklusive Größen zu messen und mit den Ergebnissen präziser Rechnungen zu vergleichen. In diesem Zusammenhang spielen vor allem die Transversalimpulsverteilung ( $p_T$ -Verteilung) und die (Pseudo)rapiditätsverteilung  $y(\eta)$  eine wichtige Rolle. Die Pseudorapiditätsverteilung steht in direktem Zusammenhang zur Winkelverteilung, die das produzierte Higgs-Boson zur Strahlachse aufweist. Die theoretische Berechnung dieser Verteilungen wird in diesem Kapitel ausführlich beschrieben.

## 7.1 Berechnung von Verteilungen

Im Folgenden wird der Transversalimpuls des erzeugten Higgs-Bosons mit  $p_T$  bezeichnet. Die Pseudorapidität des Higgs nennen wir  $\eta$ , die Rapidität  $\eta$ . Für die hier betrachtete Gluonfusion lassen sich diese Größen wie folgt durch die Mandelstam-Variablen ausdrücken:

$$
p_T = \sqrt{\frac{\hat{t}\hat{u}}{\hat{s}}}\tag{7.1}
$$

$$
\eta = \frac{1}{2} \log \left[ \frac{\hat{t}}{\hat{u}} \cdot \frac{x_1}{x_2} \right]
$$
\n(7.2)

$$
y = \frac{1}{2} \log \left[ \frac{m_H^2 - \hat{t}}{m_H^2 - \hat{u}} \cdot \frac{x_1}{x_2} \right]
$$
 (7.3)

Mit  $x_1$  und  $x_2$  werden die Impulsbruchteile der Partonen bezeichnet. Die partonische Schwerpunktsenergie  $\hat{s}$  lässt sich dann durch die hadronische Schwerpunktsenergie s ausgedrückt als  $\hat{s} = s\tau$  schreiben, wobei  $\tau = x_1 x_2 \in [0,1]$  ist.

Die Konvolution mit den PDFs und die Integration über den Zwei-Teilchen Phasenraum

liefert drei Integrationen, die in SusHi numerisch durchgeführt werden:

$$
\sigma = \int_{z}^{1} dx_{1} \int_{z}^{x_{1}} d\tau \int_{m_{H}^{2} - s\tau}^{0} d\hat{t} \, d\sigma \left(x_{1}, \tau, \hat{t}, s, m_{H}\right) \tag{7.4}
$$

Die Substitution  $\{x_1, \tau, \hat{t}\} \rightarrow \{p_T, y, x_1\}$  überführt die rechte Seite in

$$
\sigma = \int_0^{p_T^{\max}} dp_T \int_{-y_{\max}}^{y_{\max}} dy \int_{x_1^{\min}}^1 dx_1 \quad J \cdot d\sigma \left( x_1, \tau \left( p_T, y, x_1 \right), \hat{t} \left( p_T, y, x_1 \right), s, m_H \right), \tag{7.5}
$$

wobei J die entsprechende Jacobi-Determinante ist. Sie ist gegeben durch

$$
J = 2\tau \cdot \sqrt{\frac{\hat{s} \cdot \hat{t}}{\hat{u}}}
$$
 (7.6)

Ohne Schnitte lauten die Integrationsgrenzen wie folgt:

$$
p_T^{\max} = \frac{m_H}{2\sqrt{z}} \left(1 - z\right) \tag{7.7}
$$

$$
y_{\max} = \log \left[ \frac{1 + z + \sqrt{(1 + z)^2 - 4\tilde{z}^2}}{2\tilde{z}} \right]
$$
 (7.8)

$$
x_1^{\min} = \frac{e^y \bar{z} - z}{1 - e^{-y} \bar{z}}\tag{7.9}
$$

$$
\tilde{z} = \sqrt{z \left(1 + \frac{p_T^2}{m_H^2}\right)}.\tag{7.10}
$$

Diese Substitution erlaubt nun Schnitte auf  $p_T$  und y, indem man die Integrationsgrenzen entsprechend anpasst. Zusätzlich ist in SusHi auch die analoge Substitution  ${x_1, \tau, \hat{t}} \rightarrow {p_T, \eta, x_1}$  implementiert, die Schnitte auf  $p_T$  und  $\eta$  ermöglicht.

Die Berechnung einer  $p_T$ -Verteilung kann gemäß

$$
\frac{d\sigma}{dp_T} = \int_{-y_{\text{max}}}^{y_{\text{max}}} dy \int_{x_1^{\text{min}}}^1 dx_1 \quad J \cdot d\sigma \left(x_1, \tau \left(p_T, y, x_1\right), \hat{t} \left(p_T, y, x_1\right), s, m_H\right) \tag{7.11}
$$

erfolgen, indem die Integration über  $p_T$  ausgespart wird. Auf analoge Weise können auch (Pseudo)rapiditätsverteilungen bestimmt werden.

## 7.2 Rapiditätsverteilung

Mit SusHi lassen sich Rapiditätsverteilungen auf NLO berechnen. Zwei y-Verteilungen sind in Abb. 7.1 gezeigt. Die durchgezogene rote Kurve zeigt dabei die Verteilung im

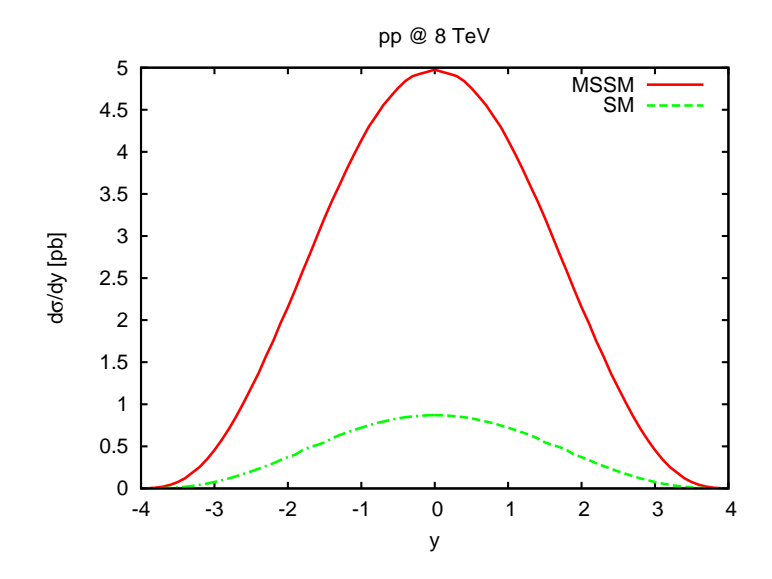

Abbildung 7.1: Rapiditätsverteilung für das Light-Stop-Szenario mit  $\tan \beta = 40$  und  $M_A = 120$  GeV (durchgezogen, rot) und für das SM mit derselben Higgsmasse  $m_h = 117.32$  GeV (gestrichelt, grün).

MSSM. Hierbei verwenden wir dieselben SM-Parameter wie im Kapitel 6 und betrachten das Light-Stop-Szenario. Die Parameter des Higgs-Sektors lauten  $\tan \beta = 40$  und  $M_A = 120$  GeV, wodurch sich eine Masse von  $m_h = 117.32$  GeV für das leichte Higgs ergibt. Die gestrichelte grüne Kurve zeigt die Verteilung im SM, wobei dieselbe Higgsmasse verwendet wird.

### 7.3 Resummation für kleine  $p_T$

Bei der Berechnung von totalen Wirkungsquerschnitten kommt es zu einer Auslöschung der jeweiligen Divergenzen der reelen und virtuellen Beiträge. Berechnet man allerdings eine  $p_T$ -Verteilung zu einer festen Ordnung, so tritt diese Auslöschung nicht mehr auf. Der Grund dafür ist, das virtuelle und reelle Korrekturen zu separaten Bereichen des  $p_T$ -Spektrums beitragen. Auf LO wird bei Gluonfusion nur ein Teilchen erzeugt, nämlich das Higgs-Boson. Aufgrund der Transversalimpulserhaltung kann  $p_T$  nicht ungleich null sein. Die  $p_T$ -Verteilung in der Ordnung  $\mathcal{O}(\alpha_S^2)$  ist folglich trivial. Auch für die virtuellen NLO-Beiträge muss  $p_T = 0$  gelten, weil sich auch dort nur ein Teilchen im Endzustand befindet. Bei den reellen Korrekturen wird hingegen ein zusätzliches Teilchen erzeugt, das einen Transversalimpuls des Higgs-Bosons ausgleichen kann. Daher tragen für  $p_T > 0$  ausschließlich die reellen Korrekturen zur  $p_T$ -Verteilung bei. Die Divergenzen bei den reellen Korrekturen treten in den Limites  $\hat{t} \to 0$  und  $\hat{u} \to 0$  auf. Wie man an der Formel  $p_T = \sqrt{\hat{t}\hat{u}/\hat{s}}$  erkennen kann, entspricht dies gerade dem Limes  $p_T \rightarrow 0$ . Diese Divergenzen können nicht durch die Divergenzen der virtuellen Korrekturen beseitigt werden, weil letztere nur

#### zu  $p_T = 0$  beitragen.

Eine zu fester Ordnung berechnete  $p_T$ -Verteilung wird aus diesem Grund für  $p_T \rightarrow 0$ gegen unendlich streben. Dieses Verhalten ist allerdings ein Artefakt der Störungstheorie und daher unphysikalisch. Die Divergenz lässt sich durch Logarithmen der Form

$$
\alpha_S^n \ln^m \frac{p_T}{m_H} \tag{7.12}
$$

parametrisieren. Wenn man alle Ordnungen der Störungsreihe aufsummiert, erhält man ein konvergentes Verhalten im Limes  $p_T \to 0$ . Für eine verlässliche Vorhersage ist daher eine Resummation dieser Logarithmen notwendig. Dabei müssen allerdings nicht alle Logarithmen berücksichtigt werden.

|                |             | Logarithmische Genauigkeit |                  |                  |  |  |
|----------------|-------------|----------------------------|------------------|------------------|--|--|
|                |             | LL                         | NLL              | <b>NNLL</b>      |  |  |
| <b>Ordnung</b> | L0          |                            |                  |                  |  |  |
|                | NLO         | $\alpha_S L^2$             | $\alpha_S L$     | $\alpha_S$       |  |  |
|                | <b>NNLO</b> | $\alpha_S^2 L^4$           | $\alpha_S^2 L^3$ | $\alpha_S^2 L^2$ |  |  |
|                | $\cdots$    | $\cdots$                   | .                | $\cdots$         |  |  |

Tabelle 7.1: Zugehörigkeit der Terme  $\alpha_S^n L^m$  mit  $L = \ln(p_T/m_H)$  zu fester Ordnung und logarithmischer Genauigkeit.

Wie in Tab. 7.1 zu sehen, treten auf einer festen Ordnung Logarithmen nur bis zu einer bestimmten logarithmischen Genauigkeit auf. Auf LO gibt es nur einen führenden Logarithmus (LL). Es reicht dann aus, alle Logarithmen dieser logarithmischen Genauigkeit zu resummieren, um Konvergenz für  $p_T \to 0$  sicherzustellen.

## 7.4 Analytische Resummation

### 7.4.1 Beschreibung der Methode

Der hier verwendete Formalismus für die analytische Resummation wird in Ref. [88] ausführlich beschrieben. Die grundlegende Idee der Methode ist, die Logarithmen  $(d\sigma_{\log}/dp_T)_{\rm fo}$  auf fester Ordnung (fo) von der  $p_T$ -Verteilung  $(d\sigma/dp_T)_{\rm fo}$  auf fester Ordnung zu subtrahieren und die zu allen Ordnungen resummierten Logarithmen  $(d\sigma_{\rm res}/dp_T)_{\rm la}$  mit fester logarithmischer Genauigkeit (la) zu addieren:

$$
\left(\frac{d\sigma}{dp_T}\right)_{\text{fo}} - \left(\frac{d\sigma_{\text{log}}}{dp_T}\right)_{\text{fo}} + \left(\frac{d\sigma_{\text{res}}}{dp_T}\right)_{\text{la}}
$$
\n(7.13)

Auf diese Weise verhindert man, dass Logarithmen doppelt gezählt werden. Damit das Ergebnis keine Divergenzen mehr aufweist, muss der zweite Term alle Logarithmen der Form  $\ln (p_T)$  des ersten Terms enthalten. Daher muss die logarithmische Genauigkeit so hoch gesetzt werden, dass

$$
\left(\frac{d\sigma_{\log}}{dp_T}\right)_{\text{fo}} = \left(\left(\frac{d\sigma_{\text{res}}}{dp_T}\right)_{\text{la}}\right)_{\text{fo}}\tag{7.14}
$$

gilt.

Die Formel für die resummierten Logarithmen zur Ordnung NLL lautet

$$
\frac{d\sigma^{\text{res}}}{dp_T^2} = \frac{m_H^2}{s} \sigma^{(0)} \int_{y_{\text{min}}}^{y_{\text{max}}} dy \int_0^\infty db \frac{b}{2} J_0(b \, p_T) \, S(m_H^2, b)
$$
\n
$$
\sum_{a,b=\{q,\bar{q},g\}} \int_{x_1}^1 \frac{dz_1}{z_1} \int_{x_2}^1 \frac{dz_2}{z_2} \, H \, C_{ga}(z_1) \, C_{gb}(z_2) \, f_a \left(\frac{x_1}{z_1}, \frac{b_0^2}{b^2}\right) \, f_b \left(\frac{x_2}{z_2}, \frac{b_0^2}{b^2}\right), \tag{7.15}
$$

wobei der Sudakov-Faktor durch

$$
S(m_H^2, b) = \exp\left\{-\int_{b_0^2/b^2}^{m_H^2} \frac{dq^2}{q^2} \left[A\left(\alpha_S\left(q^2\right)\right) \ln\left(\frac{m_H^2}{q^2}\right) + B\left(\alpha_S\left(q^2\right)\right)\right] \right\}
$$
 (7.16)

gegeben ist. Die darin auftretenden Größen haben folgende Bedeutung:

- $\bullet$   $\sigma^{(0)}$  bezeichnet den totalen inklusiven Wirkungsquerschnitt auf LO, der im Folgenden Bornfaktor genannt wird.
- $\bullet$  y ist die Rapidität.
- $J_0(b, p_T)$  ist die Bessel-Funktion 0. Ordnung.
- $b_0$  ist die Eulersche Konstante, die häufig auch mit  $\gamma_e \approx 0.5772$  bezeichnet wird.
- $f_a(x,\mu)$  sind die PDFs für das Parton a.
- Die Integrationsgrenzen bei der Integration über die Impulsbruchteile  $z_1$  und  $z_2$ lauten  $x_1 = e^y m_H / \sqrt{s}$  und  $x_2 = e^{-y} m_H / \sqrt{s}$ .

Im Formalismus der analytischen Resummation wird eine neue Skala  $Q_{\text{res}}$  eingeführt. Diese Resummationsskala wurde in diesem Abschnitt der Einfachheit halber mit der Higgsmasse gleichgesetzt und taucht daher nicht explizit in den Formeln auf. Es handelt sich bei Qres um eine unphysikalische Größe. Analog zum Vorgehen bei der Renormierungs- und Faktorisierungsskala kann durch Variation von Qres der Fehler abgeschätzt werden, der sich durch das Abschneiden bei einer logarithmischen Genauigkeit ergibt.

Die Koeffizientenfunktionen A, B, C und H sind durch ihre Potenzreihe in  $\alpha_S$  definiert:

$$
Z = \sum_{i=1}^{\infty} \left(\frac{\alpha_S}{\pi}\right)^i Z^{(i)}, \quad Z \in \{A, B\}
$$
\n
$$
(7.17)
$$

$$
C_{ab}(z) = \delta_{ab} \,\delta(1-z) + \sum_{i=1}^{\infty} \left(\frac{\alpha_S}{\pi}\right)^i C_{ab}^{(i)}(z) \tag{7.18}
$$

$$
H = 1 + \sum_{i=1}^{\infty} \left(\frac{\alpha_S}{\pi}\right)^i H^{(i)} \tag{7.19}
$$

A, B und C hängen von der Art der einlaufenden Teilchen ab und sind ansonsten prozessunabhängig. In der Ordnung NLL gehen nur die Koeffizienten  $A^{(1)}$  und  $B^{(1)}$  in die Berechnung ein. Für Gluonfusion sind sie gegeben durch<sup>1</sup>

$$
A^{(1)} = C_A \tag{7.20}
$$

und

$$
B^{(1)} = -\beta_0 = -\left(\frac{11}{6}C_A - \frac{1}{3}n_f\right). \tag{7.21}
$$

Die Eigenschaften des betrachteten Prozesses gehen nur in die Koeffizientenfunktion H ein. Bei der hier betrachteten Higgsproduktion in Gluonfusion lauten die auf NLL benötigten Koeffizienten

$$
\mathcal{H}_{gg \leftarrow gg}^{(1)}(z) = \delta(1-z) \left( C_A \frac{\pi^2}{6} + \frac{1}{2} \mathcal{A} \right) \tag{7.22}
$$

$$
\mathcal{H}_{gg \leftarrow gg}^{(1)}(z) = \mathcal{H}_{gg \leftarrow gg}^{(1)}(z) = \frac{1}{2} C_F z. \tag{7.23}
$$

$$
\text{Augerdem gilt} \qquad \qquad \mathcal{H}_{gg \leftarrow q\bar{q}}(z) = 0. \tag{7.24}
$$

Dabei bezeichnet A den endlichen Teil der virtuellen Korrektur.  $C_A = 3$  und  $C_F = 4/3$ sind die Casimir-Konstanten der SU(3).

### 7.4.2 Ergebnisse im SM

Bei den bisherigen Berechnungen einer analytischen Resummation im Standardmodell wurde stets der Heavy Top Limes verwendet. Masseneffekte sind dabei allein durch

<sup>&</sup>lt;sup>1</sup>In diesem Abschnitt gilt  $\mu_F = \mu_R = Q_{\text{res}} = m_H$ .

eine Regewichtung mit dem Bornfaktor berücksichtigt. Diese erfolgt gemäß der Formel

$$
\sigma_{htl \to Z} = \sigma_{htl} \cdot \frac{\sigma_Z^{(0)}}{\sigma_{htl}^{(0)}}, \quad Z \in \{t, b+t\}.
$$
\n(7.25)

Dabei ist  $\sigma_t^{(0)}$  bzw.  $\sigma_{b+t}^{(0)}$  der Bornfaktor mit exakter Massenabhängigkeit unter Berücksichtigung des Top- bzw. der Top- und Bottom-Quarks. Mit  $\sigma_{htl\rightarrow Z}$  wird die regewichtete Verteilung bezeichnet.

Durch die Vereinfachungen im Heavy Top Limes ist es allerdings möglich, die Berechnung zur Ordnung NLO + NNLL durchzuführen. Die Ergebnisse sind in dem veröffentlichten Programm HqT [88–90] implementiert, das eine analytisch resummierte  $p_T$ -Verteilung zu dieser Ordnung berechnet.

In Ref. [91] wurde das Fortran-Programm ggHpT erstellt, in dem alle Masseneffekte berücksichtigt sind. Für die Berechnung der Amplituden werden dabei die Routinen aus der SusHi-Bibliothek verwendet. Weil die exakte Massenabhängigkeit nur auf NLO bekannt ist, beschränkt sich die Berechnung auf die Ordnung LO + NLL. Die Verteilungen  $d\sigma/dp_T$  ergeben sich aus

$$
d\sigma/dp_T = \left(\frac{d\sigma}{dp_T}\right)_{\text{L0}} - \left(\frac{d\sigma_{\text{log}}}{dp_T}\right)_{\text{L0}} + \left(\frac{d\sigma_{\text{res}}}{dp_T}\right)_{\text{NLL}}.\tag{7.26}
$$

Die Ergebnisse aus Ref. [91] stellen wir im Folgenden kurz vor. Die dabei verwendeten Parameter sind hier zusammengefasst:

- Als Higgsmasse ist  $m_H = 125$  GeV gewählt.
- Die on-shell-Quarkmassen lauten  $m_t = 172$  GeV bzw.  $m_b = 4.9$  GeV.
- Die Berechnungen sind für den LHC bei einer Schwerpunktsenergie von  $s = 8$  TeV durchgeführt.
- Wir haben die NLO MSTW2008 PDFs verwendet.
- Für die Renormierung- und Faktorisierungsskala wird  $\mu_0 = m_H/2$  verwendet.

#### Verteilung auf fester Ordnung

In Abb. 7.2 ist zunächst die  $p_T$ -Verteilung auf fester Ordnung dargestellt. Die durchgezogene rote Linie zeigt die LO-Verteilung mit Top- und Bottom-Beiträgen, während bei der gestrichelten blauen Linie nur der Top-Quark-Beitrag berücksichtigt wurde. Die gepunktete schwarze Linie stellt die Ergebnisse im Heavy Top Limes dar. Für alle drei Kurven lässt sich das divergente Verhalten im Limes  $p_T \to 0$  erkennen. Weiterhin fällt auf, dass die drei Kurven sehr nah zusammen liegen. Erst bei  $p_T \gtrsim 200$  GeV werden Masseneffekte sichtbar. Dann bemerkt man eine mit  $p_T$  größer werdende Abweichung zwischen Heavy Top Limes und den anderen beiden Kurven. Weil die

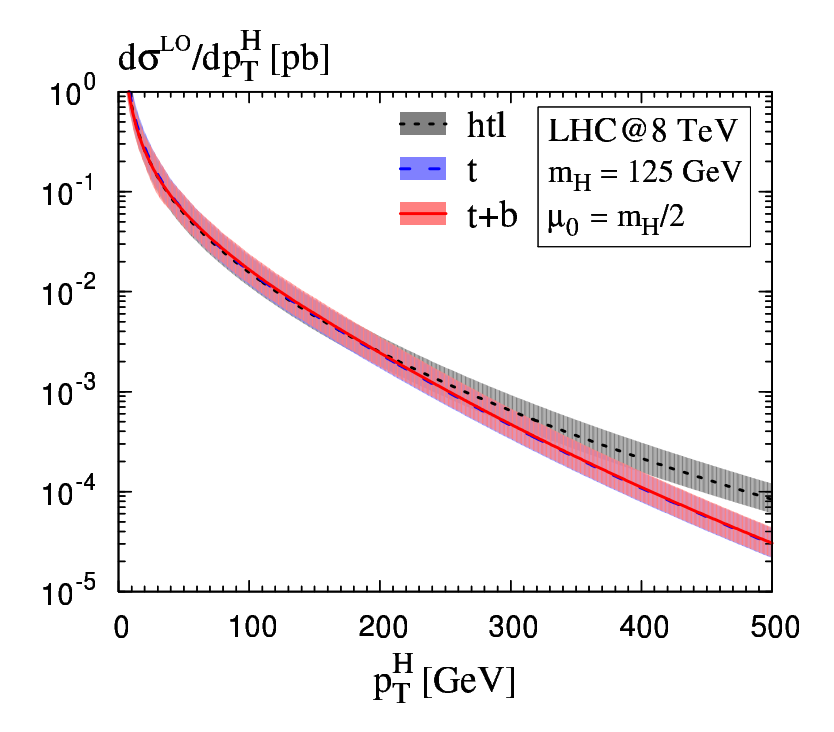

Abbildung 7.2:  $p_T$ -Verteilung auf fester Ordnung (LO). Gezeigt ist der Heavy Top Limes (gepunktet, schwarz), sowie die Verteilungen mit exakten Massenabhängigkeiten unter Berücksichtigung des Top-Quark (gestrichelt, blau) bzw. des Top- und Bottom-Quark (durchgezogen, rot).

Top-Beiträge dominant sind, liegen die Kurven für  $d\sigma_{b+t}/dp_T$  und  $d\sigma_t/dp_T$  auch bei großen  $p_T$  dicht beieinander. Die eingezeichneten Fehlerbänder ergeben sich durch unabhängige Variation der Renormierungsskala  $\mu_R$  und der Faktorisierungsskala  $\mu_F$ im Bereich  $[\mu_0/2, 2\mu_0]$ .

Um die Masseneffekte genauer zu untersuchen, werden in Abb. 7.3 relative Kurven gezeigt. Als Normierung dient der Heavy Top Limes ohne Regewichtung. Zusätzlich eingezeichnet sind auch die Kurven des regewichteten Heavy Top Limes:

- Die obere gestrichelte schwarze Linie ist mit der exakten Topmasse regewichtet  $(\sigma_{htl\rightarrow t}).$
- Die untere gestrichelte schwarze Linie ist hingegen mit der exakten Top- und Bottommasse regewichtet  $(\sigma_{htl\rightarrow b+t})$ .

Betrachten wir zunächst die reinen Masseneffekte des Top-Quark. Dazu vergleichen wir in Abb. 7.3 die Resultate im regewichteten Heavy Top Limes (obere schwarze Linie) mit der exakten Massenabhängigkeit (gestrichelte blaue Linie). Im Bereich  $p_T < 150$  GeV sind die Unterschiede kleiner als 4%. Für größer werdende  $p_T$  nimmt die Abweichung allerdings deutlich zu. Ähnliche Ergebnisse werden auch in Ref. [92] beobachtet, wobei dort die Masseneffekte auch auf einer höheren Ordnung untersucht werden.

#### 7.4 Analytische Resummation

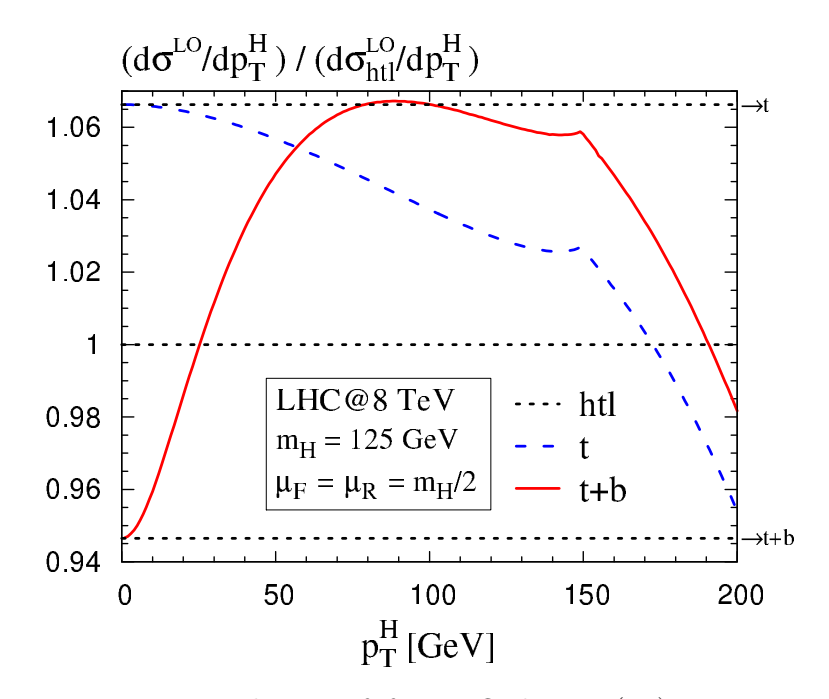

Abbildung 7.3:  $p_T$ -Verteilung auf fester Ordnung (LO), normiert auf den Heavy Top Limes.

Betrachten wir nun die Bottom-Beiträge<sup>2</sup> , die in der durchgezogenen roten Kurve dargestellt sind. Die Abweichungen zum ungewichteten Heavy Top Limes liegen auch bei kleinem  $p_T \approx 100$  GeV bei über 6%. Vergleicht man die rote Kurve mit dem regewichteten Heavy Top Limes  $\sigma_{htl \to b+t}$ , so reichen die Unterschiede bis zu 13%.

Wie erwartet stimmen beide Kurven in Limes  $p_T \to 0$  mit dem mit der jeweiligen Massenabhängigkeit regewichteten Heavy Top Limes überein.

#### Resummierte Verteilung

Im Folgenden werden die resummierten Verteilungen betrachtet. Für die Resummationsskala wählen wir zunächst  $\mu_0 = m_H/2$ .

Abb. 7.4 zeigt die  $p_T$ -Verteilung auf LO + NLL gemäß Formel 7.26. Auch hier zeigt die blaue Kurve die Verteilung mit exakter Topmasse. Die rote Kurve schließt Top- und Bottom-Beiträge mit ein. In schwarz ist der Heavy Top Limes gezeigt. Wie erwartet bleiben die Verteilungen im Limes  $p_T \to 0$  endlich. Zur Fehlerabschätzung haben wir neben  $\mu_R$  und  $\mu_F$  auch die Resummationsskala  $\mu_{res}$  im Bereich  $[\mu_0/2,2\mu_0]$  variiert.

Analog zu Abb. 7.3 sind in Abb. 7.5 die auf den Heavy Top Limes normierten Verteilungen zu sehen. Betrachten wir auch hier zunächst die Masseneffekte des Top-

<sup>2</sup>Mit Bottom-Beiträge sind hier und im Folgenden sowohl die reinen Bottom-Beiträge als auch die Interferenzen zwischen Top und Bottom gemeint.

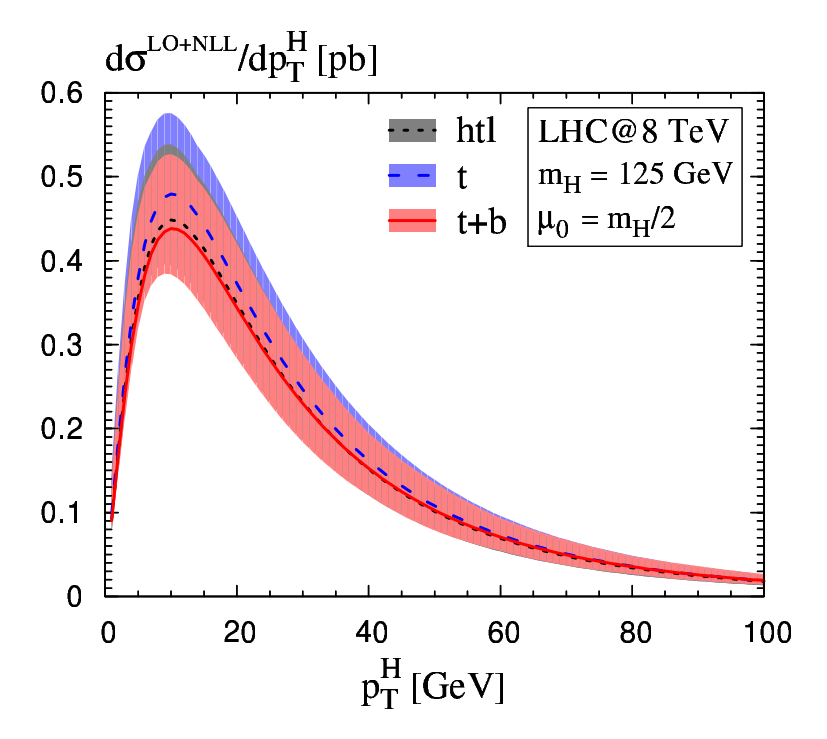

Abbildung 7.4: Dasselbe Diagramm wie in Abb. 7.2, nur für die resummierte Verteilung auf  $LO + NLL$ .

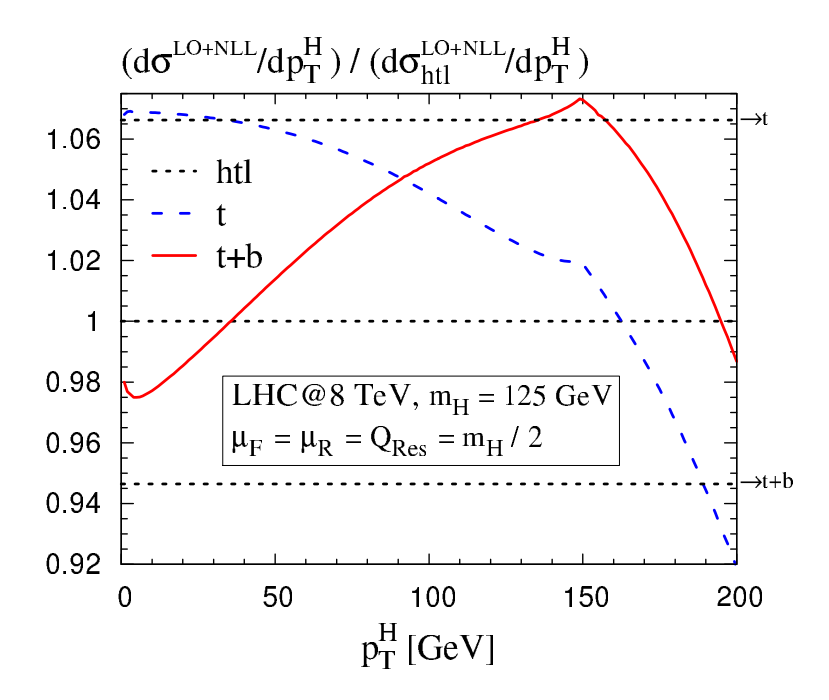

Abbildung 7.5: Dasselbe Diagramm wie in Abb. 7.3, nur für die resummierte Verteilung auf  $LO + NLL$ .

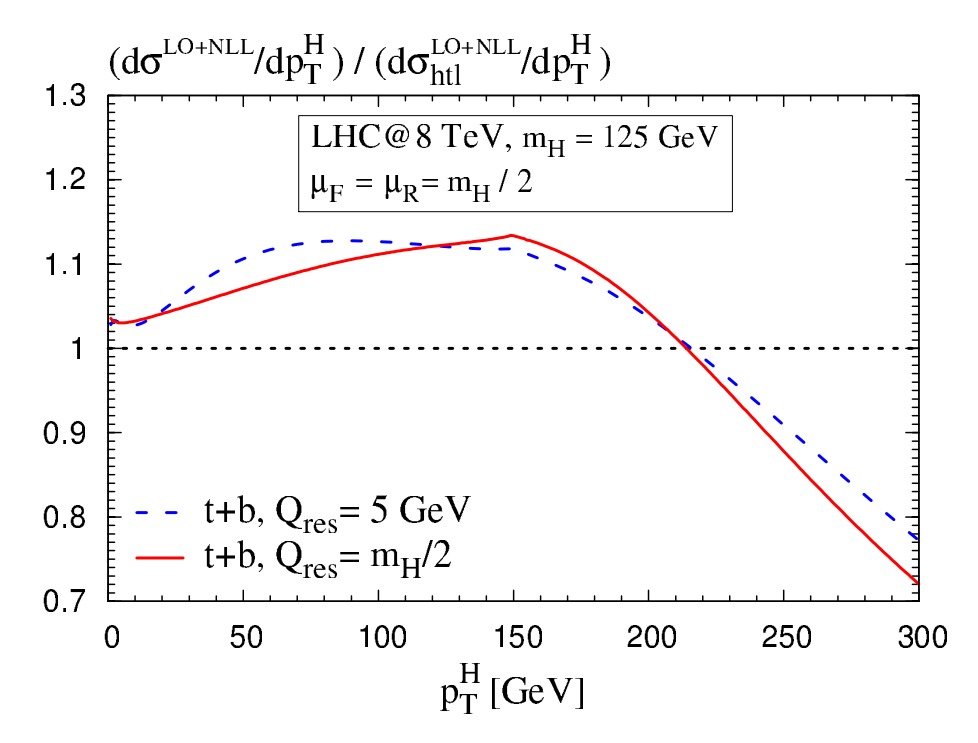

Abbildung 7.6: Relative  $p_T$ -Verteilungen für  $Q_{\text{res}} = m_H/2$  (durchgezogen, rot) und  $Q_{\text{res}} = 5$  GeV (gestrichelt, blau). Gezeigt ist das Verhältnis von exakter Massenabhängigkeit zu regewichtetem Heavy Top Limes mit jeweils gleicher Resummationsskala.

Quark, indem wir die blaue Kurve (exakte Topmasse) mit der oberen schwarzen Linie (regewichteter Heavy Top Limes) vergleichen. Die Top-Beiträge werden auch bei der resummierten Verteilung durch den Heavy Top Limes gut beschrieben, solange  $p_T$ unterhalb von 150 GeV liegt. Die Abweichung ist dort kleiner als 4.5%. Wie im Fall fester Ordnung nimmt die Differenz für  $p_T > 150$  GeV dann allerdings schnell zu.

Die rote Kurve zeigt die Verteilung mit exakter Top- und Bottommasse. Die Differenz zum ungewichteten Heavy Top Limes erreicht hier etwa 7%. Wie schon auf LO ist die Abweichung zum regewichteten Heavy Top Limes mit bis zu 14% deutlich größer. Der Unterschied zwischen exakter Kurve und dem regewichteten Heavy Top Limes ohne Bottom-Quark ( $\sigma_{htl \to t}$ ) beträgt für  $p_T < 200$  GeV maximal 9%. Die komplette Vernachlässigung der Bottom-Beiträge beim Regewichten des Heavy Top Limes liefert folglich eine bessere Beschreibung des exakten Ergebnisses als eine Regewichtung, die das Bottom-Quark miteinschließt. Der Heavy Top Limes stellt daher keine gute Näherung für die Bottom-Beiträge dar.

Kommen wir zurück zu der Frage nach der geeigneten Wahl für die Resummationsskala Qres. In Abb. 7.6 ist die Verteilung für verschiedene Resummationsskalen gezeigt. Die Wahl  $Q_{\text{res}} = m_H/2$  ist in rot dargestellt, die blaue Kurve entspricht  $Q_{\text{res}} = 5$  GeV. Beide Kurven sind durch den regewichteten Heavy Top Limes mit der jeweils gleichen

Resummationsskala geteilt. Der Verlauf der beiden Kurven ist sehr ähnlich. Das Verhältnis

$$
\frac{d\sigma_{\text{b}+\text{t}}}{dp_T}(Q_{\text{res}})/\frac{d\sigma_{\text{htl}\to\text{b}+\text{t}}}{dp_T}(Q_{\text{res}})
$$
\n(7.27)

hängt daher nur wenig von der Resummationsskala ab. Als beste Vorhersage für die  $p_T$ -Verteilung bietet sich daher der Ausdruck

$$
\frac{d\sigma_{\text{htl}}^{\text{NLO+NNLL}}}{dp_T}(Q_{\text{res}}) \cdot \left(\frac{d\sigma_{\text{b+t}}^{\text{LO+NLL}}/dp_T(Q'_{\text{res}})}{d\sigma_{\text{htl}\to\text{b+t}}^{\text{LO+NLL}}/dp_T(Q'_{\text{res}})}\right) \tag{7.28}
$$

an.

### 7.4.3 Ergebnisse im MSSM

In diesem Kapitel wird die analytische Resummation im MSSM betrachtet. Dazu wurde das in Ref. [91] verwendete Programm entsprechend erweitert. Da SusHi als Bibliothek eingebunden wird, kann das Programm neben den Squark-Amplituden auch die verschiedenen Renormierungsschemata im Bottom- und Sbottom-Sektor verwenden.

Für die hier präsentierten Ergebnisse schauen wir uns erneut das Light-Stop-Szenario an. Auch die SM-Parameter werden wie in Kapitel 6 gewählt. In diesem Abschnitt wird nur die Produktion des leichten Higgs-Bosons h betrachtet.

Die Yukawakopplungen des Bottom- und des Sbottom-Quarks hängen stark von tan β ab. Im SM sind die Top-Beiträge wegen  $Y_q^{\phi} \propto m_q$  deutlich größer als die Bottom-Beiträge. Dies ist auch im MSSM der Fall, solange tan  $\beta$  nicht zu groß wird. Mit steigendem tan β nimmt allerdings auch die Bottom-Yukawa-Kopplung zu, sodass bei großem tan β die Bottom-Beiträge dominieren. Wie bei den Untersuchungen im  $SM$  gesehen, lässt sich die Form der  $p_T$ -Verteilung mit Bottom-Quark nicht durch den Heavy Top Limes beschreiben. Die Form der  $p_T$ -Verteilung hängt folglich von der Quarkmasse ab.

Dieser Effekt ist für das SM in Abb. 7.7 gezeigt. Darin zu sehen ist die  $p_T$ -Verteilung zur festen Ordnung LO, normiert auf den totalen Wirkungsquerschnitt. Es wurde nur der Beitrag eines Quarks q mit der Masse  $m_q$  berücksichtigt, wobei  $m_q$  zwischen 5 GeV und 170 GeV variiert wurde. Man erkennt, dass die Quarkmasse einen Einfluß auf die Form der  $p_T$ -Verteilung hat. Ein ähnliches Bild ergibt sich auch für die resummierte Verteilung.

Wählt man tan  $\beta$  im MSSM klein, so sind die Top-Beiträge dominant und man erwartet, dass die  $p_T$ -Verteilung eine ähnliche Form wie im SM hat. Für große tan β hingegen sollte sich die Form deutlich ändern, da hier hauptsächlich die Bottom-Beiträge die Form der Verteilung bestimmen. Um dies zu überprüfen, wählen wir in diesem

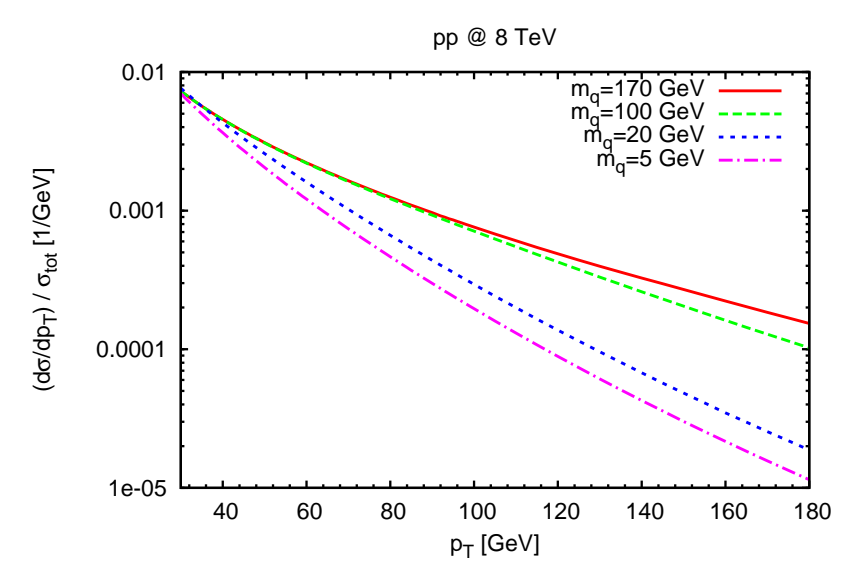

Abbildung 7.7: Abhängigkeit der  $p_T$ -Verteilung von der Quarkmasse im SM auf fester Ordnung LO. Es wird nur der Beitrag eines Quarks q mit variabler Masse  $m_q$  berücksichtigt. Jede Kurve wurde auf den jeweiligen totalen Wirkungsquerschnitt  $\sigma_{\text{tot}}(m_q)$  normiert.

Abschnitt tan  $\beta \in \{1,40\}$ .  $M_A$  wird dabei jeweils auf den niedrigen Wert 120 GeV gesetzt, damit man weit genug vom Entkopplungs-Limes entfernt ist.

Doch kommen wir zunächst auf die Frage nach der geeigneten Resummationsskala für die Bottom-Beiträge zurück. In Ref. [93] wird argumentiert, dass man für die Bottom-Beiträge  $Q_{\text{res}} = m_b$  als Resummationsskala verwenden sollte. Der Grund dafür ist die Beobachtung, dass eine Faktorisierung wie beim Heavy Top Limes im Fall der Bottombeiträge für  $p_T \approx m_b$  nicht auftritt. Daher betrachten wir hier zusätzlich die Verteilung

$$
d\sigma_{b+\tilde{b}+t+\tilde{t}}/dp_T(Q_t,Q_b) = d\sigma_{b+\tilde{b}+t+\tilde{t}}/dp_T(Q_b) - d\sigma_{\tilde{b}+t+\tilde{t}}/dp_T(Q_b) + d\sigma_{\tilde{b}+t+\tilde{t}}/dp_T(Q_t)
$$
\n(7.29)

mit den beiden Skalen  $Q_t$  und  $Q_b$ .  $Q_b$  wird dabei nur für die reinen Bottom-Beiträge  $\propto g_b^2$  und die Bottom-Interferenzen ∝  $g_b$  verwendet. Sie wird hier auf 5 GeV gesetzt. Die Skala  $Q_t$ , für die wir den Wert  $m_h/2$  verwenden, geht in alle Terme ein, die keinen Faktor  $g_b$  beinhalten.

In Abb. 7.8a sind  $p_T$ -Verteilungen für tan  $\beta = 40$  mit verschiedenen Resummationsskalen gezeigt. Die durchgezogene rote Kurve entspricht der gerade definierten Verteilung mit zwei verschiedenen Skalen. Bei der gestrichelten grünen Kurve ist für alle Beiträge  $Q_t = Q_b = m_h/2$  gewählt, bei der gepunkteten blauen Kurve gilt  $Q_t = Q_b = 5$  GeV. Die punkt-gestrichelte schwarze Kurve stellt die Verteilung auf fester Ordnung dar. Es fällt auf, dass sich die rote und blaue Kurve, bei denen die Resummationsskalen der dominanten Bottom-Beiträge übereinstimmen, nur geringfügig unterscheiden.

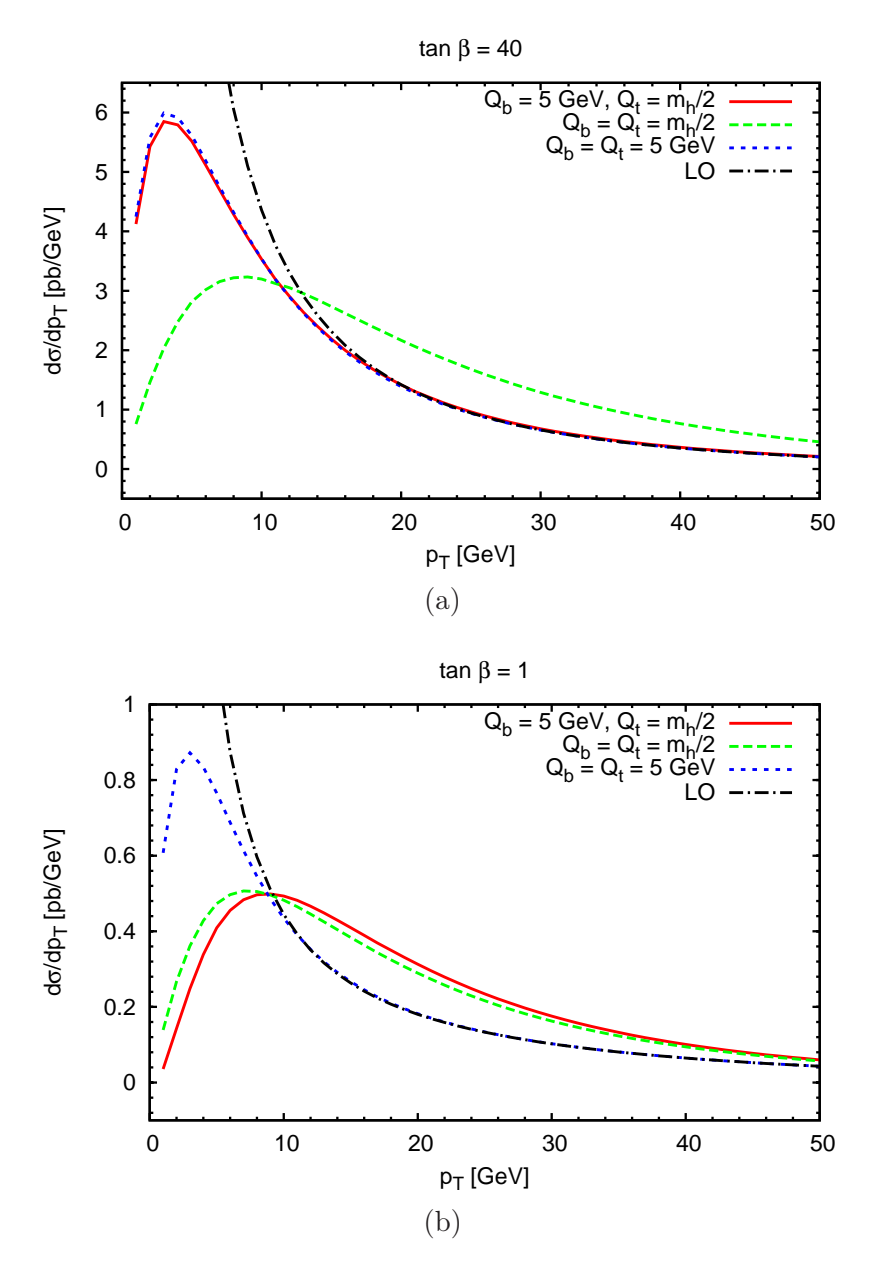

Abbildung 7.8: Resummierte  $p_T$ -Verteilungen auf LO+NLL für (a) tan  $\beta = 40$ und (b) tan  $\beta = 1$  im Light-Stop-Szenario für den LHC bei 8 TeV. Die Kurven entsprechen verschiedenen Wahlen der Resummationsskalen  $Q_b$  und Qt . Die LO-Verteilung ist zusätzlich als punkt-gestrichelte schwarze Linie dargestellt. Die Higgsmasse beträgt  $m_H = 117.32$  GeV für tan $\beta = 40$  und  $m_H = 73.43$  GeV für  $\tan \beta = 1$ .
Dasselbe Diagramm für tan  $\beta = 1$  ist in Abb. 7.8b zu sehen. Da nun die Top-Beiträge dominant sind, ergibt sich hier das umgekehrte Bild. Die Resummationsskalen für die dominanten Top-Beiträge sind bei der roten und der grünen Kurve gleich, sodass nun diese beiden Kurven sehr ähnlich verlaufen.

Die Kurven mit  $Q_b = Q_t = 5$  GeV lässt sich schon bei  $p_T \approx 15$  GeV kaum von der LO-Verteilung unterscheiden. Bei der analytischen Resummation ist es allgemein so, dass eine kleine Resummationsskala dazu führt, dass sich die Resummation nur bei kleinen  $p_T$  bemerkbar macht.

In Abb. 7.9 werden nun relative Verteilungen gezeigt. Die Kurven entsprechen jeweils dem Verhältnis

$$
R = \frac{d\sigma^{\text{MSSM}}/dp_T}{d\sigma^{\text{SM}}/dp_T}.
$$
\n(7.30)

In Zähler und Nenner werden jeweils dieselbe Higgsmasse und dieselben Resummationsskalen  $Q_b$  und  $Q_t$  benutzt. Die Farbgebung ist wie in Abb. 7.8a gewählt. Zusätzlich ist eine durchgezogene hellblaue Linie eingezeichnet, die dem Verhältnis der totalen Wirkungsquerschnitte  $R_{\text{tot}} = \sigma^{\text{MSSM}}/\sigma^{\text{SM}}$  entspricht und daher von  $p_T$ unabhängig ist.

Wie erwartet ergeben sich bei tan  $\beta = 40$  große Abweichungen in der Form der  $p_T$ -Verteilung. Im Gegensatz dazu sind die Kurven für tan  $\beta = 1$  nahezu konstant. Der Unterschied zu  $R_{\text{tot}}$  beträgt maximal etwa 15%. Die einzige Ausnahme stellt die rote Kurve bei sehr kleinen  $p_T$  dar. Für  $p_T < 5$  fällt diese Kurve sehr stark ab.

### 7.5 Die POWHEG-Methode

Ein anderer Ansatz zur Berechnung von resummierten  $p_T$ -Verteilungen ist die Verwendung eines Parton-Shower-Monte-Carlo wie HERWIG [94] oder PYTHIA [95]. Mithilfe der POWHEG-Methode [96, 97] kann eine Kombination von NLO-Amplitude und Parton Shower erreicht werden, ohne dass Beiträge doppelt gezählt werden. Dabei werden alle Beiträge der Ordnung NLO + LL berücksichtigt. Durch die Wahl einer besonderen Skala für  $\alpha_S$  kann sogar die Ordnung NLO + NLL erreicht werden [98].

Für die Implementation verschiedener Prozesse wird die POWHEG-Box [99] bereitgestellt, die alle prozessunabhängigen Routinen enthält. Es existieren bereits zwei Implementationen der Gluonfusion. In der ersten Version [98] wurde das NLO-Matrix-Element im Heavy Top Limes implementiert. Eine spätere Version beinhaltet sowohl die exakte Massenabhängigkeit im SM als auch die Squarkbeiträge für Berechnungen im MSSM [54]. Im Rahmen dieser Doktorarbeit wurde eine POWHEG-Version erstellt, die auf die Matrix-Elemente aus der SusHi-Bibliothek zurückgreift. Sie beinhaltet daher auch die elektroschwachen Korrekturen sowie die in SusHi verfügbaren Renormie-

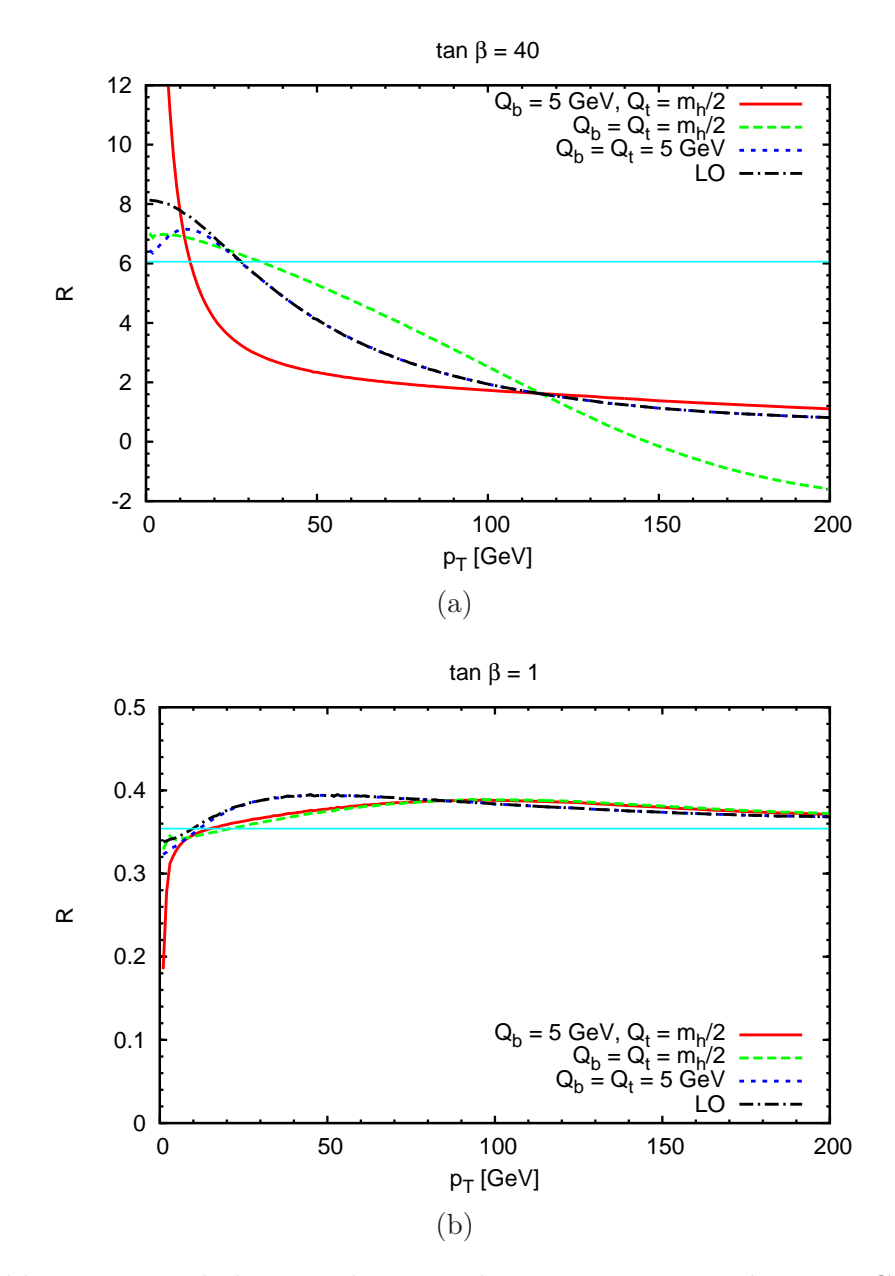

Abbildung 7.9: Verhältnis R der Verteilungen im MSSM und im SM. Gezeigt sind die Verteilungen aus Abb. 7.8, normiert auf die SM-Verteilung mit derselben Higgsmasse. Die durchgezogene hellblaue Linie stellt das Verhältnis der totalen Wirkungsquerschnitte dar und ist deshalb nicht von $\ensuremath{p_{T}}$ abhängig.

rungsschemata<sup>3</sup>.

Im Folgenden wird zunächst der Formalismus vorgestellt. Wir folgen dabei der Notation in Ref. [54].

In POWHEG wird die härteste Abstrahlung, also diejenige mit dem größten Transversalimpuls, zuerst generiert. Dies erfolgt gemäß der Beziehung

$$
d\sigma = \bar{B} \left( \bar{\Phi}_1 \right) d\bar{\Phi}_1 \left\{ \Delta \left( \bar{\Phi}_{1,p_T^{\min}} \right) + \Delta \left( \bar{\Phi}_{1,p_T} \right) \frac{R \left( \bar{\Phi}_1, \Phi_{\text{rad}} \right)}{B \left( \bar{\Phi}_1 \right)} d\Phi_{\text{rad}} \right\} + \sum_{q} R_{q\bar{q}} \left( \bar{\Phi}_1, \Phi_{\text{rad}} \right) d\bar{\Phi}_1 d\Phi_{\text{rad}}.
$$
\n(7.31)

In der ersten Zeile sind  $qq$ - und  $qq$ -Kanal zusammengefasst. Der  $q\bar{q}$ -Kanal faktorisiert nicht in Bornfaktor mal Splitting-Funktion und ist daher separat in der zweiten Zeile angeführt.  $\bar{\Phi}_1$  beinhaltet die Variablen, die die Kinematik des Born-Prozesses  $gg \to h$  festlegen. Die Variablen, die die Kinematik einer zusätzlichen Abstahlung eines Partons beschreiben, sind in  $\Phi_{rad}$  zusammengefasst. Für eine gegebene Kinematik  $\bar{\Phi}_1$  entspricht die Funktion  $\bar{B}(\bar{\Phi}_1)$  dem differentiellen Wirkungsquerschnitt auf NLO. Dabei sind die Beiträge der reellen Abstrahlung bereits über Φrad integriert. Der totale Wirkungsquerschnitt auf NLO ergibt sich, indem man  $\bar{B}$   $(\bar{\Phi}_1)$  über alle Born-Konfigurationen  $\bar{\Phi}_1$  integriert. Auf diese Weise wird die richtige Normierung des Ergebnisses sichergestellt.

Der erste Term in der Klammer entspricht der Wahrscheinlichkeit, dass kein Parton mit einem Transversalimpuls $k_T$ größer als  $p_T^{\min}$ abgestrahlt wird. Sie ist durch den Sudakov-Faktor

$$
\Delta\left(\bar{\Phi}_{1,p_T}\right) = \exp\left\{-\int d\Phi_{\text{rad}} \frac{R\left(\bar{\Phi}_1, \Phi_{\text{rad}}\right)}{B\left(\bar{\Phi}_1\right)} \theta\left(k_T - p_T\right)\right\} \tag{7.32}
$$

gegeben. Der zweite Term ist die Wahrscheinlichkeit, dass kein Parton mit einem Transversalimpuls größer als  $p<sub>T</sub>$  abgestrahlt wird, multipliziert mit der Wahrscheinlichkeit für eine Abstrahlung mit  $p_T$  als Transversalimpuls. Zusammengenommen entspricht die Klammer der Wahrscheinlichkeit, dass entweder genau ein oder kein Parton abgestrahlt wird.

In die Berechnung der Funktionen  $\bar{B}(\bar{\Phi}_1)$ ,  $B(\bar{\Phi}_1)$  und  $R(\bar{\Phi}_1, \Phi_{\text{rad}})$  gehen die Amplituden der reellen und virtuellen Korrekturen sowie der Bornfaktor ein. In der hier vorgestellten Implementation werden die entsprechenden Routinen aus SusHi für die Berechnung verwendet. Zusätzlich können auch die EW-Korrekturen miteinbezogen werden. Dabei kann zwischen den EW-Beiträgen der leichten Quarks  $\delta_{\text{EW}}^{\text{lf}}$  und den kompletten SM-Beiträgen  $\delta_{\text{EW}}$  gewählt werden. In beiden Fällen wird der Faktor an alle Amplituden heranmultipliziert. Die so berechneten  $p_T$ -Verteilungen mit und ohne EW-Korrekturen unterscheiden sich in beiden Fällen nur um einen konstanten Faktor  $\delta_{\text{EW}}^{(\text{lf})}$ . Zur Überprüfung wurden die Ergebnisse aus Ref. [54] reproduziert. Stellvertretend

 ${}^{3}$ Siehe Kapitel 4.1.4 bzw. 5.3.2.

7 Differentielle Verteilungen und Resummation

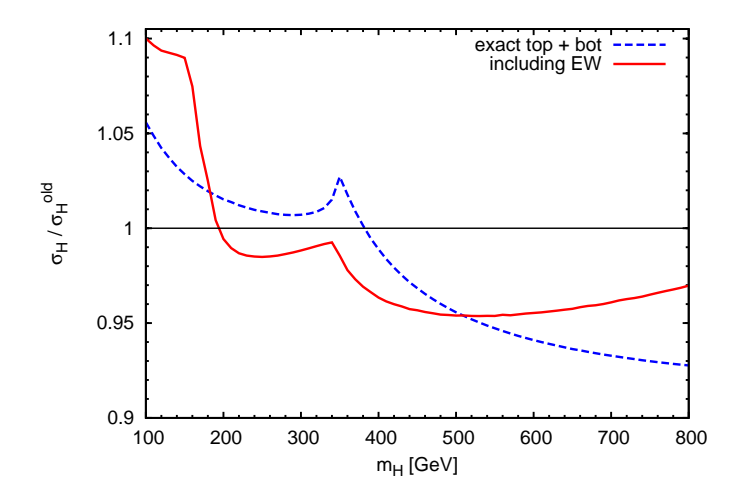

Abbildung 7.10: Aufgetragen ist der totale Wirkungsquerschnitt  $\sigma_H$  mit exakter Top- und Bottommasse, geteilt durch den totalen Wirkungsquerschnitt  $\sigma_H^{\text{old}}$  im Heavy Top Limes gegen die Higgsmasse  $m_H$ . Die Parameter für dieses Diagramm wurden so gewählt wie für Abb. 1 aus Ref. [54]. Insbesondere wurde die Berechnung im SM durchgeführt. Die durchgezogene rote Kurve zeigt die Verteilung mit den EW-Korrekturen  $\delta_{EW}$  des SM, während die gestrichelte blaue Kurve keine EW-Beiträge enthält.

dafür ist in Abb. 7.10 der Wirkungsquerschnitt im Standardmodell, normiert auf den Heavy Top Limes, gegen die Higgsmasse aufgetragen. Er wurde auf dieselbe Weise berechnet wie im rechten Diagramm von Abb. 1 in Ref. [54]. Die gestrichelte blaue Kurve entspricht jeweils der exakten Top- und Bottom-Massenabhängigkeit, während die durchgezogene rote Kurve zusätzlich die kompletten elektroschwachen Korrekturen des SM enthält. Ebenso konnten auch die in Ref. [54] gezeigten Verteilungen reproduziert werden.

## 7.6 Vergleich zwischen POWHEG und analytischer Resummation

Um die Ergebnisse von POWHEG mit der analytischen Resummation zu vergleichen, betrachten wir das MSSM mit den Parametern wie in Abschnitt 7.4.3. Bei den Ergebnissen von POWHEG wird PYTHIA als Parton Shower verwendet. In Abb. 7.11a ist tan β = 40 gewählt. Die schwarze Kurve repräsentiert darin die  $p_T$ -Verteilung von POWHEG+PYTHIA. Es ergibt sich eine gute Übereinstimmung mit der gestrichelten grünen Kurve, bei der die Resummationsskalen den Wert  $Q_b = Q_t = m_h/2$  haben. Das gilt besonders für den Bereich  $p_T > 15$  GeV. Wie ein Vergleich mit Abb. 7.8a zeigt, stimmen dort auch beide Kurven mit der LO-Kurve überein. Für  $p_T \leq 15$  GeV ergeben sich allerdings minimale Unterschiede. So befindet sich das Maximum der

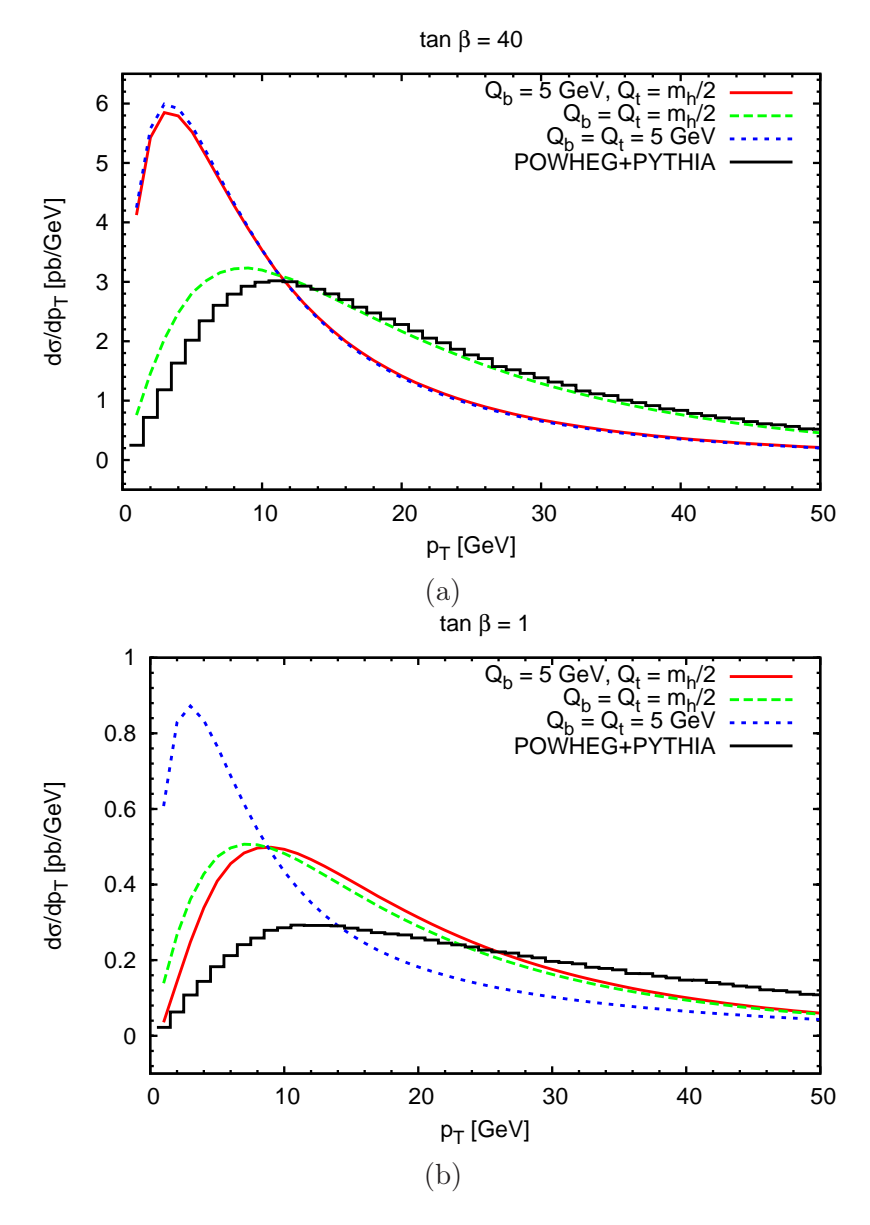

Abbildung 7.11: Diagramme äquivalent zu Abb. 7.8, wobei die LO-Kurve durch die resummierte POWHEG-Kurve ersetzt wurde.

#### 7 Differentielle Verteilungen und Resummation

POWHEG-Kurve bei einem etwas größeren  $p_T$ .

Auch in Abb. 7.11b, in der die Verteilungen für tan  $\beta = 1$  gezeigt sind, liefert die in schwarz dargestellte Kurve von POWHEG+PYTHIA die härteste $p_T$ -Verteilung. Für kleine  $\tan \beta$  stimmen POWHEG und analytische Resummation bei keiner der hier dargestellten Wahlen der Resummationsskalen überein.

Aus diesen Ergebnissen lässt sich nicht schließen, welche Methode die beste Beschreibung der  $p_T$ -Verteilung liefert. Es ist auch kein Argument bekannt, das die Wahl einer bestimmten Kurve aus Abb. 7.11 bevorzugt. Bis man diese Diskrepanz besser versteht, sollte sie als Unsicherheit angesehen werden.

## Literaturverzeichnis

- [1] M. E. Peskin and D. V. Schroeder. *An Introduction To Quantum Field Theory (Frontiers in Physics)*. Westview Press, 1995. ISBN 0201503972.
- [2] G. Branco, P. Ferreira, L. Lavoura, M. Rebelo, M. Sher, et al. Theory and phenomenology of two-Higgs-doublet models. *Phys.Rept.*, 516:1–102, 2012. arXiv:1106.0034.
- [3] J.-L. Gervais and B. Sakita. Field Theory Interpretation Of Supergauges In Dual Models. *Nucl.Phys.*, B34:632–639, 1971.
- [4] Y. Golfand and E. Likhtman. Extension of the Algebra of Poincare Group Generators and Violation of p Invariance. *JETP Lett.*, 13:323–326, 1971.
- [5] D. Volkov and V. Akulov. Possible universal neutrino interaction. *JETP Lett.*, 16:438–440, 1972.
- [6] D. Volkov and V. Akulov. Is the Neutrino a Goldstone Particle? *Phys.Lett.*, B46:109–110, 1973.
- [7] D. Volkov and V. Soroka. Higgs Effect for Goldstone Particles with Spin 1/2. *JETP Lett.*, 18:312–314, 1973.
- [8] J. Wess and B. Zumino. Supergauge Transformations in Four-Dimensions. *Nucl.Phys.*, B70:39–50, 1974.
- [9] P. Binetruy. *Supersymmetry: Theory, Experiment, and Cosmology*. Oxford Graduate Texts. OUP Oxford, 2012. ISBN 9780199652730.
- [10] S. R. Coleman and J. Mandula. All possible symmetries of the S matrix. *Phys.Rev.*, 159:1251–1256, 1967.
- [11] R. Haag, J. T. Lopuszanski, and M. Sohnius. All Possible Generators of Supersymmetries of the s Matrix. *Nucl.Phys.*, B88:257, 1975.
- [12] M. S. Carena, S. Heinemeyer, C. Wagner, and G. Weiglein. Suggestions for improved benchmark scenarios for Higgs boson searches at LEP-2. 1999. hep-ph/9912223.
- [13] M. S. Carena, S. Heinemeyer, C. Wagner, and G. Weiglein. Suggestions for benchmark scenarios for MSSM Higgs boson searches at hadron colliders. *Eur.Phys.J.*, C26:601–607, 2003. hep-ph/0202167.
- [14] G. Aad et al. Observation of a new particle in the search for the Standard Model Higgs boson with the ATLAS detector at the LHC. *Phys.Lett.*, B716:1–29, 2012. arXiv:1207.7214.
- [15] S. Chatrchyan et al. Observation of a new boson at a mass of 125 GeV with the CMS experiment at the LHC. *Phys.Lett.*, B716:30–61, 2012. arXiv:1207.7235.
- [16] M. Carena, S. Heinemeyer, O. Stål, C. Wagner, and G. Weiglein. MSSM Higgs Boson Searches at the LHC: Benchmark Scenarios after the Discovery of a Higgs-like Particle. *Eur. Phys. J.*, C73:2552, 2013. arXiv:1302.7033.
- [17] R. V. Harlander, S. Liebler, and H. Mantler. SusHi: A program for the calculation of Higgs production in gluon fusion and bottomquark annihilation in the Standard Model and the MSSM. *Computer Physics Communications*, 184:pp. 1605–1617, 2013. arXiv:1212.3249.
- [18] S. Dawson. Radiative corrections to Higgs boson production. *Nucl. Phys.*, B359:283–300, 1991.
- [19] A. Djouadi, M. Spira, and P. Zerwas. Production of Higgs bosons in proton colliders: QCD corrections. *Phys.Lett.*, B264:440–446, 1991.
- [20] M. Spira, A. Djouadi, D. Graudenz, and P. M. Zerwas. Higgs boson production at the LHC. *Nucl. Phys.*, B453:17–82, 1995.

hep-ph/9504378.

- [21] M. Mühlleitner and M. Spira. Higgs Boson Production via Gluon Fusion: Squark Loops at NLO QCD. *Nucl.Phys.*, B790:1–27, 2008. hep-ph/0612254.
- [22] R. Bonciani, G. Degrassi, and A. Vicini. Scalar particle contribution to Higgs production via gluon fusion at NLO. *JHEP*, 0711:095, 2007. arXiv:0709.4227.
- [23] C. Anastasiou, S. Beerli, S. Bucherer, A. Daleo, and Z. Kunszt. Two-loop amplitudes and master integrals for the production of a Higgs boson via a massive quark and a scalar-quark loop. *JHEP*, 0701:082, 2007. hep-ph/0611236.
- [24] U. Aglietti, R. Bonciani, G. Degrassi, and A. Vicini. Analytic Results for Virtual QCD Corrections to Higgs Production and Decay. *JHEP*, 0701:021, 2007. hep-ph/0611266.
- [25] R. Harlander and P. Kant. Higgs production and decay: Analytic results at next-to-leading order QCD. *JHEP*, 12:015, 2005. hep-ph/0509189.
- [26] R. V. Harlander and M. Steinhauser. Hadronic Higgs production and decay in supersymmetry at next-to-leading order. *Phys.Lett.*, B574:258–268, 2003. hep-ph/0307346.
- [27] R. V. Harlander and M. Steinhauser. Supersymmetric Higgs production in gluon fusion at next-to-leading order. *JHEP*, 09:066, 2004. hep-ph/0409010.
- [28] R. V. Harlander and F. Hofmann. Pseudo-scalar Higgs production at next-to-leading order SUSY-QCD. *JHEP*, 0603:050, 2006. hep-ph/0507041.
- [29] G. Degrassi and P. Slavich. On the NLO QCD corrections to Higgs production and decay in the MSSM. *Nucl.Phys.*, B805:267–286, 2008. arXiv:0806.1495.
- [30] G. Degrassi and P. Slavich. NLO QCD bottom corrections to Higgs boson production in the MSSM. *JHEP*, 1011:044, 2010.

arXiv:1007.3465.

- [31] R. V. Harlander, F. Hofmann, and H. Mantler. Supersymmetric Higgs production in gluon fusion. *JHEP*, 02:055, 2011. arXiv:1012.3361.
- [32] G. Degrassi, S. Di Vita, and P. Slavich. NLO QCD corrections to pseudoscalar Higgs production in the MSSM. *JHEP*, 1108:128, 2011. arXiv:1107.0914.
- [33] G. Degrassi, S. Di Vita, and P. Slavich. On the NLO QCD Corrections to the Production of the Heaviest Neutral Higgs Scalar in the MSSM. *Eur.Phys.J.*, C72:2032, 2012. arXiv:1204.1016.
- [34] S. Catani and M. H. Seymour. A general algorithm for calculating jet cross sections in NLO QCD. *Nucl. Phys.*, B485:291–419, 1997. hep-ph/9605323.
- [35] H. Mantler. Bottom-Quark-Effekte in der Higgs-Produktion (Diplomarbeit). 2010.
- [36] G. Passarino and M. Veltman. One Loop Corrections for  $e+e-$  Annihilation Into mu+ mu- in the Weinberg Model. *Nucl.Phys.*, B160:151, 1979.
- [37] A. Denner, U. Nierste, and R. Scharf. A compact expression for the scalar one loop four point function. *Nucl. Phys.*, B367:637–656, 1991.
- [38] R. K. Ellis and G. Zanderighi. Scalar one-loop integrals for QCD. *JHEP*, 02:002, 2008. arXiv:0712.1851.
- [39] C. Anastasiou, S. Beerli, and A. Daleo. The Two-loop QCD amplitude  $gg \to h,H$  in the Minimal Supersymmetric Standard Model. *Phys.Rev.Lett.*, 100:241806, 2008. arXiv:0803.3065.
- [40] R. V. Harlander and W. B. Kilgore. Next-to-next-to-leading order Higgs production at hadron colliders. *Phys. Rev. Lett.*, 88:201801, 2002. hep-ph/0201206.
- [41] C. Anastasiou and K. Melnikov. Higgs boson production at hadron colliders in NNLO QCD. *Nucl. Phys.*, B646:220–256, 2002. hep-ph/0207004.
- [42] V. Ravindran, J. Smith, and W. L. van Neerven. NNLO corrections to the total cross section for Higgs boson production in hadron hadron collisions. *Nucl. Phys.*, B665:325–366, 2003. hep-ph/0302135.
- [43] S. Marzani, R. D. Ball, V. Del Duca, S. Forte, and A. Vicini. Higgs production via gluon-gluon fusion with finite top mass beyond next-to-leading order. *Nucl.Phys.*, B800:127–145, 2008. arXiv:0801.2544.
- [44] R. V. Harlander and K. J. Ozeren. Finite top mass effects for hadronic Higgs production at next-to-next-to-leading order. *JHEP*, 0911:088, 2009. arXiv:0909.3420.
- [45] A. Pak, M. Rogal, and M. Steinhauser. Finite top quark mass effects in NNLO Higgs boson production at LHC. *JHEP*, 1002:025, 2010. arXiv:0911.4662.
- [46] R. V. Harlander, H. Mantler, S. Marzani, and K. J. Ozeren. Higgs production in gluon fusion at next-to-next-to-leading order QCD for finite top mass. *Eur. Phys. J.*, C66:359–372, 2010. arXiv:0912.2104.
- [47] A. Pak, M. Rogal, and M. Steinhauser. Production of scalar and pseudo-scalar Higgs bosons to next-to-next-to-leading order at hadron colliders. *JHEP*, 1109:088, 2011. arXiv:1107.3391.
- [48] R. Harlander, http://www.robert-harlander.de/software/ggh@nnlo.
- [49] A. Pak, M. Steinhauser, and N. Zerf. Towards Higgs boson production in gluon fusion to NNLO in the MSSM. *Eur.Phys.J.*, C71:1602, 2011. arXiv:1012.0639.
- [50] A. Pak, M. Steinhauser, and N. Zerf. Supersymmetric next-to-next-to-leading order corrections to Higgs boson production in gluon fusion. *JHEP*, 1209:118, 2012.

arXiv:1208.1588.

- [51] R. Harlander and M. Steinhauser. Effects of SUSY QCD in hadronic Higgs production at next-to-next-to-leading order. *Phys.Rev.*, D68:111701, 2003. hep-ph/0308210.
- [52] S. Actis, G. Passarino, C. Sturm, and S. Uccirati. NLO Electroweak Corrections to Higgs Boson Production at Hadron Colliders. *Phys.Lett.*, B670:12–17, 2008. arXiv:0809.1301.
- [53] C. Anastasiou, R. Boughezal, and F. Petriello. Mixed QCD-electroweak corrections to Higgs boson production in gluon fusion. *JHEP*, 0904:003, 2009. arXiv:0811.3458.
- [54] E. Bagnaschi, G. Degrassi, P. Slavich, and A. Vicini. Higgs production via gluon fusion in the POWHEG approach in the SM and in the MSSM. *JHEP*, 1202:088, 2012. arXiv:1111.2854.
- [55] U. Aglietti, R. Bonciani, G. Degrassi, and A. Vicini. Two loop light fermion contribution to Higgs production and decays. *Phys.Lett.*, B595:432–441, 2004. hep-ph/0404071.
- [56] R. Bonciani, G. Degrassi, and A. Vicini. On the Generalized Harmonic Polylogarithms of One Complex Variable. *Comput.Phys.Commun.*, 182:1253–1264, 2011. arXiv:1007.1891.
- [57] R. Raitio and W. W. Wada. Higgs boson production at large transverse momentum in QCD. *Phys.Rev.*, D19:941, 1979.
- [58] J. N. Ng and P. Zakarauskas. A QCD parton calculation of conjoined production of Higgs bosons and heavy flavors in p anti-p collision. *Phys.Rev.*, D29:876, 1984.
- [59] Z. Kunszt. Associated Production of Heavy Higgs Boson with Top Quarks. *Nucl.Phys.*, B247:339, 1984.
- [60] R. V. Harlander and W. B. Kilgore. Higgs boson production in bottom quark fusion at next-to-next-to leading order. *Phys.Rev.*, D68:013001, 2003. hep-ph/0304035.
- [61] R. Harlander, http://www.robert-harlander.de/software/bbh@nnlo.
- [62] R. V. Harlander, K. J. Ozeren, and M. Wiesemann. Higgs plus jet production in bottom quark annihilation at next-to-leading order. *Phys.Lett.*, B693:269–273, 2010. arXiv:1007.5411.
- [63] R. Harlander and M. Wiesemann. Jet-veto in bottom-quark induced Higgs production at next-to-next-to-leading order. *JHEP*, 1204:066, 2012. arXiv:1111.2182.
- [64] M. S. Carena, D. Garcia, U. Nierste, and C. E. Wagner. Effective Lagrangian for the  $\bar{t}bH^+$  interaction in the MSSM and charged Higgs phenomenology. *Nucl.Phys.*, B577:88–120, 2000. hep-ph/9912516.
- [65] J. Guasch, P. Hafliger, and M. Spira. MSSM Higgs decays to bottom quark pairs revisited. *Phys.Rev.*, D68:115001, 2003. hep-ph/0305101.
- [66] M. Frank, T. Hahn, S. Heinemeyer, W. Hollik, H. Rzehak, et al. The Higgs Boson Masses and Mixings of the Complex MSSM in the Feynman-Diagrammatic Approach. *JHEP*, 0702:047, 2007. hep-ph/0611326.
- [67] G. Degrassi, S. Heinemeyer, W. Hollik, P. Slavich, and G. Weiglein. Towards high precision predictions for the MSSM Higgs sector. *Eur.Phys.J.*, C28:133–143, 2003. hep-ph/0212020.
- [68] S. Heinemeyer, W. Hollik, and G. Weiglein. The Masses of the neutral CP - even Higgs bosons in the MSSM: Accurate analysis at the two loop level. *Eur.Phys.J.*, C9:343–366, 1999. hep-ph/9812472.
- [69] S. Heinemeyer, W. Hollik, and G. Weiglein. FeynHiggs: A Program for the calculation of the masses of the neutral CP even Higgs bosons in the MSSM. *Comput.Phys.Commun.*, 124:76–89, 2000. hep-ph/9812320.
- [70] L. Hofer, U. Nierste, and D. Scherer. Resummation of tan-beta-enhanced supersymmetric loop corrections beyond the decoupling limit. *JHEP*, 0910:081, 2009.

arXiv:0907.5408.

- [71] D. Noth and M. Spira. Higgs Boson Couplings to Bottom Quarks: Two-Loop Supersymmetry-QCD Corrections. *Phys.Rev.Lett.*, 101:181801, 2008. arXiv:0808.0087.
- [72] M. Whalley, D. Bourilkov, and R. Group. The Les Houches accord PDFs (LHAPDF) and LHAGLUE. 2005. hep-ph/0508110.
- [73] S. Heinemeyer, W. Hollik, H. Rzehak, and G. Weiglein. High-precision predictions for the MSSM Higgs sector at  $O(\text{alpha}(b) \text{ alpha}(s))$ . *Eur. Phys. J.*, C39:465–481, 2005. hep-ph/0411114.
- [74] A. Brignole, G. Degrassi, P. Slavich, and F. Zwirner. On the two loop sbottom corrections to the neutral Higgs boson masses in the MSSM. *Nucl.Phys.*, B643:79–92, 2002. hep-ph/0206101.
- [75] S. Heinemeyer, H. Rzehak, and C. Schappacher. Proposals for Bottom Quark/Squark Renormalization in the Complex MSSM. *Phys.Rev.*, D82:075010, 2010. arXiv:1007.0689.
- [76] K. Melnikov and T. v. Ritbergen. The Three loop relation between the MS-bar and the pole quark masses. *Phys.Lett.*, B482:99–108, 2000. hep-ph/9912391.
- [77] T. Banks. Supersymmetry and the Quark Mass Matrix. *Nucl.Phys.*, B303:172, 1988.
- [78] L. J. Hall, R. Rattazzi, and U. Sarid. The Top quark mass in supersymmetric SO(10) unification. *Phys.Rev.*, D50:7048–7065, 1994. hep-ph/9306309.
- [79] R. Hempfling. Yukawa coupling unification with supersymmetric threshold corrections. *Phys.Rev.*, D49:6168–6172, 1994.
- [80] M. S. Carena, M. Olechowski, S. Pokorski, and C. Wagner. Electroweak symmetry breaking and bottom - top Yukawa unification. *Nucl.Phys.*, B426:269–300, 1994. hep-ph/9402253.
- [81] M. S. Carena, D. Garcia, U. Nierste, and C. E. Wagner.  $b \rightarrow s$  gamma and supersymmetry with large tan beta. *Phys.Lett.*, B499:141–146, 2001. hep-ph/0010003.
- [82] S. Heinemeyer et al. Handbook of LHC Higgs Cross Sections: 3. Higgs Properties. 2013. arXiv:1307.1347.
- [83] https://twiki.cern.ch/twiki/bin/view/LHCPhysics/MSSMNeutral.
- [84] A. D. Martin, W. J. Stirling, R. S. Thorne, and G. Watt. Parton distributions for the LHC. *Eur. Phys. J.*, C63:189–285, 2009. arXiv:0901.0002.
- [85] S. Dittmaier et al. Handbook of LHC Higgs Cross Sections: 1. Inclusive Observables. 2011. arXiv:1101.0593.
- [86] S. Dittmaier, C. Mariotti, G. Passarino, R. Tanaka, et al. Handbook of LHC Higgs Cross Sections: 2. Differential Distributions. 2012. arXiv:1201.3084.
- [87] E. Bagnaschi, G. Degrassi, P. Slavich, and A. Vicini. Privates Programm.
- [88] G. Bozzi, S. Catani, D. de Florian, and M. Grazzini. Transverse-momentum resummation and the spectrum of the Higgs boson at the LHC. *Nucl.Phys.*, B737:73–120, 2006. hep-ph/0508068.
- [89] G. Bozzi, S. Catani, D. de Florian, and M. Grazzini. The  $q(T)$  spectrum of the Higgs boson at the LHC in QCD perturbation theory. *Phys.Lett.*, B564:65–72, 2003. hep-ph/0302104.
- [90] D. de Florian, G. Ferrera, M. Grazzini, and D. Tommasini. Transverse-momentum resummation: Higgs boson production at the Tevatron and the LHC. *JHEP*, 1111:064, 2011. arXiv:1109.2109.
- [91] H. Mantler and M. Wiesemann.

Top- and bottom-mass effects in hadronic Higgs production at small transverse momenta through LO+NLL. *Eur.Phys.J.*, C73:2467, 2013. arXiv:1210.8263.

#### Literaturverzeichnis

- [92] R. V. Harlander, T. Neumann, K. J. Ozeren, and M. Wiesemann. Top-mass effects in differential Higgs production through gluon fusion at order  $\alpha_s^4$ . *JHEP*, 1208:139, 2012. arXiv:1206.0157.
- [93] M. Grazzini and H. Sargsyan. Heavy-quark mass effects in Higgs boson production at the LHC. *JHEP*, 09:129, 2013. arXiv:1306.4581.
- [94] G. Marchesini, B. Webber, G. Abbiendi, I. Knowles, M. Seymour, et al. HERWIG: A Monte Carlo event generator for simulating hadron emission reactions with interfering gluons. Version 5.1 - April 1991. *Comput.Phys.Commun.*, 67:465–508, 1992.
- [95] T. Sjöstrand, S. Mrenna, and P. Z. Skands. PYTHIA 6.4 Physics and Manual. *JHEP*, 0605:026, 2006. hep-ph/0603175.
- [96] P. Nason. A New method for combining NLO QCD with shower Monte Carlo algorithms. *JHEP*, 0411:040, 2004. hep-ph/0409146.
- [97] S. Frixione, P. Nason, and C. Oleari. Matching NLO QCD computations with Parton Shower simulations: the POWHEG method. *JHEP*, 0711:070, 2007. arXiv:0709.2092.
- [98] S. Alioli, P. Nason, C. Oleari, and E. Re. NLO Higgs boson production via gluon fusion matched with shower in POWHEG. *JHEP*, 0904:002, 2009. arXiv:0812.0578.
- [99] S. Alioli, P. Nason, C. Oleari, and E. Re. A general framework for implementing NLO calculations in shower Monte Carlo programs: the POWHEG BOX. *JHEP*, 1006:043, 2010. arXiv:1002.2581.

# Danksagungen

Als Erstes möchte ich meinem Doktorvater Professor Robert Harlander danken. Er hat mir ein interessantes Thema zur Verfügung gestellt und mich stets gut betreut. Von den zahlreichen Diskussionen mit ihm habe ich sehr profitiert.

Ich bedanke mich außerdem bei Sven Heinemeyer für die Bereitschaft, das Korreferat zu übernehmen.

Mein Dank gilt auch Dr. Stefan Liebler, Marius Wiesemann und Dr. Anurag Tripathi für die vielen aufschlussreichen Gespräche.

Des Weiteren danke ich den anderen Mitgliedern der Arbeitsgruppe für die sehr angenehme Atmosphäre.

Zu guter Letzt möchte ich mich bei Dr. Stefan Liebler und Thorben Mantler für das Korrekturlesen bedanken.